$03063$ 

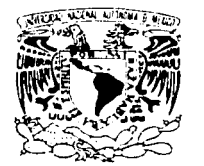

**UNIVERSIDAD NACIONAL AUTÓNOMA DE MÉXICO** 

VNIVER4DAD NACIONAL AVPNOMA DI MEXICO

:\!,\ESTRÍA EN CIENCIAS DE LA COMPUTACIÓN

UNA APLICACIÓN WEB PARA LA OBTENCIÓN DE INDICADORES BIBLIOMÉTRICOS EN CIENCIA Y **TECNOLOGÍA** 

# **<sup>T</sup>E s 1 s**

QUE PARA OBTENER EL GRADO DE:

MAESTRA EN CIENCIAS DE LA COMPUTACIÓN

PRESENTA:

MA. DE JESÚSjMADERA JARAMILLO

DIRECTORA DE TESIS: DRA. AMPARO LÓPEZ GAONA

A

**MÉXICO, D.F. 2003** 

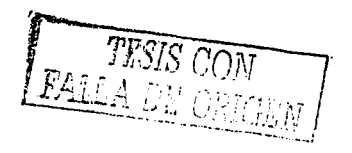

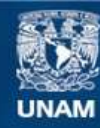

Universidad Nacional Autónoma de México

**UNAM – Dirección General de Bibliotecas Tesis Digitales Restricciones de uso**

# **DERECHOS RESERVADOS © PROHIBIDA SU REPRODUCCIÓN TOTAL O PARCIAL**

Todo el material contenido en esta tesis esta protegido por la Ley Federal del Derecho de Autor (LFDA) de los Estados Unidos Mexicanos (México).

**Biblioteca Central** 

Dirección General de Bibliotecas de la UNAM

El uso de imágenes, fragmentos de videos, y demás material que sea objeto de protección de los derechos de autor, será exclusivamente para fines educativos e informativos y deberá citar la fuente donde la obtuvo mencionando el autor o autores. Cualquier uso distinto como el lucro, reproducción, edición o modificación, será perseguido y sancionado por el respectivo titular de los Derechos de Autor.

# ,. **Indice general**

# Agradecimientos

# Introducción

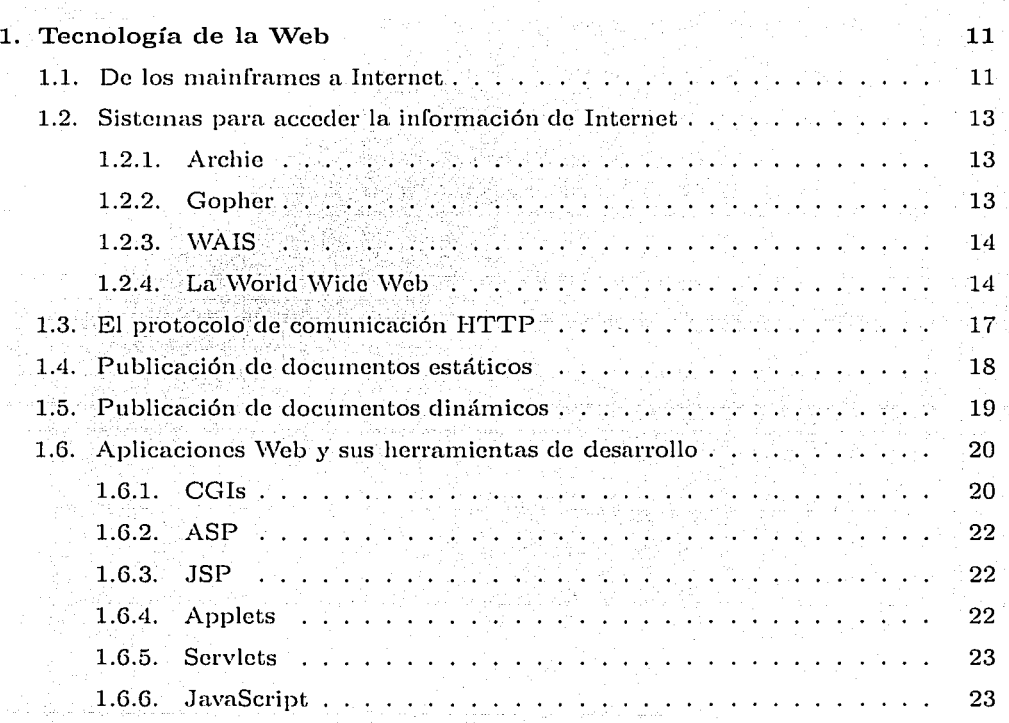

1

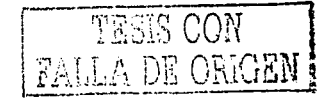

5

7

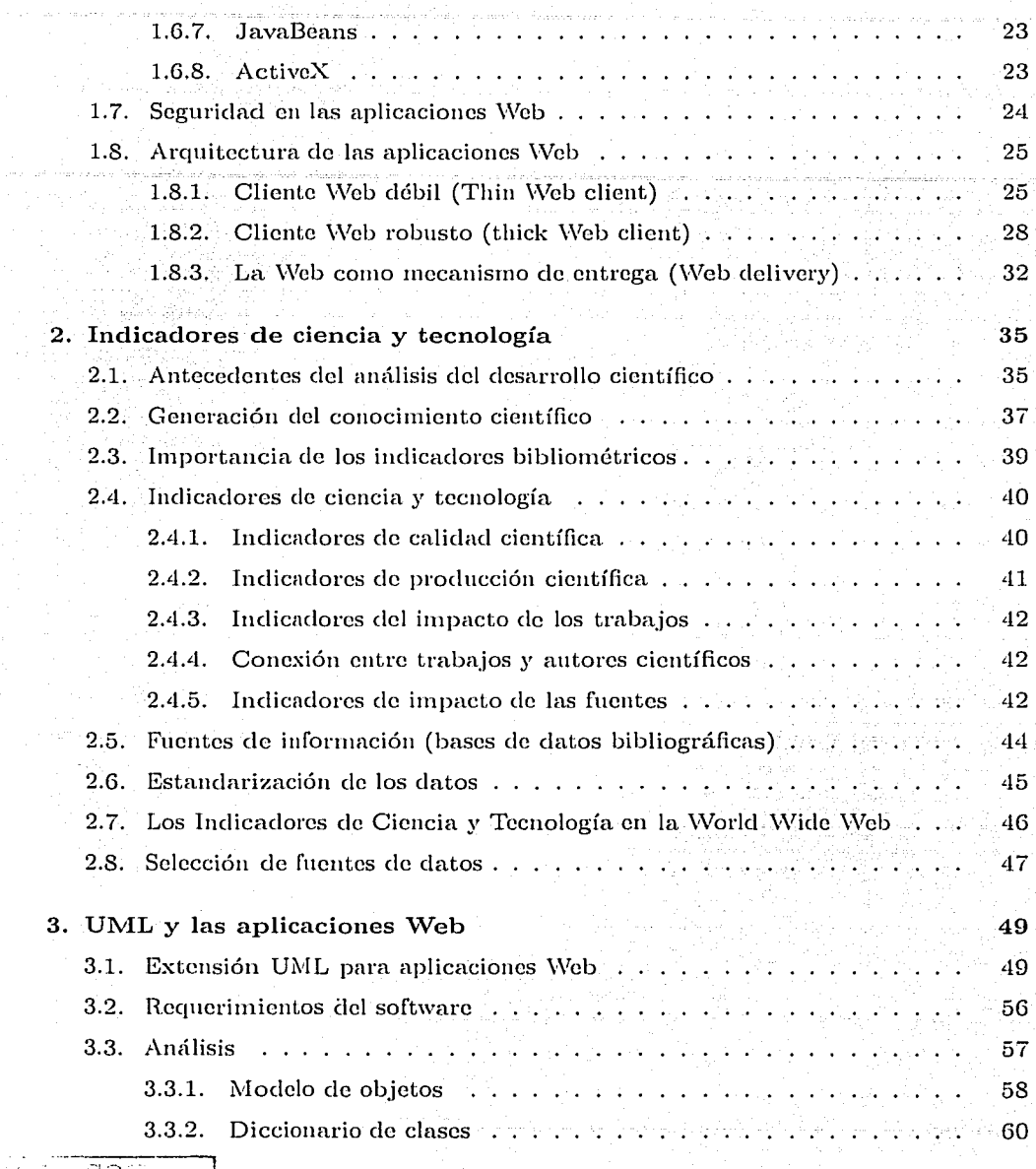

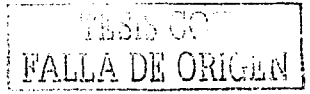

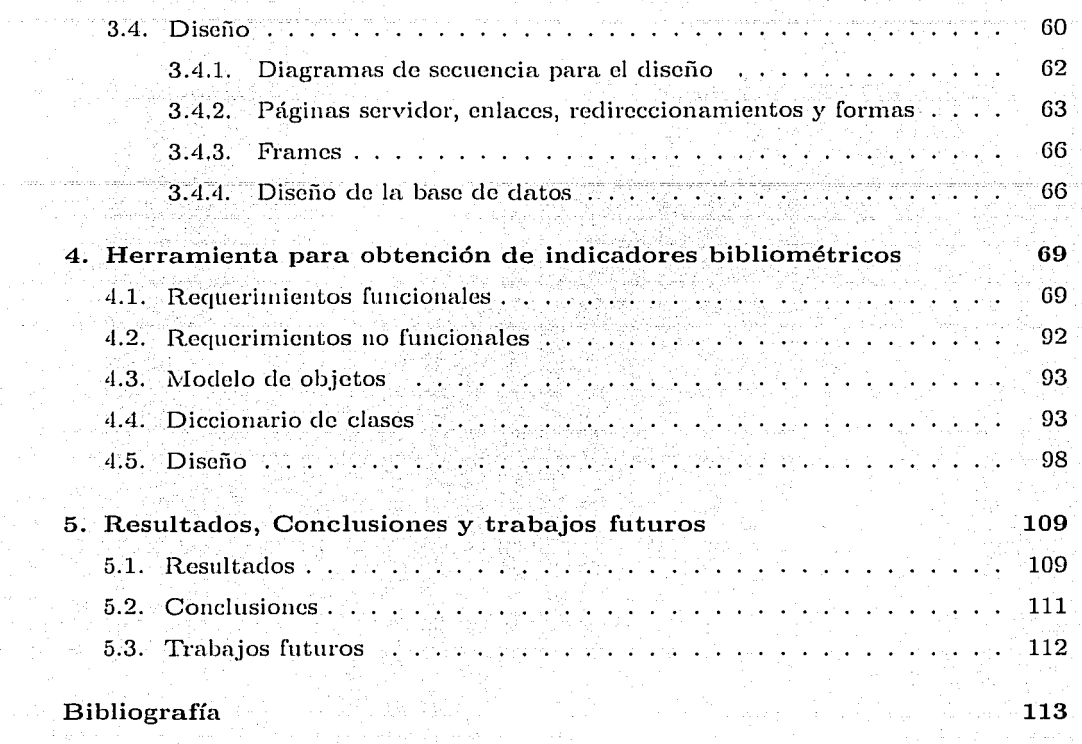

A. Interfaz de Usuario

TESIS CON FALLA DE ORICEN

119

and an

医皮肤炎 化分子 医血管

المواصل المعادل المواصل المواصل المواصل المواصل المواصل المواصل المواصل المواصل المواصل المواصل المواصل المواص<br>والمواصل المواصل المواصل المواصل المواصل المواصل المواصل المواصل المواصل المواصل المواصل المواصل المواصل الموا

works of the common and work of the common .<br>Talik sa sa milyomala ni usanda

للمستحل والموادي فألمل المحاليون المتحرك كالمحار أمحاج المتحلة

FAIL & ONICENT

المسائلة المقاربة فتقاربها فلقا فرهانا

# **Agradecimientos**

Al *International Centre for Theoretical Physics (ICTP)* por la beca. otorgada para~el desarrollo del sistema SIESTA.

A Amparo López Gaona por escucharme y ayudarme a poner en orden las ideas; además por la paciencia que tuvo en mis tropiezos.

A Jane Russell por proporcionarme gran parte del material utilizado en el tema de indicadores de ciencia y tecnología, y por aclararme las dudas en este tópico; nuevo para mi.

A mi familia por creer en mi.

A mis amigos y mís hermanas Bertha y Ana por presionarme para que llegara a la meta.~

 $\ddot{\mathbf{5}}$ 

FALLA DE ORIGEN

a se por la construcción de la construcción de la construcción de la construcción.<br>A major de la companyación de la companyación de la construcción de la construcción de la construcción de la c 

 $\lim_{\varepsilon\to 0} \partial_t \widetilde{h}^{\varepsilon}(\theta,\tau) \, \widetilde{h}^{\varepsilon}(\theta,\tau) = \lim_{\varepsilon\to 0} \frac{\partial h^{\varepsilon}(\tau)}{\partial_t \tau} \, \widetilde{h}^{\varepsilon}(\theta,\tau) \, \widetilde{h}^{\varepsilon}(\tau) \, \widetilde{h}^{\varepsilon}(\tau) = \widetilde{h}^{\varepsilon}_{\varepsilon} \, \widetilde{h}^{\varepsilon}(\tau) \, \widetilde{h}^{\varepsilon}(\tau)$ 

on a consequent of the model would also consequently 

die Serbijke Kongresse<br>1970 - Paul Bernstein, Spanist<br>1970 - Paul Bernstein, Spanist

e standard i de formele partie de la provincia de la constitució de la propincia de la constitución de la prov<br>La constitución de la constitución de la constitución de la constitución de la constitución de la constitución<br>

and the standard special and the

# **Introducción**

E11 la actualidad la mayoría de las empresas e instituciones académicas están haciendo uso del avance tecnológico para difundir información en forma rápida, fácil y a bajo costo. Esto se debe a que la *Internet* proporciona los mecanismos que apoyan el proceso de difusión.

A pesar de que *Internet* nació en Ja década de Jos 60s, no fue sino hasta Jos !JOs que se hizo popular. Dicha popularidad se debe al surgimiento de la *World Wide Web* (WWW o Web), la cual fue creada, por Tim Berners-Lee del CERN (*Conseil*) *European pour la Recherche Nucleaire*), originalmente para intercambiar información entre investigadores del campo de la física de gran energía y en la segunda mitad de la década de los 90s su uso creció en forma acelerada debido a que las empresas e instituciones académicas hacían uso de ella para difundir información y realizar transacciones.

El uso de la *H'eb* no solamente cambió la forma en que los individuos intercambiaban información, también tuvo un impacto en el desarrollo de sistemas. Debido a los requerimientos de las empresas para realizar transacciones a través de la *Web* se tuvo la necesidad de desarrollar aplicaciones que cubrieran dichos requerimientos, en este punto es donde se empieza a hablar de aplicaciones *Web*.

Las aplicaciones Web son aquellas que utilizan tecnologías que permiten que el contenido de las páginas *Web* sea dinámico y que los usuarios puedan realizar transacciones a través de ella, es decir, que sea posible cambiar el estado del servidor. Es importante mencionar que aquellas aplicaciones que solamente permiten realizar consultas no son consideradas aplicaciones *l'Veb* ya que en ningt'm momento cambian el estado del servidor.

**FALLADE CON**<br>FALLADE ORIGEN

7

Una de las principales ventajas en el desarrollo ele aplicaciones *vVeú* radica en el hecho ele que éstas permiten que la información difundida a través de ella se actualice en forma constante y pueda ser utilizada por una gran cantidad de individuos. A finales de la década de los 90s este tipo de aplicaciones atrajo la atención de los encargados ele analizar y evaluar la producción científica. La evaluación de la producción científica se hace a través de indicadores bibliométricos, ya que éstos proporcionan información que permite conocer los avances e impacto de la ciencia. Es importante que éstos estén al alcance de Jos empresarios y del gobierno para que los recursos económicos sean asignados en el desarrollo de la ciencia de una forma más adecuada.

La aparición de las aplicaciones *IVeú* también tuvo impacto en uno de Jos lenguajes utilizados para el modelado de sistemas. Debido a que este tipo de aplicaciones presentan nuevos elementos, a uno de los lenguajes más utilizados en la actualidad para realizar el modelado de sistemas (UML) se le hizo una extensión para que facilitara dicho proceso. La extensión propuesta por Conallen (11], permite modelar elementos presentes en las aplicaciones *vVeú* que no se encuentran en las aplicaciones tradicionales. Las aplicaciones *l·Veú* pueden ser modeladas sin utilizar la extensión antes mencionada, pero los diagramas obtenidos no son tan claros.

En la presente tesis, se muestra el análisis y cliseiio de la aplicación *vVeú* denominada *Software Interface for the Evaluation of Scientific Technological Activity (SIESTA).* Esta aplicación surgió de la necesidad de un grupo italiano que se encontraba realizando un estudio sobre la producción científica de dicho país (4]. Para realizar tal estudio, se tomaban los datos de Ja bases de datos *Current Contents* (CC), la cual es una base de datos producida por el *Institute for Scientific Information* (ISI), disponible en siete ediciones multidisciplinarias *(Lije sciences, Agriculture, Biology* & *Environmental sciences, Engineering, Computing & Technology, Phisical, Chemical* 

8

*let Earth Sciences, Social & Behavioral Sciences, Arts & Humanities, y Clinical Medicine).* Cada edición cubre un grupo de disciplinas interrelacionadas, diseñadas para proveer la más amplia cobertura de revistas. Los datos extraídos de la base de datos CC no están estandarizados. El grupo antes mencionado realizaba la estandarización de los elatos en forma "manual", es decir, utilizando el procesador ele palabras *vVord*  y la hoja de cálculo *Excel.* De aquí la necesidad de contar con una herramienta que permitiera realizar dicha estandarización y el c1ílculo de indicadores por número y distribución de las publicaciones en forma automática.

El objetivo de esta tesis es: utilizando la extensión UML, modelar una aplicación *Web* que sirva como herramienta de apoyo para la obtención de indicadores bibliométricos en ciencia y tecnología en términos de disciplina, área geográfica, y organizaciones.

Para cumplir con tal propósito la tesis se estructura de la siguiente manera:

En el capítulo uno, se menciona cómo ha evolucionado la forma de difundir la información a través de la *l'Veb* hasta llegar al desarrollo de aplicaciones *Web,* así como la. arquitectura de tales aplicaciones.

En el capítulo dos, se proporciona información que permitirá conocer cuáles son los indicadores m1ís comunes en la evaluación de la productividad científica, así como los problemas que deben ser resueltos para que los datos extraídos de bases de datos bibliográficas puedan ser utilizados para la obtención de indicadores de ciencia y tecnología.

En el capítulo tres, se muestran la extensión UML, así como la forma en que ésta se utiliza en la fase ele diseño para modelar aplicaciones *vVeb* con arquitectura cliente *Web* débil.

 $\Omega$ 

En el capítulo cuatro, se presenta el modelado de la aplicación 1'Veb SIESTA, que sirve de apoyo en la obtención de indicadores de ciencia y tecnología de Italia. El sistema se utiliza para la obtenciones de indicadores italianos, ya que fue patrocinado por el *lnternalional Centre far Theoretical Physics* (ICTP) .

En el capitulo cinco, se presenta los resultados de la aplicación  $Web$  SIESTA, las conclusiones y los trabajos futuros. En el apéndice A se muestra algunas de las pantallas de la interfaz gráfica de usuario del presente sistema.

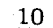

# **Capítulo 1**

# **Tecnología de la -Web**

El uso de la *World Wide Web* (Web o WWW) ha crecido en forma acelerada, entre otras cosas, debido a que las transacciones a través de *Internet* se han convertido en una parte esencial de las empresas. Este crecimiento ha conllevado una evolución de la forma de hacer uso de la *Web* para presentar información o realizar transacciones a través de ella. En el presente capítulo se mencionará la evolución que han tenido las aplicaciones para la *l'Veb,* así como las herramientas que se utilizan para el desarrollo de las misnias.

# **1.1. De los mainframes a Internet**

En la actualidad Ja mayoría ele las empresas e instituciones académicas están haciendo uso del avance tecnológico para difundir información en forma nipida, fácil y a bajo costo. La utilización de las comunicaciones automatizadas en estas instituciones han pasado, en poco menos de medio siglo, por diversas etapas.

Los primeros sistemas informáticos, en la década de los 60s, se basaban en computadoras centrales, *mainframes*, que proporcionaban soporte a una red de terminales locales o remotas. Fue la era de los departamentos de proceso de datos centralizados.

 $11$ 

En los inicios ele la década ele los SOs surgieron dos nuevos conceptos que intentaban eliminar el control y centralización de los *mainframes:* la infornuítica distribuida y la aparición y despliegue ele las computadoras personales o PCs. Algunas de las aplicaciones ele *mainframes* se trasladaron a las computadoras personales, en un intento de mejorar la flexibilidad, la eficiencia y la productividad de los usuarios. Después de esto se vio la necesidad de comunicar las PCs mediante redes para desarrollar funciones como el intercambio de mensajes, aplicaciones y recursos compartidos, etcétera. Estas redes, de alta velocidad y bajo costo, se denominan redes de área local o LANs.

A pesar ele todo, este tipo ele redes no han sustituido, ni mucho menos, a los *mainfrarnes.* La elección entre ambas ha de considerarse desde la perspectiva que cada una de las instituciones tiene de sí misma, y de sus necesidades de información y comunicación. La mayor ventaja que proporciona el modelo de *rnainfrarne,* la centralización de los procesos, se ha conseguido con la integración de las aplicaciones basadas en redes locales (LANs) en un entorno corporativo mediante las redes de área amplia (WANs) que proporcionan acceso a los datos del sistema central.

Adenuis de todos estos desarrollos de comunicación *dentro* de las instituciones, y en conjunción con el enfoque sistenuítico que gobierna el mercado actual, se han desarrollado redes a nivel más global, siendo su máximo exponente lo que conocemos como *Internet.* La expansión de esta "red de redes" ha traído grandes ventajas a las instituciones privadas y académicas. Una de estas ventajas es que la información disponible en *Inter-riet* puede ser compartida con un gran número de individuos y esto genera nuevas experiencias, conocimiento, y nuevas formas de colaboración.

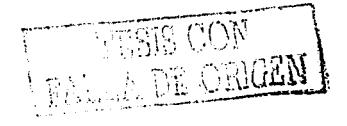

-----------------------------------------------

# **1.2. Sistemas para acceder la información de Internet**

En *Internet* existen diferentes sistemas que hacen posible el acceso e intercambio de la información que ésta contiene. Estos sistemas son: *Arch'ie, Gopher, Veronica, TVAIS,*  y la *WWW.* 

### **1.2.1. Archie**

*Archie* fue desarrollado en 1989 por Peter Deutsch de la Universidad McGill de Montreal. *A rc/tie* es una aplicación del protocolo *Pmspero* 1, que organiza Ja información de servidores FTP en base a índices, es decir, se crea un índice que contiene los nombre de archivos y la dirección del servidor en el que se encuentran localizados. Así, este índice se instala en un servidor (Servidor *A rchie)* que puede ser consultado por todos los servidores *A rchie.* Este tipo de servidores pueden ser consultados a través de correo electrónico, sesión remota (vía *telnet),* y clientes *Archie,* pero el usuario debe conocer de antemano el nombre del archivo.

### **1.2.2. Gopher**

*Gopher* fue desarrollado en 1991, por un equipo dirigido por Mark McCachill de la Universidad de Minessota, para intercambiar documentos de texto y mensajes entre estudiantes y personal de la universidad. Este sistema no solo permite realizar búsquedas por nombre de archivo, sino también por su contenido. *Gopher* está basado en el concepto de menüs jenírquicos, los cuales tienen una estructura semejante a la organización de Jos directorios y archivos ele las computadoras. La maneras de consultar servidores *Gopher* son a través de entorno de texto, Windows o Xwindows, programas cliente de *Gopher* o con navegadores (como por ejemplo Netscape). Los

**EMALA DE ORIGE** 

<sup>1</sup>*Prospero* es un protocolo para la presentación de "directorios virtuales". Los directorios contienen archivos y otros directorios, los cuales pueden estar localizados en diferentes computadoras.

servidores *Gopher* se accesan a través de su Localizador Uniforme de Recursos (URL, *Uniform Resource Locator)2.* Una vez que se establece la conexión con el servidor, se muestra un menú en el cual el usuario puede ir adentrándose en submenús que proporcionaran información más específica.

Una herramienta utilizada para facilitar las blÍsqueda en los servidores *Gopher* es *Veronica (Very Ease Rodent-Oriented Net-wide Index to Computarized Archives).* Esta herramienta, similar a *A rcltie,* genera índices con los contenidos de los mentís de Jos servidores *Gopher* y es posible accederla a través de ellos.

## **1.2.3. WAIS**

*WAIS* es un sistema electrónico de indexación, publicación y recuperación de información multimedia, que puede trabajar localmente o en una red. Un servidor *IYAIS*  procesa las consultas, consistentes en una lista de palabras clave, realiza una blÍsqueda en los documentos indexados y regresa una lista de aquellos que contienen las palabras claves especificadas. Al igual que *Gopher,* las búsquedas en *IVAIS* se pueden realizar en entorno texto, \Vindows o Xwindows, programas cliente *vVAIS* o mediante \V\V\V.

## **1.2.4. La World Wide Web**

No obstante que existían Jos sistemas antes mencionados, la *Internet* se hizo popular debido al surgimiento de la *l'Vorld ¡,Vide IVeb.* La *l'Veb* fue creada, en 1989, por Tim Berners-Lee del CERN ( *Conseil European pour la Recherche Nucleaire)* y el primer uso pí1blico fue en 1992, en Ginebra. La *Web* fue creada originalmente para intercambiar información entre investigadores del campo de la física de gran energía y en la segunda mitad de la década de los 90s su uso creció en forma acelerada debido a que

<sup>2</sup> URL es la dirección electrónica de un recurso, un archivo o un programa.

las empresas e instituciones académicas hacían uso de ella para difundir información y realizar transacciones.

La *Web* es un sistema que permite el acceso a documentos multimedia enlazados entre sí y que residen en serYidores situados por todo el mundo. Está disponible para todo individuo que tenga acceso a una computadora y a una red con acceso a *Internet,*  desde cualquier plataforma, y las posibilidades de búsqueda son prácticamente ilimitadas. En la *Web* es posible encontrar herramientas de software libre, éstas ayudan en el desarrollo de aplicaciones *vVeb* y ele esta manera es posible que las empresas e instituciones académicas puedan difundir e intercambiar información a bajo costo.

La capacidad multimedia significa que los documentos de la *vVeb,* archivos llamados p1íginas *IVeb,* puedan contener enlaces con texto, imágenes, sonido y vídeo, que están contenidos en otros archivos en el mismo o distinto servidor. En la *Web*, para visualizar los documentos *Web* se utilizan lenguajes de marcado<sup>3</sup> como HTML, XML, SMIL y MathML, entre otros.

Debido a la capacidad multimedia de su información, de su facilidad de uso y navegación entre documentos de cualquier servidor, de su bajo costo, de la gran variedad de plataformas desde las que se puede acceder, y de su disponibilidad, Ja *vVeb* ha tenido un gran éxito, que lo lleva a ser el servicio más utilizado de *Internet.* 

#### El lenguaje de marcado de hipertexto HTML

El primer lenguaje de marcado que se utilizó para expresar y visualizar las páginas *Web* fue el Lenguaje de Marcado de Hipertexto (HTML, *HiperText Markup Language).* I-ITML es un lenguaje de etiquetas basado en el Lenguaje Estándar Generalizado

<sup>3</sup> Los lenguajes de marcado comprenden un conjunto de reglas que definen todo aquello que es parte de un documento digital, pero que no pertenece al texto mismo [39].

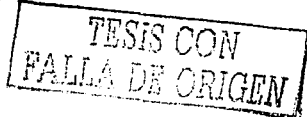

de Marcado (SGML, *Standard Generalized Markup Language*)<sup>4</sup>. Este lenguaje es una aplicación específica de SGML que contiene etiquetas que definen cómo debe ser formateado un documento de texto en la pantalla.

#### EL lenguaje de marcado extensible XML

El Lenguaje de Marcado Extensible (XML, *Extensible Markup Language*) es un lenguaje para formatear texto derivado de SGML. Originalmente fue diseñado para el tratamiento de publicaciones electrónicas, pero en la actualidad se utiliza para el intercambio de una gran variedad de datos a través de la *Web*. XML es utilizado para crear especificaciones o modelos de documentos o datos con el fin de poder estandarizar el intercambio de datos.

### El lenguaje de marcado matemático MathML

El Lenguaje de Marcado Matemático (MathML, *Mathematical Markup Language*) es un lenguaje para describir expresiones matemáticas, éste es un derivado de XML. El objetivo ele l'viathl'dL es que las matenuíticas sean procesadas en Ja *T'Veb* como un texto HTML. Debido a su complejidad, no esta previsto que este lenguaje sea utilizado directamente por los usuarios, para ello se pueden utilizar editores de ecuaciones o programas de conversión que generen código de MathML  $[44]$ .

### El lenguaje de integración tnultimedia sincronizado SMIL

EL Lenguaje de Integración Multimedia Sincronizado (SMIL, *Synchronized lvlultime*dia Integration Language) esta basado en XML y permite la integración de objetos multimedia independientes, dentro ele una presentación multimedia sincronizada en la *Web*. Con SMIL se puede describir el comportamiento temporal de la presentación, la distribución de los elementos en la pantalla y crear hiperenlaces con objetos multimedia.

<sup>4</sup>SGML es un metalenguaje con el cual se pueden definir lenguajes de marcado.

El lenguaje para modelar realidad virtual·

VRML *(Virtual Reality Modeling L(J,ng11Uge)* es un lenguaje basado en texto genérico diseñado para construir irmígenes en tercera dimensión. Se utiliza principalmente para construir imágenes tridimensionales, no obstante, puede ser utilizado para crear texto en tercera dimensión.

# 1.3. **El protocolo de comunicación HTTP**

Un elemento muy in1portante en la *Web* es el Protocolo de Transferencia de Hipertexto (HTTP, *Hyper Text Transfer Protocol*), en éste se definen todas las interacciones entre un navegador cliente y un servidor. HTTP corre sobre el protocolo de comunicación TCP /IP( *Transport Control Protocol/Internet Protocol)* <sup>5</sup> • Una transacción HTTP consta de cuatro pasos:

- 1. Establecimiento de la conexión. Para intercambiar información entre un cliente y un servidor, primero se debe establecer una conexión TCP /IP a través del puerto SO. Este es el puerto que se utiliza normalmente, pero es posible utilizar otros puertos que no estén reservados para otros servicios.
- 2. Petición. El cliente envía un mensaje de petición hacia el servidor.
- 3. Respuesta. Después de que el servidor recibe e interpreta la petición hecha por el cliente, envía una respuesta.
- 4. Final de la conexión. Después de haber cumplido con la solicitud hecha por el cliente, el servidor tiene la responsabilidad ele cerrar la conexión TCP /IP. El cliente también puede cerrar la conexión mediante el botón "Detener" del navegador.

*J '*

<sup>&</sup>lt;sup>5</sup>TCP/IP son un conjunto de protocolos que han conformado un estándar para *Internet* propuesto por el Departamento de Defensa de Estados Unidos. El conjunto TCP/IP permite que la comunicación ocurra entre redes heterogéneas y/o similares interconectadas [35]. 1*í*7010 *An*t - -

HTTP es el rfrotocolo de comunicación más comúnmente utilizado entre un navegador cliente y un servidor, pero también pueden ser utilizados otros protocolos como el HTTPS o HTTP con *Secure Socket Layer* y el WebDAV. HTTPS es un protocolo que permite manejar conficlencialiclacl y autenticación en *Internet.* v\Teb-DAV (*Web-based Distributed Authoring and Versioning*) es un conjunto de extensiones del protocolo HTTP. Las áreas de aplicación de éste son las ediciones en colaboración y manipulación de archivos en servidores *Web* remotos.

# **1.4. Publicación de documentos estáticos**

Cuando se empezó a utilizar el servicio *vl'eb* como una herramienta para difundir información, su contenido consistía de páginas *Web* estáticas escritas usando un editor capaz de aplicar las etiquetas HTML que controla el formato de presentación de los documentos I-ITNIL, incluyendo enlaces a otros documentos o a otros servidores *IVeb.* 

Para mostrar este tipo de documentos, lo único que se necesita es el navegador (cliente). *Intranet<sup>6</sup> o Internet*, y el servidor *Web*. La información que proporciona el servidor *Web* ya se encuentra almacenada en páginas HTML estáticas. El proceso para mostrar una página HTML estática es: 1) El navegador (cliente) hace una petición de un documento *Web* al servidor. En este paso se establece una conexión HTTP vía TCP /IP, entre el navegador (cliente) y el servidor *Web,* 2)EI servidor *Web* busca la página HTML en el sistema local de archivo, 3) El sistema local de archivos regresa al servidor el archivo solicitado, 4) El servidor envía, al navegador (cliente) la página HTML solicitada y cierra la conexión. La figura 1.1 muestra el proceso de solicitud y envío de información.

ºUna *Intrrmct* es una red privada que usa estándares y protocolos de *Internet* para que los miembros de una organización se comuniquen y colaboren más eficientemente entre ellos.

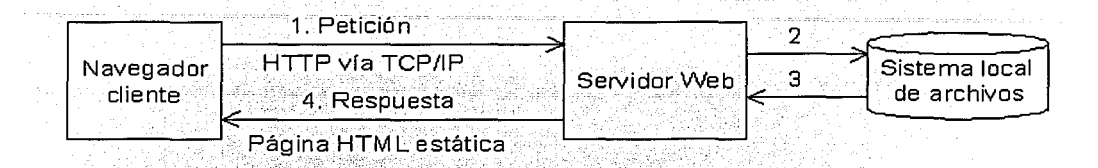

Figura 1.1: Transmisión de documentos estáticos

# 1.5. Publicación de documentos dinámicos

El surgim.iento de las etiquetas de formateo HTML que hace posible el uso de *formas*  de entrada<sup>7</sup> en páginas *Web* permitió que se integraran las bases de datos y la *Web*. Con esta integración los documentos *Web* son creados en forma dinámica.

Para la generación de páginas dinámicas el proceso es el siguiente: 1) Este paso es similar al paso 1) del proceso de páginas estáticas, pero el navegador (cliente) además envía datos a través de una forma HTML, 2) El servidor *Web* invoca un proceso y le pasa Jos datos de la forma, 3) Se realiza el procesamiento de los datos, si es necesario se hace una conexión a la base de datos, 4) Se genera una página HTML dinámicamente, 4) La página es enviada al servidor  $Web$  y finalmente 5) El servidor envía esta página al navegador cliente. La figura 1.2 muestra el proceso mencionado.

En la actualidad, la tendencia para difundir información es la integración de la *JtVeb*  y las bases de datos. Esta tendencia se debe a que las bases de datos son una de las herramienta que ayudan en el proceso de generación de páginas *Web* dinámicas y el flujo de información es bidireccional. Otra de las ventajas que trajo consigo esta integración fue el desarrollo de aplicaciones *Web*.

**FALLADE OON** 

<sup>&</sup>lt;sup>7</sup> Una forma de entrada es una parte de una página *Web* que puede aceptar entradas por parte de los usuarios. Es una colección de campos que permiten que Jos usuarios introduzcan texto o realicen selecciones de una lista.

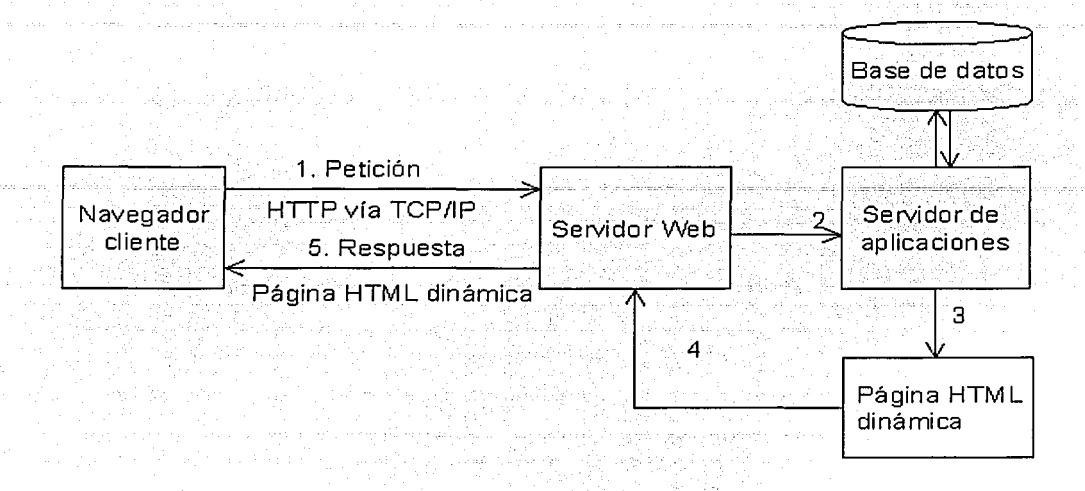

Figura 1.2: Trasmisión de documentos dimímicos

# **1.6. Aplicaciones Web y sus herramientas de desarrollo**

Una aplicación *Web* es un sistema accesible a través de la *Web* que permite que los usuarios puedan realizar transacciones. Existen herramientas que proveen la infraestructura necesaria para el desarrollo de este tipo de aplicaciones, tales herramientas son el punto de unión entre la *Web* y las bases de datos.

# **1.6.1. CGis**

La primera herramienta usada para este fin fueron los CGis ( *Cornmon Gateway Interface).* Un CGI es un protocolo que especifica la manera en cómo los *scripts* escritos por usuarios, que son ejecutados en el servidor\_ *Web,* pueden comunicarse con el navegador (cliente).

Los *scripts* CGI son pequeños programas que siguen el protocolo CGI, éstos actúan

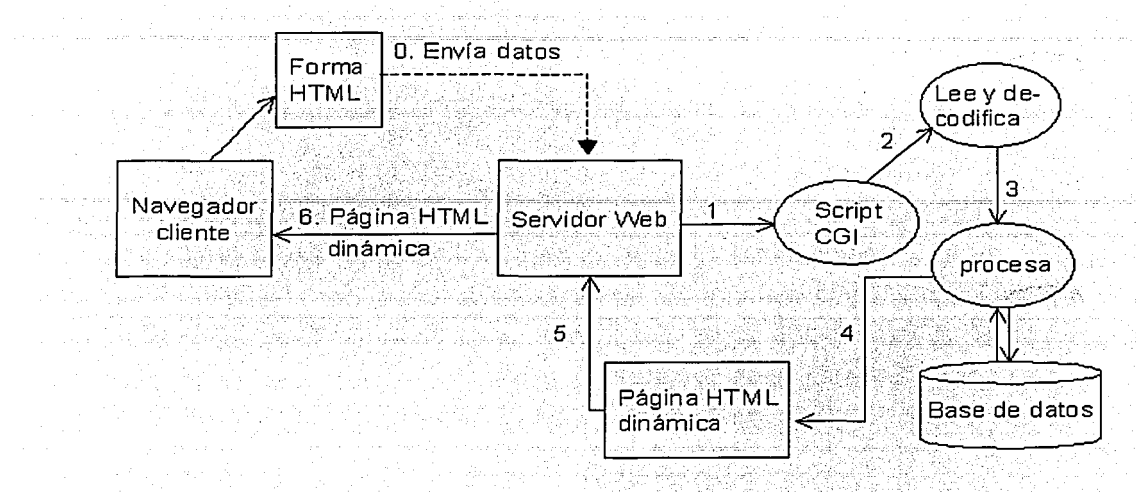

Figura 1.3: Funcionamiento de los *scripts* CGI

como interfaz entre un usuario *Web* (cliente) y el servidor *Web,* estos programas son ejecutados por el servidor. Los *scripts* CGI aparecen como enlaces dentro de una página HTML y pueden recibir datos de entrada, tomados de las formas HTML, los resultados pueden ser texto  $y/\sigma$  gráficos formateados como documentos HTML, aunque algunas veces en lugar de generar páginas HTML son utilizados para hacer llamadas a otros *scripts* CGI encargados de generar las péiginas. Peri *(Practica[ Extraction and Report Language)* es uno de los lenguajes más usados para desarrollar *scripts* CGI ya que tiene elementos que facilitan la manipulación de texto. La forma de operar de un *script* CGI es la siguiente: 1) el *script* es invocado por el servidor *Web,*  2) lec y decodifica las entradas de los usuarios, las cuales fueron enviadas típicamente a través de formas HTML (0), 3) realiza el procesamiento y si es necesario hace una conexión a una base de datos, 4) genera dinámicamente una pagina HTML, 5,6) la página HTML es enviada al navegador (cliente) a través del servidor *Web*. La figura 1.3 muestra el proceso antes mencionado.

Una de las desventajas de los CGIs es que cada vez que un usuario realiza una llamada a un programa el servidor lo ejecuta y crea un proceso para cada uno de ellos, esto ocasiona que el servidor *J-Veb* se sobrecargue ele trabajo y el desempeño no sea óptimo. Algunas herramientas que fueron implementadas para solucionar este problema son mócltilos:compilaclos que se ejecutan por el servidor y tienen acceso a APis *(Application Programrning Interfaces)* que proveen la información enviada por el usuario; los APIs más comúnmente usados son los implementados por Microsoft (ISAPI) y por Netscape (NSAPI) y los servlets ele Java. Estas herramientas tienen mecanismos que manejan hilos ele control múltiples. Otras herramientas utilizadas para desarrollar aplicaciones \Veb son los applets ele Java, JavaBeans, ActiveX, JavaScript.

## **1.6.2. ASP**

*Active Server Pages* (ASP) es tecnología ele Microsoft para crear páginas *Web* con contenido dinámico. Los *scripts* ASP, al igual que los *scripts* escritos en Perl, son ejecutados del lacio del servidor. Éstos pueden ser escritos en los lenguajes VBScript o .JavaScript, pero el más utilizado es el primero. VBScript es un subconjunto del lenguaje Visual Basic.

### **1.6.3. JSP**

*Java Server Pages* (JSP) es una tecnología basada en Java que facilita el desarrollo de ¡níginas IVeb dimímicas. En los JSP se incluyen etiquetas HMTL y código Java que permite el acceso a datos que se encuentran en el servidor. JSP también es ejecutado en el servidor.

## **1.6.4. Applets**

Los applets son aplicaciones Java que se ejecutan en el navegador (cliente), éstos son invocados mediante documentos HTML. Los applets se encuentran en el servidor,

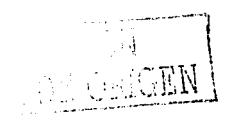

pero cuando son invocados por un navegador (cliente) se descargan y ejecutan en éste mostrando una interfaz gráfica al usuario.

#### $1.6.5.$ **Servlets**

Los serviets son tecnología basada en Java, son componentes que se ejecutan en el servidor. A diferencia de los applets, éstos no despliegan una interfaz gráfica al usuario, los resultados son mostrados usualmente como un documento HTML.

#### **JavaScript**  $1.6.6.$

JavaScript es un lenguaje para escribir *scripts* que son ejecutados en el navegador (cliente). Con los *scripts* escritos en este lenguaje se realiza la verificación de los datos proporcionados por el usuario, en una forma de entrada HTML, en el mismo navegador (cliente) evitando así la sobrecarga de procesamiento en el servidor.

#### $1.6.7.$ **JavaBeans**

Un bean es un contenedor que puede almacenar y obtener cierto tipo de información. Cada pieza de información es conocida como una propiedad y puede ser solicitada o extraída individualmente. Los JavaBeans son el equivalente a los controles ActiveX de Microsoft.

#### 1.6.8. ActiveX

ActiveX, al igual que ASP, es una tecnología Microsoft para el desarrollo de páginas Web dinámicas. ActiveX puede ser ejecutado tanto en el navegador (cliente) como en el servidor. Un elemento importante en ActiveX son los llamados controles ActiveX. Estos son programas o módulos que se pueden incrustar en documentos HTML. El código de tales controles es descargado en el navegador (cliente) y tiene acceso ilimitado a los recursos de éste.

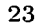

Las herramientas utilizadas para el desarrollo de las aplicaciones *Web* dependerán del sistema que se desee desarrollar, de los recursos económicos, y del equipo de trabajo.

# **1.7. Seguridad en las aplicaciones Web**

Una parte importante en las aplicaciones *H*1*eb* es la referente a la seguridad en el acceso a la información. Existen varios tipos de seguridad los cuales dependen de la arquitectura de la aplicación *Web.* 

- Autenticación del usuario. Este tipo ele seguridad Jo proporciona el servidor *TVeb.* En la autenticación de usuario, el servidor *Web* solicita el nombre del usuario y su clave de acceso. El proceso de autenticación debe verificar que los datos proporcionados por el usuario sean correctos, en caso de que el resultado sea exitoso, el usuario podrá tener acceso a las bases de datos o a las páginas *Web.*
- Control de navegación. El control de navegación en las páginas *1-Veb* lo proporciona Ja aplicación *1'Veb.* En este tipo de seguridad se debe iniplementar un proceso que controle las rutas y Ja secuencia en Ja que el usuario puede visualizar la información.
- .Autorización de usuario. Este tipo de seguridad también lo proporciona la aplicación *IVeb.* Una vez que el proceso ele autenticación (si es que existe) verificó que el usuario es quien dice ser, el proceso de autorización debe verificar qué páginas, este usuario, está autorizado a visitar.
- Autorización de acceso a la base de datos. La autorización ele acceso a la base de datos la proporciona el manejador de la base de datos. Este tipo de autorización se refiere a los privilegios de acceso a la base de datos, como por ejemplo insertar, datos la proporciona el manejador de la base<br>se refiere a los privilegios de acceso a la base<br>eliminar, modificar o consultar los datos.<br> $\overline{C}\overline{C}\overline{C}\overline{C}$ .

' . ·. "', '.::,~~;:~'}i~\_j \•) \ ,,-M·-··

# **1.8. Arquitectura de las aplicaciones Web**

En las aplicaciones *Web* la actividades involucradas en las etapas ele obtención ele requerimientos y el amílisis se realizan en forma similar que las aplicaciones tradicionales. En este tipo de aplicaciones el diselio cambia ya que se involucran nuevos elementos, Conallen [11] menciona tres patrones diferentes en el diseño de aplicaciones *T11eb,* a estos patrones los define en base a Jos componentes más significativos del sistema. Los tres patrones autes mencionados son: aplicaciones con cliente *l'Veb* débil, aplicaciones con cliente *T11eb* robusto, y aplicaciones en las cuales Ja *Web* actúa como mecanismo de entrega ( Web delivery).

## **1.8.1. Cliente Web débil (Thin Web client)**

Estas aplicaciones son las más comúnmente usadas, son llamadas ele este modo ya que la configuración requerida por el cliente es mínima. En este tipo de aplicaciones el cliente t"micamente necesita un navegador *Web* en el que se pueda trabajar con formas ya que las transacciones son ejecutadas por el servidor. Este patrón es apropiado para aplicaciones *111eb* en los cuales el cliente no tiene control sobre su configuración, es muy usada en aplicaciones ele comercio electrónico.

### Estructura

En este patrón los componentes se encuentran en el servidor, y estos son los siguientes:

• Navegador cliente. Debe ser cualquier navegador que cumpla con los estándares de HTML y que soporte formas. El usuario solamente puede solicitar páginas HTML o servidor, y aceptar y regresar *cookies*<sup>8</sup>; el servidor le regresa páginas que ya se encuentran totalmente formateadas para ser desplegadas en el navegador

<sup>8</sup> Las *cookies* son un elemento de los navegadores, estas periniten que el servidor *lVeb* almacene información en la computadora del usuario IVeb; son utilizadas para personalizar el sitio Web para usuarios frecuentes.

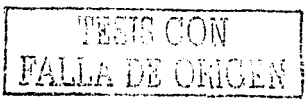

(cliente). La interacción entre el usuario y el sistema es a través del servidor *Web.* 

- Servidor *Web.* Este el punto de unión entre el sistema y el navegador cliente. En esta arquitectura los navegadores (cliente) accesan el sistema solamente a través del servidor *Web*, el cual acepta peticiones de paginas *Web* (páginas HTML estáticas o servidor). Dependiendo ele la petición, el servidor *Web* puede iniciar algunos procesos. Si la página *Web* solicitada es una página que se genera dinámicamente (CGI, IS.API, NSP.AI), el servidor *Web* delega la responsabilidad al interprete o módulo ejecutable apropiado. El resultado es una página HTML formateada completamente para ser desplegada en el navegador (cliente).
- Conexión HTTP. HTTP es el tipo ele protocolo de comunicación comúnmente utilizado en las aplicaciones de este tipo, aunque también es posible utilizar una conexión segura HTTP vía SSL *(Secure Sockets Layer).* Cada vez que el navegador (cliente) o el servidor *Web* envían información se establece una conexión ,entre ellos.
- Páginas HTML. Son páginas *Web* que no necesitan ningún tipo de procesamiento, contienen ayudas y/o formas. Estas son las llamadas páginas estáticas. Cuando nn navegador (cliente) hace una petición de una página HTML, el servidor *Web* busca el archivo y lo envía hacia el cliente sin hacer ningún tipo de procesamiento.
- P;íginas servidor. Son páginas *vVeb* generadas dinámicamente que tienen acceso a los recursos del servidor. Estas páginas son generadas por CGIs, ASP, JSP, etcétera. Son procesadas por el interprete o módulo ejecutable correspondiente en el servidor ele aplicaciones. Este tipo de páginas tienen acceso a tocios los recursos del servidor incluyendo el acceso a bases de datos, sistemas heredados, sistemas mercantiles, etcétera.

--¡...

 $\frac{1}{\sqrt{2}}\sum_{i=1}^{n} \sum_{j=1}^{n} \sum_{j=1}^{n}$ 

- Servidor de aplicaciones. El servidor de aplicaciones es el encargado de ejecutar las transacciones lógicas del lado del servidor. Éste servidor ejecuta el código de las páginas servidor. El servidor de aplicaciones puede localizarse en el mismo equipo donde se encuentra el servidor *Web.*
- Persistencia. La mayoría de las aplicaciones *Web* usan bases de datos para tener datos persistentes. Como se utilizan diferentes tecnologías para realizar la persistencia, este componente es etiquetado genéricamente como persistencia. La forma para conectar la base de datos y el sistema es permitiendo que los *scripts*  de las p<íginas servidor tengan acceso directo a este componente.
- Sistemas heredados. Este componente es accesaclo a través del servidor de aplicaciones.
- Sistemas mercantiles. Los sistemas mercantiles, en este caso, son sistemas que permiten que las aplicaciones *Web* acepten y procesen pagos mediante tarjetas de crédito. Al igual que el componente anterior, éste es accesado a través del servidor de aplicaciones.

La dinámica de la arquitectura cliente *Web* débil es la siguiente:

Las transacciones lógicas son ejecutadas solamente en respuesta a páginas *Web* solicitadas por el navegador (cliente). Como se menciona en los componentes, los clientes accesan el sistema utilizando el protocolo HTTP para solicitar péíginas *IYeb* al servidor *l'Veb.* Si la página solicitada es una página HTML estática, el servidor *Web* únicamente busca la página y la envía al cliente. Si la página es un *script* (página servidor), el servidor delega la responsabilidad al servidor de aplicaciones. Éste interpreta el *scripl* mediante el interprete o módulo ejecutable correspondiente e interactúa con los recursos del servidor (bases de datos, sistemas heredados, sistemas mercantiles, etcétera).

27

**FALL** FROM COURT

La figura 1.4 muestra los componentes involucrados en las aplicaciones cliente Web débil.

#### Cliente Web robusto (thick Web client)  $1.8.2.$

Las aplicaciones Cliente *Web* robusto extienden al patrón Cliente *Web* débil y son llamadas así ya que algunos procesos son ejecutados por el cliente. A continuación se mencionan los elementos que esta arquitectura agrega al patrón anterior.

### Estructura

- Scripts del cliente. Estos son "programas", escritos en JavaScript o VBScript, que se encuentran incrustados en páginas HTML, estos programas son interpretados por el cliente. Para interpretar estos scripts se utiliza HTML y DOM (Document Object Model)<sup>9</sup>.
- Documentos XML. Son documentos formateados con el Lenguaje de marcado extensible.
- Control ActiveX. Es un objetos que puede ser referenciado en un *script* cliente y descargado en el cliente, si es necesario. Éste tipo de controles tienen acceso total a los recursos del cliente. Ya que este tipo de objetos representan un peligro en la seguridad del cliente, éste debe ser configurado para que no acepte o advierta que controles ActiveX van a ser descargados en él.
- Applets Java. Los applets de Java son programas que se almacenan en el servidor, pero cuando un cliente los invoca indirectamente a través de una página Web éstos son descargados y ciecutados en él. Los applets, a diferencia de los controles ActiveX, tienen acceso limitado a los recursos del servidor.

<sup>&</sup>lt;sup>9</sup>DOM es una interfaz independiente de la plataforma y del lenguaje que permite que los programas y scripts accedan y actualicen dinámicamente el contenido, estructura y estilo de los documentos  $[12]$ .

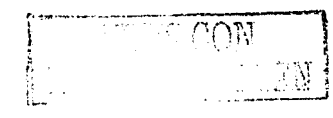

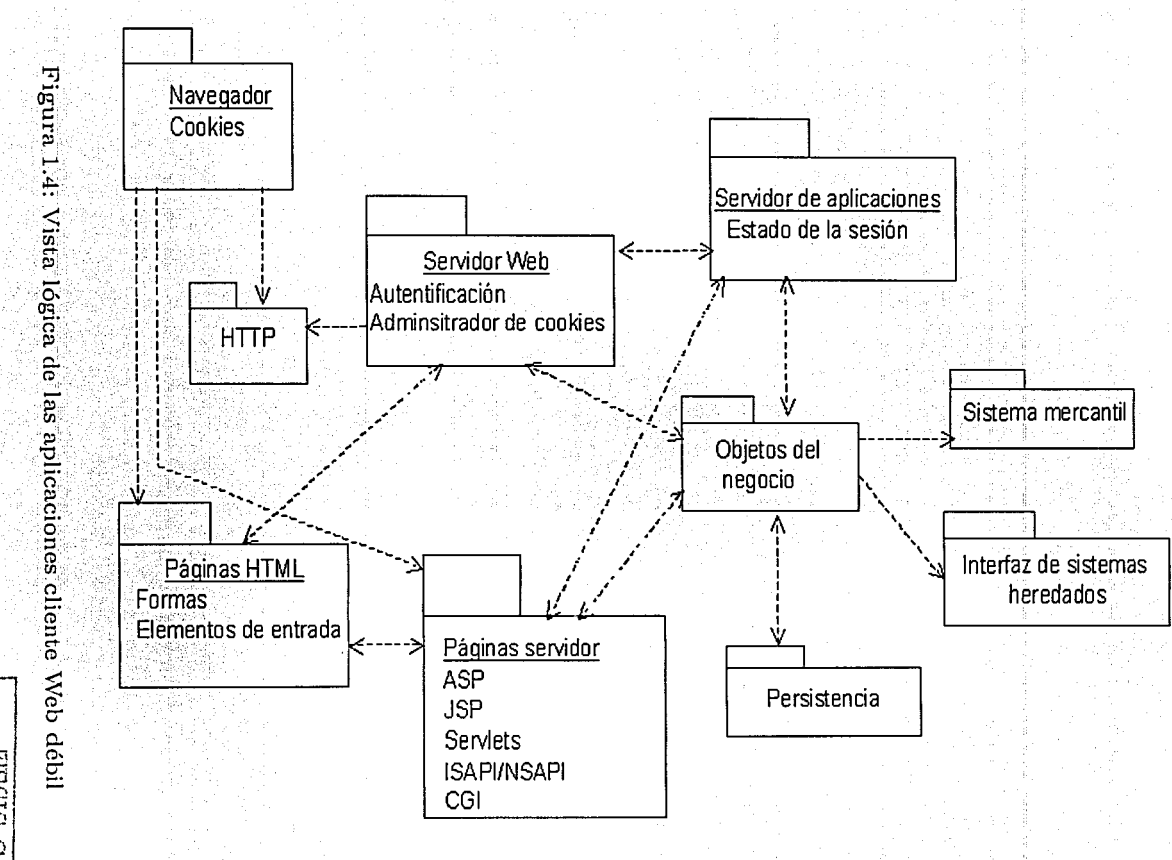

 $\mathcal{S}$ 

NEDRIO EQ VITWEN

• JavaBeans. Un *bean* es un contenedor que puede almacenar y obtener cierto tipo de información. Cada pieza de información es conocida como una propiedad y puede ser solicitada o extraída individualmente. Los JavaBeans son el  $equivalence$  a los controles  $ActiveX$  de Microsoft.

La dinámica de la arquitectura cliente *Web* robusto es similar a la cliente *Web* débil. La comunicación entre el cliente y le servidor es durante la solicitud de una página, sin embargo las transacciones lógicas pueden ser ejecutadas parcialmente en el cliente a través de *scripts*, controles ActiveX, o applets. Cuando se envía una página al navegador (cliente), ésta puede contener *scripts,* controles ActiveX o applets que serán usados simplemente para realzar la interfaz de usuario o para contribuir en alguna transacción lógica (comúnmente validación de datos). Para que los applets y controles ActiveX sean usados, estos deben estar especificados en el contenido de una página HTML, pueden trabajar independientemente de cualquier *script* en la página o ser guiados por éstos. Los *scripts* en las páginas HT1'"1L pueden responder a eventos especiales enviados por el navegador (cliente), un evento puede ser que se terminó de descargar una página *Web* o que el *mouse* del usuario debe ser movido a una región específica de la página. Tales eventos tienen acceso a la interfaz DOM del navegador (cliente).

Xl'vlL es utilizado como un mecanismo de intercambio de información entre el navegador (cliente) y el servidor *Web.* XML es el lenguaje que hace posible que los diseñadores creen etiquetas de propósito específico y mediante la interfaz DOM los scripts cliente pueden tener acceso a documentos XML. Los applets y controles ActiveX, en el cliente, pueden enviar o solicitar documentos XML.

La figura 1.5 muestra un diagrama con la vista lógica de este patrón.

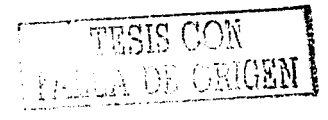

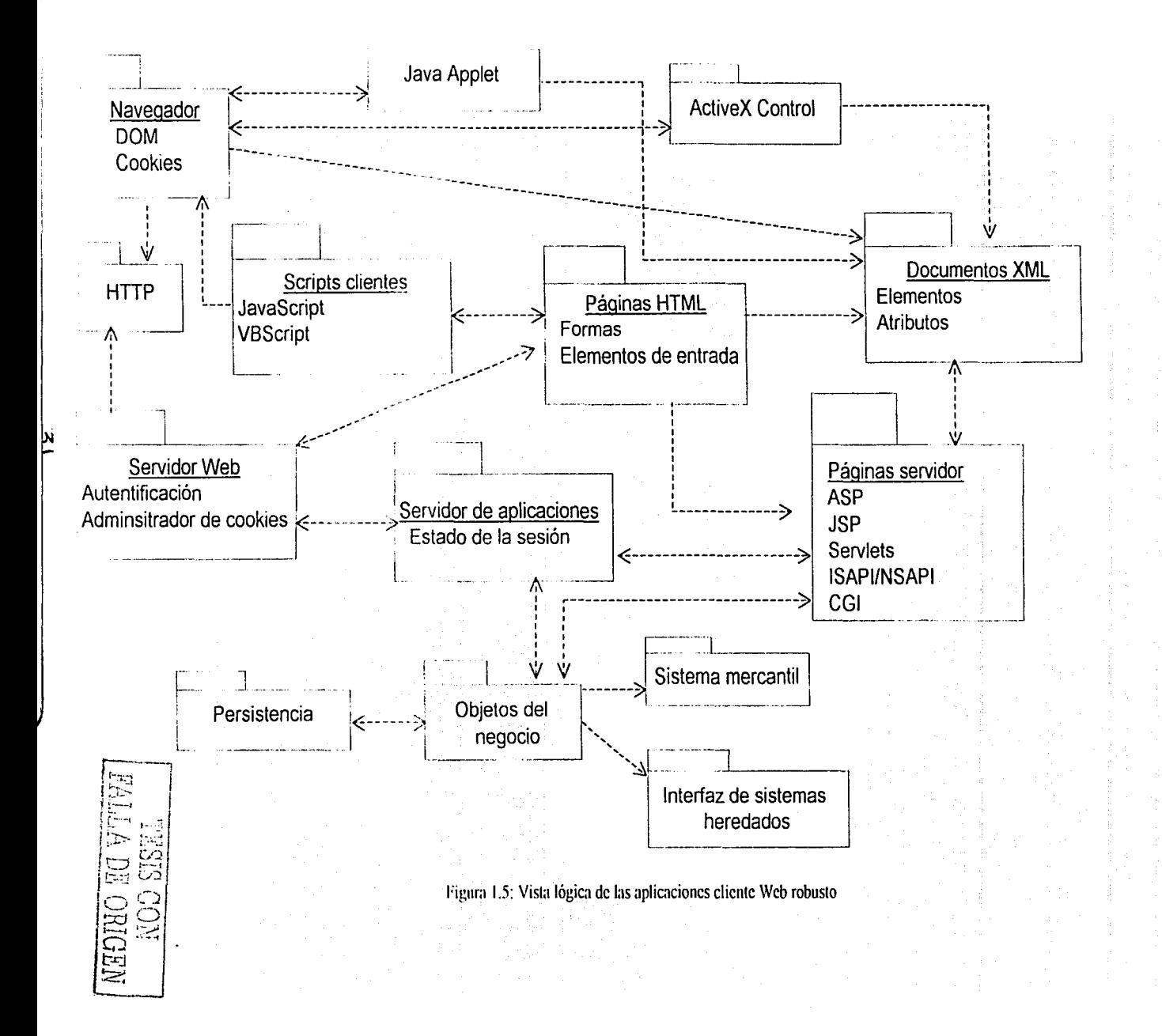

#### o -- \_. \_\_\_ --e\_-\_------ \_\_ --- **1.8.3. La Web como mecanismo de entrega (Web delivery)**

Estas aplicaciones son llamadas así ya que Ja *iVeb* actúa principalmente como un mecanismo de entrega de las aplicaciones cliente/servidor de objetos distribuidas tradicionales. En las aplicaciones *Web delivery,* además de utilizarse el protocolo HTTP se utilizan otros protocolos de comunicación como  $IOP$ ,  $DCOM$ , y RMI, estos protocolos son utilizados para trabajar con sistemas de objetos distribuidos. Este patrón es utilizado en casos donde se tiene control sobre las configuraciones de la red y del cliente.

#### **Estructura**

El patrón lf *eb delivery* tiene Jos mismos elementos del patrón descrito anteriormente pero su agregadoson los protocolos de comunicación utilizados para el manejo de objetos distrib~idos.

- •. DCOM *(Distributed COM).* Es un protocolo de objetos distribuidos de Microsoft: Este protocolo permite que objetos que se encuentran en una máquina puedan interactuar e invocar métodos de objetos que se encuentran en otras máquinas.
- IIOP *Internet Jnter-ORB.* Este es un protocolo que permite Ja interacción de objetos distribuidos a través de *Internet* o a través de cualquier red basada en el protocolo TCP /IP.
- RMI *Remote Method Invocation*. La invocación remota de métodos es el mecanismo que proporciona Java para la interacción de objetos entre diversas máquinas. El JRMP *(Java Remote Method Protocol)* es el protocolo nativo para RMI, pero este puede también ser implementado con el protocolo IIOP.

La dinámica de la arquitectura la *Web* como mecanismo de entrega es Ja siguiente: El nayegador (cliente) es utilizado como un contenedor de la interfaz de usuario y de  $\mathbb{R}$ 

algunos objetos que se comunican, independientemente del navegador (cliente), con objetos de los servidores. La comunicación entre el cliente y los objetos del servidor se hace a través de los protocolos IIOP, R.MJ, y DCOM. En aplicaciones de este tipo se debe tener una red sólida ya que Ja conexión entre los objetos cliente y servidor dura más que la proporcionada por el protocolo HTTP.

La figura 1.6 muestra el diagrama con la vista lógica que este patrón.

Conallen [11] muestra los patrones para las aplicaciones *Web* más comunes pero asevera que esta clasificación no es cerrada ya que las revoluciones tecnológicas parecen suceder anualmente.

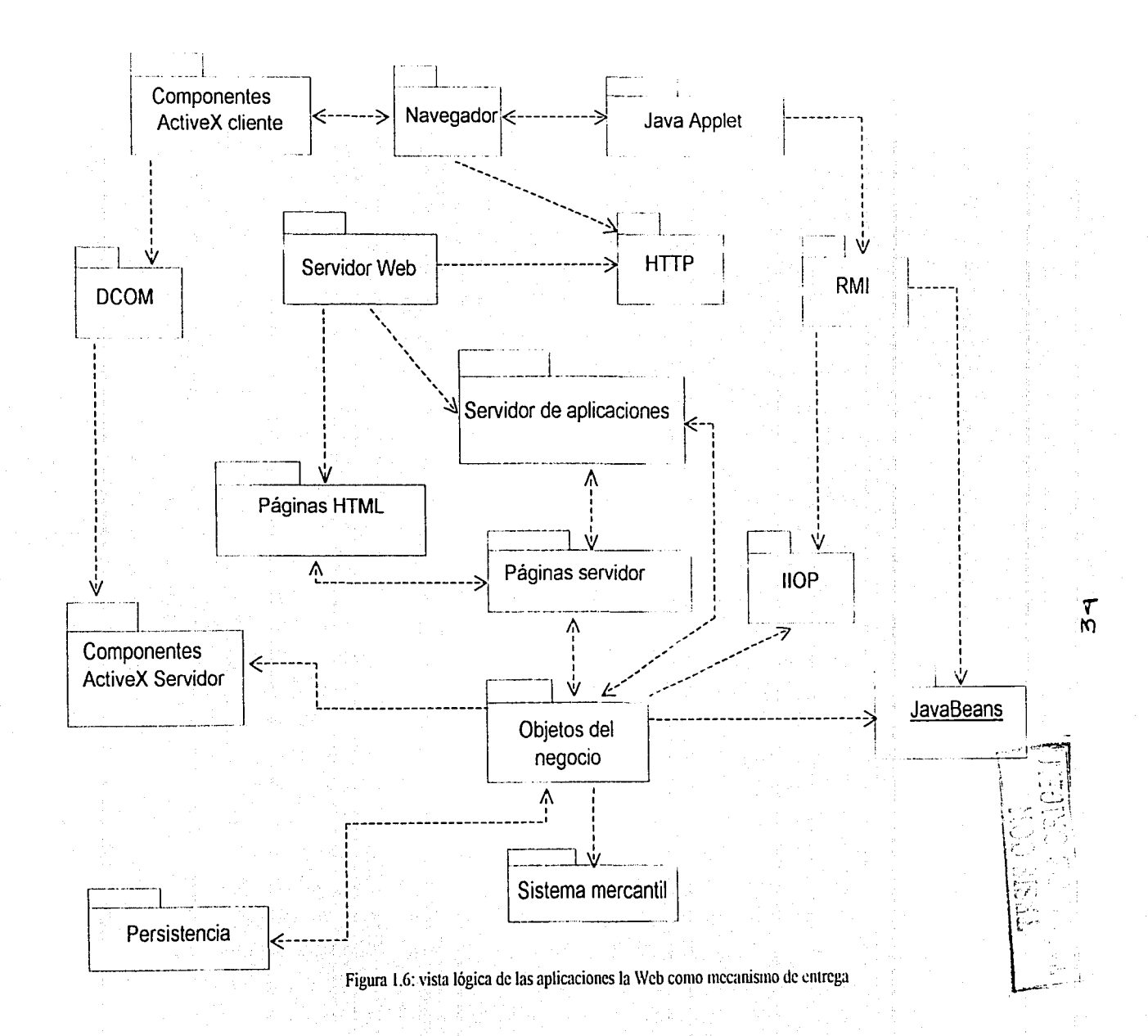
# **Capítulo 2**

# **Indicadores de ciencia y tecnología**

El presente capítulo proporciona una base conceptual que perrnitiní comprender los aspectos nuís relevantes involucrados en el desarrollo de un proyecto que ayudaní en el proceso ele obtención de indicadores de ciencia y tecnología a través de bases ele datos bibliográficas.

# **2.1. Antecedentes del análisis del desarrollo científico**

La necesidael de evaluar la productividad científica ha adquirido gran importancia debido a que a partir de dicha evaluación se pueden asignar recursos económicos de forma más adecuada. El análisis del desarrollo de la ciencia se inició a principios del siglo XX, al respecto Sancho [49] asevera que "algunos de los primeros trabajos" en bibliometría fueron resultado de una curiosidad innata por entender el desarrollo científico". La misma autora cita, como primer trabajo realizado en esta área, el recuento del número de publicaciones por país, sobre los trabajos de anatomía existentes en el periodo 1543-1860.

El término usado para denominar este tipo de análisis fue variando a través del tiem-

FALLA DE ORIGE)

35

po. Gorbea Portal [24] menciona que fue hasta 1969 cuando Alan Pritchard definió el término Bibliometría como "la aplicación de los métodos matemáticos y estadísticos a los libros y otros medios de comunicación"<sup>1</sup>.

Otro término que comenzó a acuñarse paralelamente al de Bibliometría y que también está estrechamente relacionado con el análisis del desarrollo científico es el de Cienciometría o Ciencia de la Ciencia. Sancho [49] lo cita como "la aplicación de métodos cuantitativos a la investigación sobre el desarrollo de la ciencia considerada como proceso informativo".

La diferencia entre la Bibliometría y la Cienciometría radica en el hecho de que la segunda está más enfocada hacia la política científica, es decir, cómo se organiza la comunidad científica y con esto conocer cómo se desarrolla el crecimiento de la ciencia. Es importante señalar que la Bibliometría ha sido y continua siendo utilizada para realizar el análisis del desarrollo de la ciencia y la tecnología, a través del establecimiento de indicadores bibliométricos.

En un amplio sentido, un indicador es un parámetro para evaluar el estado de cualquier actividad, así tenemos que un indicador bibliométrico es un parámetro que muestra el estado de la actividad científica. Bordons [6] dice que "los indicadores bibliométricos proporcionan información principalmente de la producción, comunicación y consumo de la información científica, así como de la especialización y la visibilidad de las publicaciones, y, por consiguiente de la investigación científica, de los vínculos entre la ciencia y la tecnología, de las relaciones entre diversas disciplinas científicas". Si se realiza un estudio en base al uso de indicadores bibliométricos es posible conocer como ha ido evolucionando y desarrollándose el conocimiento y la

<sup>&</sup>lt;sup>1</sup> Actualmente, entre los medios más utilizados también se encuentran las revistas, específicamente los artículos. Es común que las revistas incluidas sean las que pertenecen a la corriente principal o mainstream.

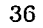

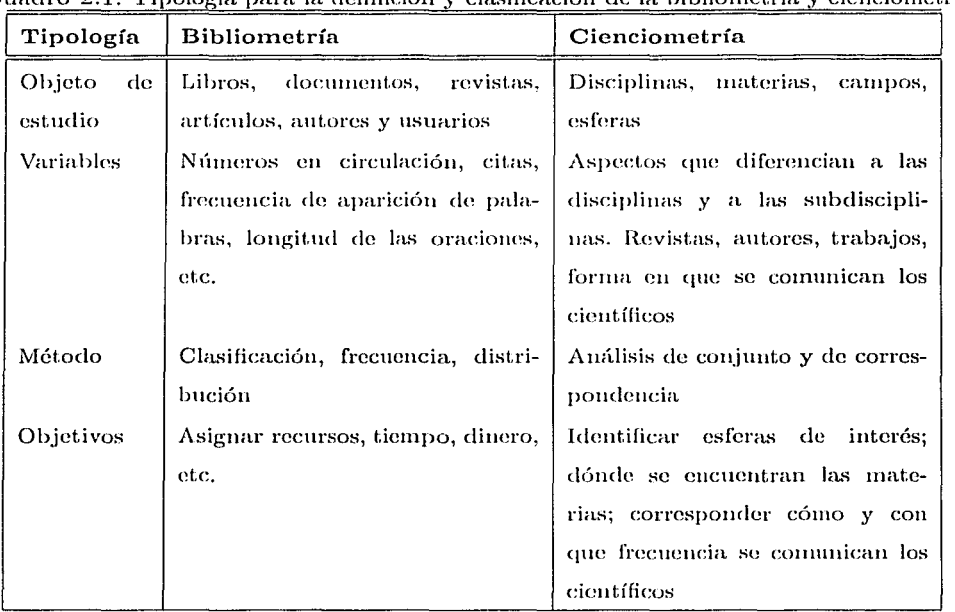

Cuadro 9.1<sup>,</sup> Tipología para la definición y clasificación de la bibliometría y cienciometría

actividad científica y tecnológica. La gran utilización de este tipo de indicadores se debe a que las publicaciones son los principales resultados de la actividad científica. Un indicador cienciométrico, es una medida que provee información sobre los resultados de la actividad científica en una institución, país o región del mundo [30]. En el cuadro 2.1 se muestra un fragmento de una clasificación de los campos de aplicación de la bibliometría y cienciometría citado por Macías-Chapula [41].

#### $2.2.$ Generación del conocimiento científico

Debido a que, en cualquier campo, las publicaciones son los principales resultados de la actividad científica, es importante mostrar el proceso de generación del conocimiento científico, cómo éste es difundido en la comunidad científica y posteriormente

utilizado para realizar análisis de desarrollo y productividad científica. La investigación se inicia con un dato, una evidencia, información, es difundida a través de medios de comunicación formales e informales y por medio de éstos llega a ser publicada en revistas, que es el resultado esperado en la investigación científica (artículos). La publicáción de artículos en este medio formal de comunicación fomenta el desarrollo de bases de datos que podrán ser accesaclas para obtener indicadores bibliométricos.

En la figura 2.1 se muestra un diagrama de un modelo de la conmuicación científica citado por Hurd [31], en el cual los resultados de la investigación científica, antes de su comunicación formal a través ele su publicación como artículos en revistas científicas, son difundidos frecuentementeen seminarios y conferencias. Los datos de los artículos son recogidos en primera instancia por el servicio ele alerta de *Current Contents* para luego ser indexados en las bases de datos bibliográficas. *Current Contents* es una de las bases de datos proporcionadas por el *Institute for Scientific Information* (ISI)<sup>2</sup> en Filadelfia, provee acceso a la información bibliográfica más completa de artículos, editoriales, cartas, comentarios, resumen de reuniones, y reseñas de libros. Esta base de datos es actualizada semanalmente, de esta forma ayuda a los usuarios a mantenerse actualizados, y les proporciona un panorama completo de la investigación global al día.

La importancia de utilizar la bases de datos *Current Contents* para la obtención de indicadores bibliométricos radica en el hecho de su frecuente actualización, así, el amílisis del desarrollo de la ciencia realizado con estos indicadores es al día, en cambio el análisis que se hace utilizando las otras bases de datos bibliográficas es retrospectivo ya que éstas son generadas posteriormente a que los datos son almacenados en *Current Contenls.* 

<sup>2</sup> Véasc http://www.isinct.com

·. '  $\setminus$  ,  $\setminus$  .

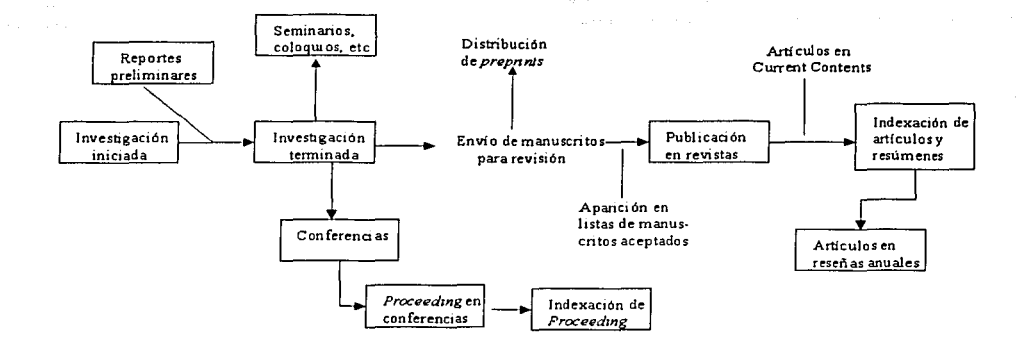

Figura 2.1: Modelo de comunicación científica Garvey-Griffith

#### $2.3.$ Importancia de los indicadores bibliométricos

Actualmente los indicadores han adquirido gran importancia ya que los gobiernos y la iniciativa privada están demostrando gran interés en las áreas científicas en las que van a invertir recursos económicos.

Los indicadores bibliométricos no sólo proporcionan información que permite conocer los avances e impacto de la ciencia, sino también muestran el surgimiento de nuevas disciplinas. Así mismo a través del estudio de éstos es posible conocer la forma en que interactúan los países, organizaciones, grupos de trabajo, etcétera.

Russell y Rousseau [48] mencionan que los indicadores de investigación científica pueden dividirse en dos grandes grupos, estos son: indicadores de entrada e indicadores de salida. Los indicadores de entrada son aquellos relacionados con el dinero invertido, el equipo utilizado y el grupo de trabajo, y los indicadores de salida, como los indicadores basados en literatura, representan los efectos y resultados del proceso de investigación. También menciona que los indicadores pueden ser relativos o absolutos, define los indicadores absolutos como aquellos que se refieren a una característica en

particular de la actividad de investigación como son número de artículos publicados. número ele citas o la cantidad de recursos económicos invertidos, y los indicadores relativos como aquellos que muestran la relación entre dos o más aspectos tales como el número de artículos publicados por grupo de investigación o el número de citas por artículo.

Es importante mencionar que cuando se utilizan los indicadores bibliométricos para realizar un amílisis, éstos deben ser tomados en conjunto y la fuente de datos utilizada debe cubrir adecuadamente la producción científica del grupo que se desea evaluar para que dicho análisis tenga validez. La evaluación de la producción científica tiene mayor validez cuando se realiza en grupos grandes, como por ejemplo análisis de tipo nacional o por disciplina, que en análisis de grupos pequeiios, como por ejemplo grupos ele investigación, y esto se debe a que los indicadores estadísticos tienen mayor validez cuando se aplican a unidades grandes [6, 48]. También, la validez de estos tipos de indicadores varía de acuerdo al área que se evalúa ya que en las áreas básicas se tiene más producción ele publicaciones difundidas a través ele revistas de amplia circulación mundial que en las áreas tecnológicas o aplicadas donde muchas veces los resultados aparecen en informes internos de circulación restringida..

## **2.4. Indicadores de ciencia y tecnología**

A continuación se mencionan algunos de los indicadores que se utilizan comúnmente para llevar a cabo estudios sobre desarrollo de la ciencia y tecnología.

## **2.4.1. Indicadores de calidad científica**

Estos tipos de indicadores son de los más difíciles de obtener ya que se basan en la opinión que proporcionan los expertos en el tema, sobre un trabajo en particular, es posible aplicarlos a uno o más autores. Con éstos se trata de determinar la calidad

40

científica de un trabajo en cuanto a su contenido y metodología empleada.

#### $2.4.2.$ Indicadores de producción científica

En este tipo de indicadores bibliométricos se tratan aspectos puramente cuantitativos, como son número y distribución de publicaciones (geográfica, temática, por institución, etcétera.), así como la productividad de los autores y su colaboración a través de la co-autoría de publicaciones.

#### Indicadores por número y distribución de publicaciones

Los indicadores bibliométricos por número y distribución de publicaciones son los indicadores mas comúnmente usados, y son los más sencillos de obtener. Este tipo de indicadores se basa en el número de publicaciones y la distribución que ha realizado un país, una organización, un grupo de trabajo, etcétera.

Los estudiosos del área consideran como publicación a todos aquellos documentos propagados a través de canales formales y públicos, los canales más utilizados para realizar este tipo de estudios son las revistas y las patentes.

#### Productividad de los autores

Este tipo de indicadores muestra el número de publicaciones y su distribución, basándose en la productividad de un autor en particular.

#### Colaboración en las publicaciones

Los indicadores de colaboración en las publicaciones son utilizados para conocer la cooperación que hay entre grupos de científicos, de organizaciones, de países, etcétera.

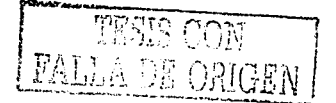

41

## **2.4.3. Indicadores del impacto de los trabajos**

El irnpacto del trabajo de investigación en la literatura juega un papel muy importante porque se refiere al número de citas que un determinado trabajo ha recibido; Este indicador es el más utilizado y también el más polémico, ya que si el número de citas recibidas es muy alto esto no indica necesariamente que el trabajo sea de muy buena calidad y viceversa. Algunos investigadores mencionan que ciertos trabajos que han considerado más importantes y de mejor calidad son Jos que menos .citas han recibido.

## **2.4.4. Conexión entre trabajos y autores Científicos**

Estos indicadores se basan en el análisis de las referencias contenidas en los artículos, para determinar el número de referencias que un trabajo hace hacja otro, y el número de citas que recibe el artículo al cual se hace referencia. Con este tipo de indicadores es posible identificar los trabajos anteriores que son utilizados por un autor para desarrollar su investigación.

Mediante el análisis de las referencias es posible detreminar la vida media de la lietratura utilizada en cualquier campo de la ciencia. También, se puede conocer la producción de los grupos que dirigen una determinada disciplina, a estos se les llama "frente de investigación", y a los autores que forman parte de ellos se les llama "colegios invisibles" [49].

## 2.4.5. Indicadores de impacto de las fuentes

المناسبة المناسبة التي توسع المناسبة المناسبة المناسبة المناسبة المناسبة المناسبة المناسبة المناسبة المناسبة ا<br>وقد المناسبة المناسبة المناسبة المناسبة المناسبة المناسبة المناسبة المناسبة المناسبة المناسبة المناسبة المناسب

En este tipo de indicadores se tienen el factor de impacto de las revistas, el índice de inmediatez, y la influencia de las revistas.

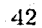

#### Factor de impacto de las revistas

Este índice niuestra. la frecuencia con la que un artículo promedio ha sido citado en un año específico. El factor de impacto de una revista de un determinado año se .. calen}~ \_sum\_a11ci\_()todas las citas recibidas por ésta en ese año, tales citas corresponden a lós artículos publicados en los dos años anteriores, y se dividen por el número total de artículos publicados por dicha revista en esos dos años. Por ejemplo, sí se desea calcular el factor de impacto de la revista X en el año 2001, si el mímero de citas recibidas en el año 2001 por artículos publicados en los años 1999 y 2000 es de 50 y el total ele ·artículos publicados en esos dos años es de 40 entonces, tenemos que el factor de impacto de la revista  $X$  en el año 2001 es de 1.25.

#### Índice de· inmediatez . -,, *.-:* .. •.·,

El índice de inmediatez hace referencia a la rapidez con la cual un artículo es citado. . ·· : ' : ... ·· ... · .

#### Influencia· de las revistas

Este indicador se utiliza para conocer la influencia que tiene una revista, el cálculo se hace en base al número de referencias que una revista proporciona y el número de citas que ésta recibe. El indicador de influencia de las revistas no es tan importante como los dos anteriores ya que la influencia de las revistas depende del grado de especialización, la disponibilidad, idioma, país de origen, etcétera.

No obstante que existen otros tipos de indicadores de ciencia y tecnología, lo presentados en esta sección son los más comúnmente usados.

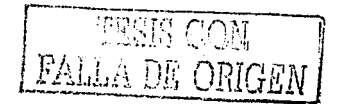

# **2.5. Fuentes de información (bases de datos bibliográficas)**

Un aspecto importante en el desarrollo de los indicadores de ciencia y tecnología es la selección las fuentes de información de las que se extraen los datos, así como un conocimiento adecuado de los tipos de problemas que se deben resolver. Los datos pueden ser extraídos de diferentes fuentes de información y dependiendo del tipo de arnílisis bibliométrico que se desea realizar es la complejidad del problema que se debe resolver.

Una de las principales fuentes de información son las bases de datos bibliográficas, cuya importancia radica en su finalidad bibliognífica. Estas bases de datos contienen la mayoría de datos necesarios para realizar un análisis bibliométrico<sup>3</sup>.

Garduño Vera [23] menciona que en el proceso de automatizar el control de la información bibliográfica se cuenta con formatos de almacenamiento y recuperación. Estos formatos son: de almacenamiento, consulta en línea, impresión, y de intercambio.

Los formatos de almacenamiento están basados cu etiquetas para la identificación de los atributos bibliográficos y no bibliográficos. Los formatos de consulta en línea se refieren a la forma en cómo se visualizará la información, por lo general este formato se presenta bajo la forma y contenido de fichas catalogníficas, aunque también la presentación puede estar basada en el formato de almacenamiento utilizado. Los formatos de impresión, como su nombre lo indica, se refieren a la forma en que los datos almacenados pueden ser impresos. Los más comunes son: tarjetas catalográficas, listados en orden alfabético de autores o títulos, bibliografías temáticas, etc. Los formatos de intercambio están diseñados para hacer intercambio de información entre

<sup>&</sup>lt;sup>3</sup> Las bases de datos bibliográficas surgen de la necesidad de identificar de manera más rápida el conocimiento científico que se ha publicado.

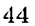

distintas bases de-datos de una forma sencilla para facilitar la realización de actividades bibliotecarias.

Los formatos antes mencionados, al parecer, facilitan la. extracción de datos para realizar el análisis, pero son tantos los tipos de formatos bibliográficos existentes y las claves no siempre se usan en forma correcta que la tarea se vuelve compleja.

## **2.6. Estandarización de los datos**

Uno de los problemas más graves en el análisis bibliométrico es la normalización de los datos bibliográficos, independientemente de las fuentes de información que hayan usado. El problema radica en el hecho de que en los datos existe inconsistencia de información debido a las fuentes de donde éstos se obtienen y también por los errores cometidos cuando se almacenan.

Algunos de los errores más frecuentemente encontrados son:

- Errores ortográficos introducidos por el capturista o por el autor de la fuente bibliográfica
- Errores en orden de las letras, introducidos por el capturista
- Omisión de datos, por ejemplo los autores no escriben sus datos, ni los datos de Ja institución a la que están afiliados de la misma forma.

Para realizar un estudio bibliométrico Jo primero que se hace es extraer los datos de las fuentes de información seleccionadas, después se realiza una estandarización dependiendo del tipo de análisis que se desea realizar.

Algunas de los pasos que se siguen actualmente para hacer la normalización son:

45

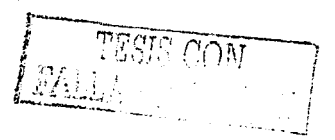

La normalización se hace de forma "artesanal", es decir, se extrae la información contenida en los registros bibliográficos en formato texto, los datos se separan con un carácter especial y posteriormente se realiza una estandarización usando un procesador ele palabras, regularmente *Word* y la hoja ele calculo *E:i:cel.*  Finalmente los datos son migrados a una base de datos relacional que en su mayoría solamente cuenta con una relación.

- La normalización se realiza en forma "autorrnítica". Se dice que la normalización es automática ya que con base en los datos que serán extraídos se diseña una base de datos relacional, se desarrollan algoritmos que permitan "separar" los datos extraídos y estos son normalizados en base a catálogos de autoridad o tesauros4 que fueron previamente almacenados en la base de datos.

Una vez que los datos se encuentran almacenados en una base de datos relacional se procede a realizar consultas para que, con la ayuda de herrarnientas de estadística y gráficas, se proceda a realizar los estudios bibliométricos.

# **2.7. Los Indicadores de Ciencia y Tecnología en la World Wide Web**

Como se puede observar, las bases de datos que se construyen pueden ser usadas solamente por los encargados de realizar los estudios. Últimamente y debido al auge que han tenido los indicadores de ciencia y tecnología se han estado desarrollando aplicaciones que permitan acceder a este tipo de información a través de la *l'Veb.* 

Algunas de las instituciones que han desarrollado aplicaciones que permiten la obtención de indicadores de ciencia y tecnología a través de la *vVeb* son: la Universidad de

<sup>&#</sup>x27;1Un tesauro contiene todos los términos de una área temática, institución, área geográfica, cte. y en algunos casos se denomina catálogo de autoridad.

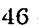

Sussex de Inglaterra y el Centro de Información y Documentación Científica (CIN-DOC) de España.

El proyecto *Bibliometric Evaluation of Sectorial Scientific Trends (BESST)* (36, 37], desarrollado por la primera, permite obtener indicadores de 6 sectores institucionales ingleses. El CINDOC en colaboración con el Instituto de Investigaciones Biomédicas (IIB) y el Departamento de Sistemas Telenuíticos (DIT) de la Universidad Politécnica de Madrid llevaron a cabo el proyecto "Indicadores de Ciencia y Tecnología (INDICYT)" [18, 20]. A través ele éste es posible obtener indicadores por regiones geogníficas, sectores institucionales y ~ireas temáticas con referencia a la actividad española.

Los principales problemas detectados en este tipo de desarrollo fueron debido a que el desempeño del manejador de base de datos usado no era óptimo, ya que el volumen de información es muy grande y las consultas realizadas a la base de datos eran complejas, a pesar de que se cuenta con un diseño de base de datos capaz de responder todo tipo de consultas, no es posible diseñar una interfaz gráfica que satisfaga la mayoría de las peticiones que un usuario conocedor de amilisis bibliométricos, pueda realizar.

## **2.8. Selección de fuentes de datos**

Puesto que las fuentes de información para la extracción de datos son diversas y la estandarización que se debe realizar depende del nivel al que se desea llegar en el análisis del desarrollo ele la ciencia, es importante preguntar *¿,En dónde se encuentran dichas fuentes de información?, ¿Es fácil acceder a ellas?.* 

El acceso a las fuentes de información es otro de los grandes problemas a los que se deben enfrentar los. encargados de realizar análisis ele ciencia y tecnología. Existen

TESIS COM

empresas que se dedican a recopilar los datos de revistas consideradas de nivel internacional; si las instituciones cuentan .con recursos económicos para suscribirse a dichas bases de datos, estanín en la posibilidad de reálizar los análisis deseados.

Las principales fuentes de datos utilizadas para realizar estudios bibliométricos son las bases de elatos del ISI. Las bases de datos producidas por ISI son las más completas en cuanto a la información que proporcionan sobre cada uno de los documentos. Esta organización proporciona bases ele datos que permiten, a los investigadores, realizar análisis cuantitativos de actualidad de los avances de la ciencia. También, permiten determinar la importancia relativa de las revistas dentro de las disciplinas. Proporcionan información de los *proceedinas*, componentes importantes en la comunicación ele la comunidad científica, ya que en ellos es donde típicamente se hace la presentación de nuevas teorías, soluciones y desarrollo de nuevos conceptos. Aclemtís, son las únicas que proporcionan los clementos para obtener indicadores del impacto de los trabajos (amílisis ele citas). No obstante lo anterior, existen controversias en cuanto a los criterios que esta empresa utiliza para la inclusión de las revistas.

Para la mayoría de los países desarrollados el problema de acceso a las fuentes de información no es tau grave ya que gran parte de las revistas en las que sus científicos publican se encuentran cubiertas por las bases de datos de ISI, sin embargo, si el análisis que deseen realizar es muy local deberán recurrir a una base de datos de carácter nacional o recopilar ellos mismos los datos.

Para los países en vías de desarrollo el problema se acrecenta ya que la mayoría de las revistas que se utilizan para hacer difusión no son consideradas como revistas de corriente principal o internacionales y por lo tanto no son consideradas en esas bases de datos internacionales. Por otra parte, por ejemplo, Wesley [54] menciona que estos países tienen una mayor producción en el campo ele la agricultura, y las revistas ele esta área son las que menos cobertura internacional poseen.

<u>' ... ...</u>

# Capítulo 3

# UML y las aplicaciones Web

Al igual que los sistemas tradicionales, las aplicaciones para el Web están integradas por un conjunto de fases de desarrollo, las cuales deben realizarse adecuadamente para la óptima evolución del software, dichas fases son: requerimientos del software, análisis, diseño, codificación, verificación, operación, y mantenimiento. En el presente capítulo se mostrará la extensión UML para el modelado de aplicaciones Web, así como la forma en que tal extensión es utilizada en las aplicaciones Web con arquitectura cliente Web débil.

#### Extensión UML para aplicaciones Web  $3.1.$

En está sección se presentan los estereotipos, proporcionados por Conallen [11], que pueden ser usados para modelar aplicaciones Web.

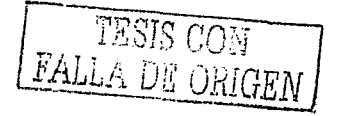

## Clase Página servidor

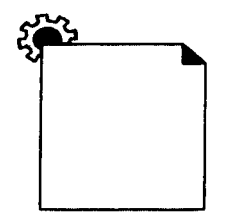

Las páginas servidor representan páginas Web que contienen *scripts* que son ejecutados por el servidor. Estos *script*  interactúan con recursos del servidor tales como bases de datos, sistemas externos y realizan transacciones. Estas páginas solamente pueden estar relacionadas con objetos en el servidor.

## Clase Páginas cliente

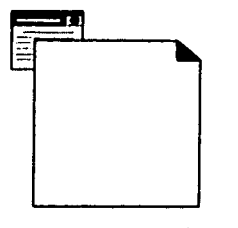

Clase Formas

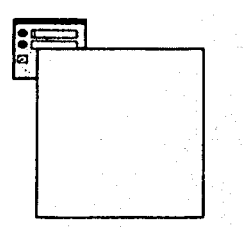

Una instancia de una página cliente es una página *Web*, además es una mezcla de datos, presentación y eventos lógicos. Las páginas clientes se localizan en el navegador (cliente) y pueden contener *scripts* que son interpretados por el mismo. Estas páginas no pueden interactuar con recursos del servidor.

Una forma es una colección de campos de entrada que son parte de una página cliente. Éstas pueden ser vistas como agregaciones de las páginas cliente, las formas no tienen operaciones y cualquier operación que interactúe con ellas pertenece a su página cliente propietaria.

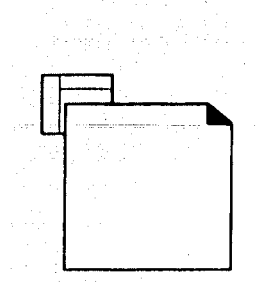

Clase Frameset

Un *frameset* es 11n contenedor de múltiples páginas *Web.* La ventana del navegador está dividida en rectángulos llamados *frame.s* y cada *frame* puede estar asociado con 11n *target.*  El contenido de un *frnme* puede ser una página *Web* u otro *frameset.* Un *frameset* es como un sinónimo de una página cliente, así que éste puede tener operaciones y atributos.

Clase Target

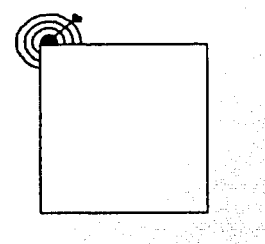

Un *target* es como se nombra al compartimento de la ventana del navegador en donde la página *Web* está localizada. Un *target* es un frame en una ventana definido por un *frameset;* también puede ser una nueva instancia de un navegador en vez de una ventana.

#### Clase JavaScript Object

Este estereotipo es utilizado para simular objetos definidos por el cliente mediante funciones de JavaScript. Las instancias de estos objetos existen solamente en el cliente y se denotan mediante *<<JavaScript Object>>.* 

51

TESIS CON

#### Clase ClientScript Object

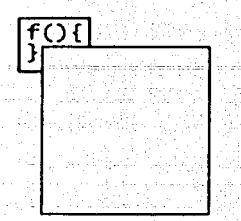

Un objeto *clientscript* es una colección de *scripts* cliente contenidos en un archivo que puede ser bajado al navegador (cliente) mediante una solicitud específica. Estos *scripts* son utilizados por la aplicación • *Web.* 

#### Asociación Link

Un <<*link>>* es un apuntador de una página cliente a otra página. En un diagrama de clases, un *link* es una asociación entre una página cliente y otra página cliente o página servidor. Una asociación de este tipo se mapea directamente a una etiqueta HTML *anchor*. Este componente puede ir acompañado de una lista de parámetros que son pasados desde la página cliente.

#### Asociación Targeted Link

Un *<<targeted link>>* es una asociación similar a *<<link>>,* es un enlace cuya página asociada es enviada a otro *target.* Esta asociación se rnapea directamente a una etiqueta HTML *anchor*, con el *target* especificado por el atributo *target*. Además ele !alista ele parámetros contiene el nombre del *target* en el cual el contenido de la página deberá ser enviado.

#### Asociación Frame Content

Una asociación *frame contentes* una agregación de asociaciones que expresa un frame contenedor de otras páginas o *target.* Este tipo de asociación puede apuntar a otros *framset,* io cual indica *frarnes* anidados. Las etiquetas HTML asociadas son *row* y *col.* 

------~-----·----------------------------

#### Asociación Submit

La asociación  $\langle\langle\mathbf{s}|\mathbf{s}\rangle\langle\mathbf{s}\rangle$  siempre es entre una forma y una página servidor. Las formas envían los valores a ser procesados por el servidor *T'Veb* a través de una página servidor. Esta asociación también tiene una lista de parámetros que son enviados por la página que realizó el enlace.

#### Asociación Builds

La asociación  $\langle \langle \rangle \langle \rangle$  identifica que página servidor es responsable de la creación de una página cliente. Una página servidor puede crear muchas páginas cliente pero, una página cliente solamente puede ser creada por una página servidor.

#### Asociación Redirect

Una interrelación *<< redirect>>* es una asociación unidireccional con otras páginas *TVeb,* esta puede estar dirigida desde y hacia páginas cliente y servidor. Si la interrelación es originada por una página servidor, el procesamiento de la página solicitada puede continuar en otra página servidor que no necesariamente será la responsable de crear la página cliente solicitada. Si la interrelación es originada por una página cliente, esto indica que la péígina destino será solicitada automáticamente por el navegador.

#### Asociación IIOP

IIOP *(Internet Inter-ORB Protocol)* es un tipo especial de interrelación entre objetos en el cliente y objetos en el servidor. IIOP representa otro mecanismo de comunicación cliente/servidor. Usualmente, esta interrelación es entre JavaBeans del cliente y Enterprise JavaBeans del servidor.

#### Asociación RMI

RMI *(Remate Method Invocation)* es un mecanismo para que los applets de Java y los JavaBeans envíen mensajes a otros JavaBeans.localizados en diferentes máquinas.

Usualmente, esta interrelación es entre JavaBeans o applets en un cliente y Enterprise JavaBeans en el servidor.

#### **Atributo Input Element**

Un *input element* es un atributo de un objeto  $\ll$  form>>, se mapea directamente en una etiqueta  $\langle$ *input* $\rangle$  dentro de una forma. Este atributo es usado para almacenar una palabra o una línea de texto. El nombre del atributo está asociado a la etiqueta name y el valor inicial a la etiqueta value.

#### **Atributo Select Element**

Es una entrada de control usada en las formas. Este control permite que los usuarios seleccionen uno o más elementos de una lista. Mediante la etiqueta *size* es posible indicar el número de elementos que serán mostrados al mismo tiempo y mediante *multiple* se indica que se pueden seleccionar más de un elemento de la lista.

#### **Atributo Text Area Element**

Es un control de entrada, usado en las formas, que permite mostrar múltiples líneas de entrada. Mediante la etiqueta row se indica el número de líneas de texto visibles y con *cols* el número de caracteres por rengión.

#### **Componente Web Page**

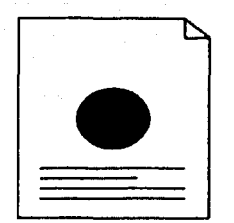

Este componente es una página Web. Este puede ser solicitado por nombre por un cliente y es posible que no contenga scripts cliente o servidor. Usualmente son archivos de texto accedidos por el servidor Web, también pueden ser módulos compilados cargados e invocados por el servidor *Web*. En

cualquiera de los casos al final -se genera un documento en formato HTML que será enviado al navegador que hizo la petición. Se le debe indicar al servidor *Web* la trayectoria de la página *Web*.

Componente ASP Page

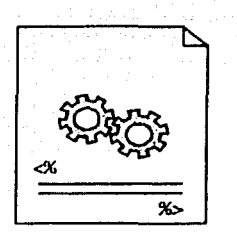

Son páginas *Web* implementadas con ASP. Este estereotipo es aplicable solamente en aplicaciones basadas en *Active Server Pages* de Microsoft. La funcioualidad es igual a la del componente *Web page.* 

Componente JSP Page

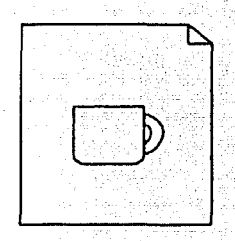

Este componente es igual a los dos anteriores pero es implementado con código JSP y es aplicable solamente en aplicaciones *T'Veb* desarrolladas en ambientes que usan Java Server Pages.

55

## Componente Servlet

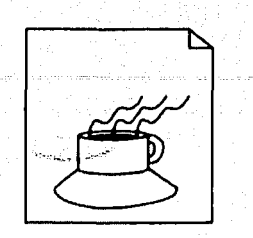

Este componente es igual al componente *Web Pages* pero, solamente se usa en aplicaciones<sup>-</sup> *Web* desarrolladas en ambientes que soportan *servlets* de Sun.

## Componente Script Library

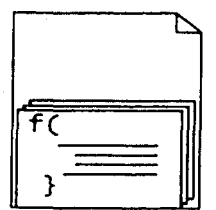

Es un componente que provee una biblioteca de subrutinas o funciones que pueden ser incluidas por otros componentes *Web page.* 

#### **3.2. Requerimientos del software**

La obtención de los requerimientos del software es de gran utilidad ya que estos ayudan a delimitar las necesidades del sistema y a entender el problema, también son titiles en la planeación y control del proceso de desarrollo del sistema.

Los requerimientos de un sistema pueden ser funcionales y no funcionales. Los requerimientos funcionales son aquellos que expresan una acción que el sistema debe realizar. Los requeriniientos no funcionales son aquellos referentes a la usabilidad, el rendimiento *(performance),* el hardware, la seguridad, cte.

En esta fase de desarrollo se utilizan los casos de uso ya que con ellos se captan más fácilmente los requerimientos funcionales del usuario del sistema. Un caso de uso es una secuencia de acciones que un actor realiza en un sistema para lograr una meta específica, es decir, describe el funcionamiento del sistema ante un estímulo externo. Éstos tienen rutas básicas ele acciones que representan el flujo principal que debe seguir el sistema, rutas alternativas, así como condiciones de error. Aunque los casos de uso se dieron a conocer en la metodología orientada a objetos, éstos son. también de gran utilidad en la programación orientada a procedimientos.

Un actor representa un rol que un usuario juega con respecto a un sistema; aunque también puede se una entidad externa, como por ciemplo otro sistema.

Con la representación de casos de uso y actóres en un mismo espacio se obtienen los diagramas de casos de uso.

## 3.3. **Análisis**

Los objetivos del análisis son la construcción de un modelo de objetos y la definición de un diccionario ele datos. Esta fase implica centrar la atención en lo que se desea haga el sistema y no en cómo se hará.

FALLA DE ORI

## **3.3.1. Modelo de objetos**

Para obtener el modelo de objetos, al igual que en la obtención de requerimientos funcionales, se debe suponer un ambiente de implementación ideal, para ello no deben tomarse en cuenta los siguientes aspectos: hardware, el lenguaje ele programación, si el sistema será distribuido o no, requerimientos no funcionales, el manejador de bases de datos que se utilizará, entre otros.

No obstante que el sistema a modelar es una aplicación *Web*, el método para realizar el análisis no varía ya que en esta fase no se deben tomar en cuenta los elementos arriba mencionados. Al igual que en la obtención de requerimientos, en el análisis también se utilizan los casos de uso para identificar los objetos que están involucrados en el problema que el sistema que se está modelando resolverá.

Adem¡ís de los diagramas de secuencia, en el modelado del presente sistema se utilizará el análisis de robustez *(robustness analysis*) de la metodología propuesta por Rosenberg [47] denominada Modelación unificada de objetos ICONIX, así como su notación. El mismo autor menciona que el concepto de análisis de robustez fue introducido al mundo de la orientación a objetos, en 1991, por Ivar Jacobson.

Este tipo de análisis involucra un análisis del texto de los casos de uso para obtener a una primera vista los objetos del dominio de problema. Una vez que se han encontrado, éstos deben ser clasificados dentro ele los tres estereotipos ele objetos de esta metodología.

Los estereotipos antes mencionados son: objetos de control, objetos de interfaz, y objetos del dominio. En la figura 3.1 se muestran los iconos para denotar los estereotipos antes mencionados y a continuación se definen.

• Objetos de control (control objects). Los objetos de control representan a los

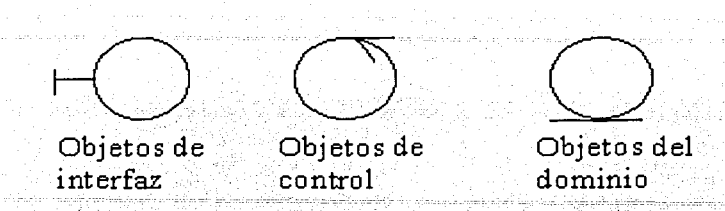

Figura 3.i: Notación de estereotipos

procesos que debe realizar el sistema. Los objetosde este tipo puéden interactuar con otros objetos de control y también con los dos tibos ele objetos que se mencionan a continuación.

- Objetos de interfaz (boundary objects). Los objetos que representan la interfaz que hay entre un actor y el sistema. En las aplicaciones *Web* estos tipos de objetos pueden ser las páginas *Web* que utiliza el usuario para acceder al sistema. Este tipo de objetos solamente puede interactuar con objetos de control.
- Objetos del dominio (entity objects). Los objetos ele este tipo son los objetos del dominio del problema, pertenecen al modelo de objetos y son aquellos que pueden ser persistentes, es decir, que su ciclo de vida es más largo que el tiempo de ejecución del sistema. Los objetos de este tipo solamente pueden ser. accesados por objetos de control.

En el amílisis de robustez se obtienen unos diagramas llamados "diagramas ele robustez" que son el punto de unión entre el análisis y el diseño, son como una versión preliminar del diseño. En estos diagramas intervienen los tres estereotipos antes mencionados y los actores, se obtienen utilizando los diagramas de casos de usos, así corno la descripción de cada uno de los casos de uso. Con estos diagramas se puede visualizar nípidamente la forma en cómo interactúan los actores, los procesos y los objetos involucrados en el sistema.

FALLA DE CON

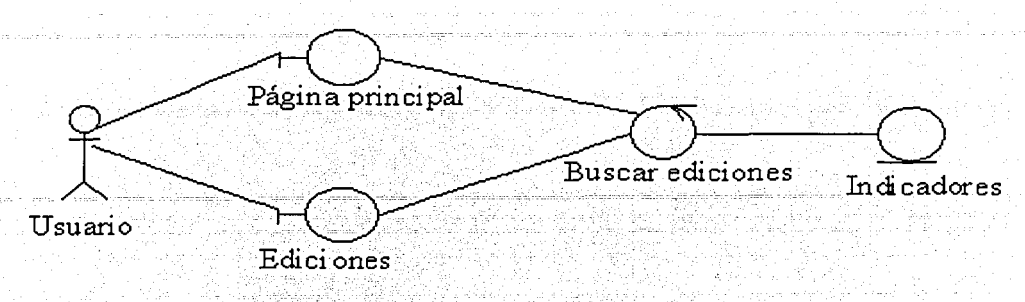

Figura 3.2: Diagrama simple de robustez

La figura 3.2 es un pequeño diagrama de robustez en el cual se muestra la forma en que un usuario interactüa con el sistema para que éste muestre el nombre de las ediciones existentes en el sistema que se modelaní en el siguiente capítulo.

## **3.3.2. Diccionario de** clases

En el diccionario ele clases se debe definir cada una de las clases encontradas en el modelo de objetos, así como sus atributos. La creación es una tarea laboriosa pero necesaria ya que ésta ayuda a eliminar las ambigüedades en el sistema que se está modelando.

## **3.4. Diseño**

,. 1 La principal actividad que se realiza en la etapa de diseño es refinar el modelo obtenido durante el análisis, esto se debe a que es aquí donde se toman en cuenta los requerimientos no funcionales del sistema para que el modelo quede listo para la codificación.

Durante el diseño se continúa trabajando con los diagramas de secuencia pero de una forma más específica, además se adiciona el diagrama de componentes. Los componentes son mapeados a archivos ejecutables, bibliotecas estáticas o bibliotecas de ligado

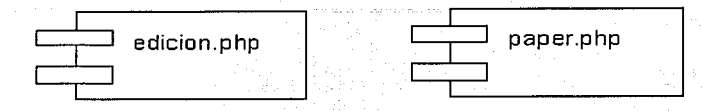

#### Figura 3.3: Componente

dimímico (DLL), archivos class de java, etc. Cada clase puede ser implementada en al menos un componente. La figura 3.3 muestra la representación de los componentes.

Otras de las actividades del diseiio son la separación de objetos en Jos objetos que pertenecen al cliente y Jos que pertenecen al servidor, y la definición ele páginas *Web.*  Para realizar la separación de objetos antes mencionada se debe saber la arquitectura que será utilizada.

El cliseiio de aplicaciones *TVeb* difiere del diseiio de aplicaciones tradicionales ya que en ellas intervienen otros elemeutos, entre éstos están las páginas *Web.* Las páginas *Web* actúan como contenedores generalizados de la interfaz de usuarios, éstas son la conexión entre los navegadores (cliente) y el sistema. Las páginas *Web* son tratadas corno objetos dentro de las aplicaciones *vVeb* y es en ellas donde radica uno de Jos principales problemas ya que en algunos casos están sobrecargadas de acciones. Esto ocurre cuando las páginas *Web* contienen *scripts* que son ejecutados en el servidor, éstos interactúan con los recursos del servidor y posteriormente generan páginas que son enviadas al navegador (cliente) como una interfaz de usuario. También, pueden contener *scripts* que son ejecutados en el cliente. A este tipo de páginas Conallen [11] las llama páginas esquizofrénicas. UML no cuenta con notación suficiente para tratar casos como estos. Para realizar el diseiio ele aplicaciones *¡,veb* el mismo autor propone una extensión a UML, esta extensión cuenta con iconos para denotar páginas *Web* cliente, servidor, formas, enlaces, *frames, scripts,* entre otros.

rpr;i erg' . *"r.i,jJ.* corv FJ• *T r* 1~ 1··~·~1 • -.· <sup>~</sup>.1 .•• J Vn l. l • : *O.rr;* 1 *e:* f¡l ilf --·····-····-~~::'.!~

 $En$  la presente tesis se mostrará el uso de la extensión antes mencionada para modelar un aplicación *vVeb* con arquitectura cliente *vVeb* débil. En este tipo de arquitectura la tarea de separación de objetos cliente y servidor no es difícil ya que todos los objetos pertenecen al servidor.

Para encontrar las páginas *Web,* así como los objetos cliente. y servidor se hace uso de. los diagramas de secuencia.

## **3.4.1. Diagramas de secuencia: para el. diseño**

Los diagramas de secuencia expresan la interacción entre un actor y el sistema, haciendo énfasis especial en el tiempo. Se pueden identificar objetos, responsabilidades, atributos y asociaciones entre clases.

Las aplicaciones *Web* cliente débil son las que tienen más restricciones en el uso de páginas *Web* ya que éstas contiene solamente elementos soportados por HTML.

a 1-12 an

En este tipo de arquitectura los actores interactúan solamente con páginas cliente y las piiginas servidor solamente con los recursos del servidor. La forma de mapear los diagramas de secuencia y de robustez generados durante la fase de análisis es transformando directamente los *objetos interfaz* en páginas cliente, los *objetos de control*  en páginas servidor. La figura 3.4 muestra la transformación realizada a la figura 3.2 que describen la forma en qué se realiza una consulta a la base de datos para mostrar ediciones.

Este diagrama inicia cuando el actor (usuario) envía un mensaje a la página principal. El mensaje consiste en la solicitud de un servicio a "Buscar ediciones" y es implementado en la Página principal mediante la etiqueta HTML "< *a* href=ediciones.php>". Buscar ediciones es una página servidor y es la encargada de realizar los procesos

 $\cdot$  , ,

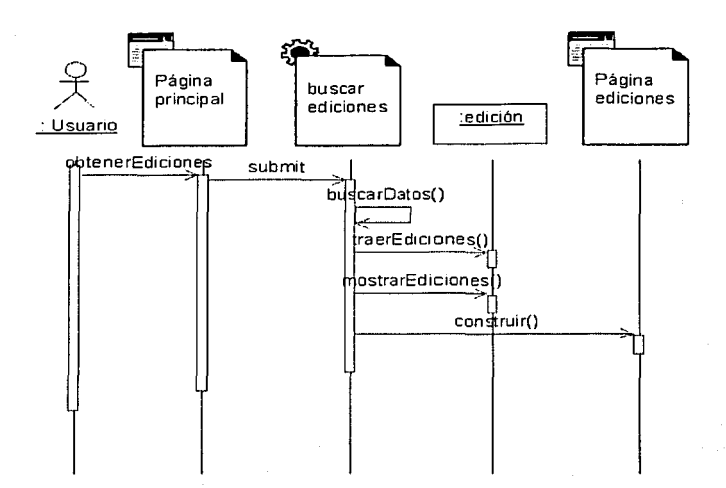

Figura 3.4: Diagrama de secuencia para mostrar ediciones

necesarios para presentar la información solicitada por el actor.

La figura 3.5 muestra las clases y componentes relacionados con la creación de una ¡nígina *lVeb* que muestra ediciones. Este tipo de diagramas, así como Jos mostrados en las figuras 3.6, 3.7 y 3.8, son la ventaja que ofrece la utilización de la extensión UML para modelado de aplicaciones *l'Veb,* ya que en ellos se integran los cmnponentes, los objetos del dominio y la páginas *Web*.

## **3.4.2. Páginas servidor, enlaces, redireccionamientos y formas**

Algunos de los principales elementos involucrados en las aplicaciones *vVeb* son Jos enlaces que hay entre los actores, páginas y clases. En la figura 3.G se muestran estos elementos. En dicha figura se puede apreciar que las páginas cliente, en el tipo de patrón que se está utilizando, solamente interactúan con páginas servidor y esto se

63

ر<br>موسیقی به موسیق

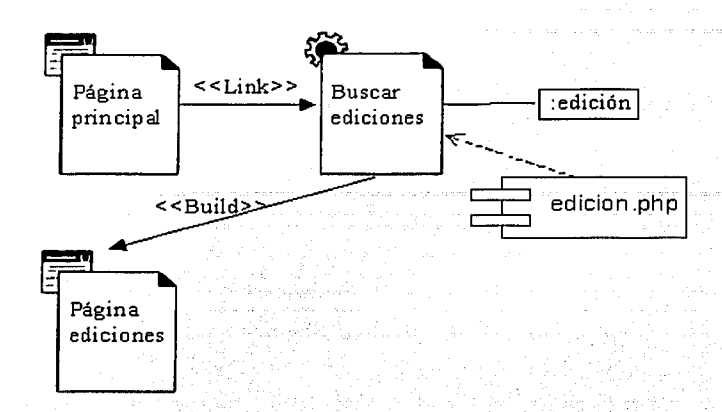

Figura 3.5: Vista lógica de las clases y componentes para mostrar ediciones

denota mediante el uso de una fiecha etiquetada con «link». En la misma figura se muestra que las páginas servidor son las encargadas de hacer peticiones a los objetos para obtener la información solicitada y generar una nueva página cliente, la creación de una nueva página se denota mediante una flecha etiquetada con la palabra «build». Las páginas servidor no solamente pueden crear nuevas páginas, a éstas también les es posible redireccionar los resultados a otras páginas servidor encargadas de terminar de realizar los procesos para mostrar la información solicitada por el usuario. La figura 3. 7 muestra un fragmento del diagrama presentado en la figura 3.6, en este caso la página servidor "procesar consulta" rcdirccciona su salida a la página servidor "procesar errores". Este reclireccionamiento se hace en el caso en que el actor no haya seleccionado los elementos necesarios para realizar una consulta o el resultado de la consulta haya sido vacío.

Otro elemento sobresaliente en el diseño de aplicaciones *Web* son las formas. Las formas solamente pueden estar contenidas en páginas cliente, éstas son una agregación de tales páginas. Las formas se comunican con las páginas servidor a través de una fiecha etiquetada con «submit». En la figura 3.6 se pueden apreciar las formas.

tije gamte)

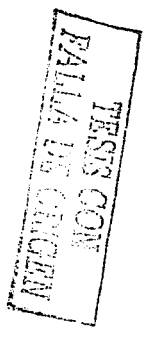

Figura 3.6: Vista lógica de las clases relacionadas con la consulta a Indicadores Figura 3.G: Vista lógica de las clases relacionadas con la consulta a Indicadores

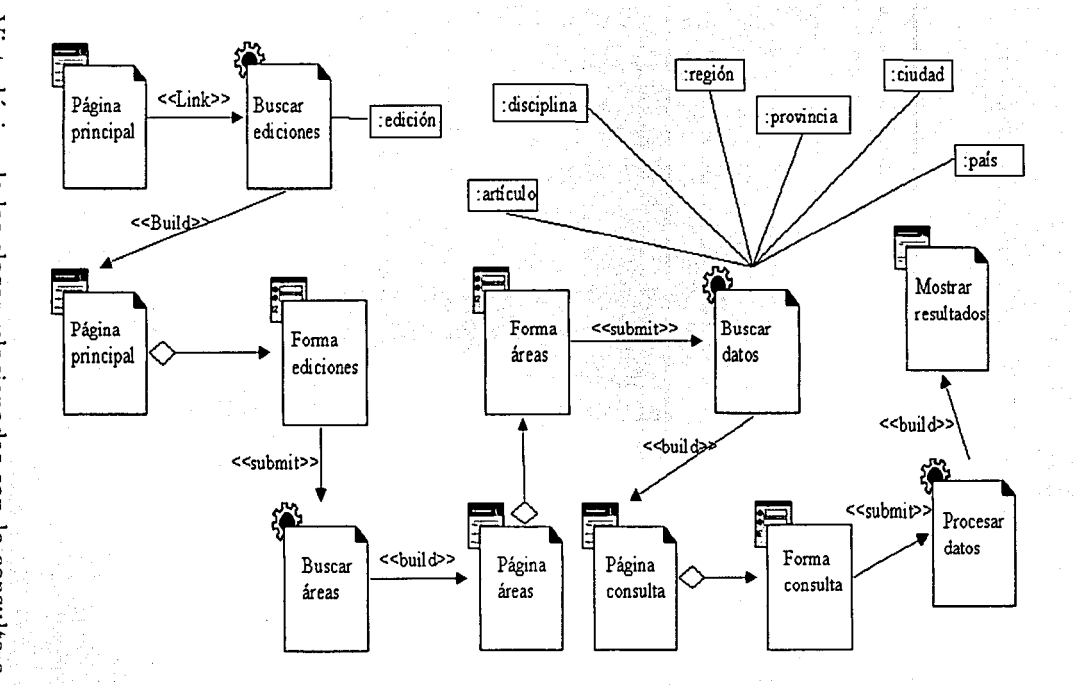

65

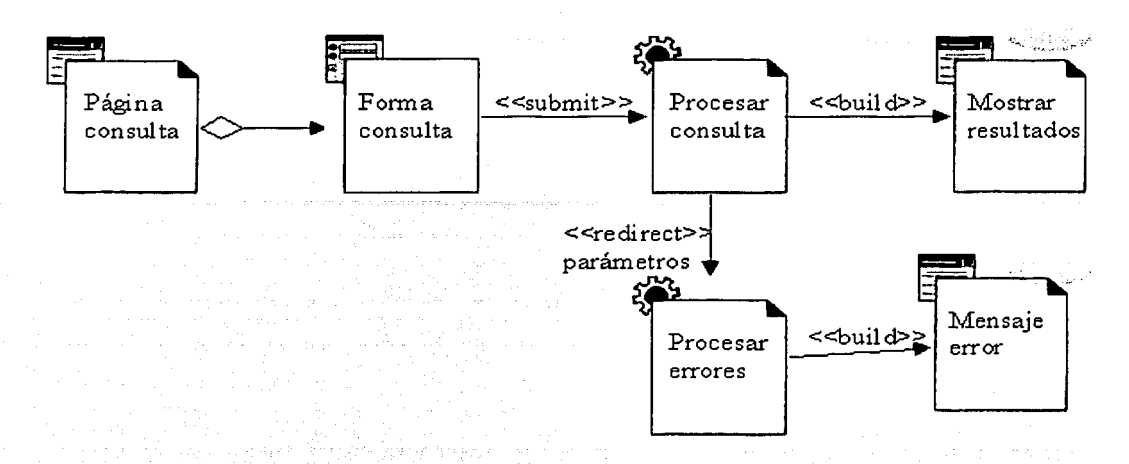

Figura 3.7: Redireccionamiento de páginas

## **3.4.3. Frames**

Los *frames* son elementos que permiten que la ventana del navegador pueda ser dividida en áreas, cada una de estas áreas contiene una página *Web.* Por lo general la división se realiza de tal forma que en una de estas áreas contenga un índice o uu menú y que otra área muestre el contenido de los elementos del índice o el menú. La figura 3.8 muestra la vista general de la interfaz de usuario que permitc'realizar. las actividades descritas en el diagrama de casos de uso de actualizarindicaclores.

## **3.4.4. Diseño de la base de datos**

La herramienta usada para almacenar los objetos persistentes del sistema es un manejador de bases de datos relacional, por tal motivo se debe hacer un mapeo del modelo de objetos a un esquema de bases de datos relacionales.

Debido a que se utilizó el lenguaje del método unificado  $(UML)$  para modelar el sistema, el proceso de normalización de la base de datos no es complejo ya que al

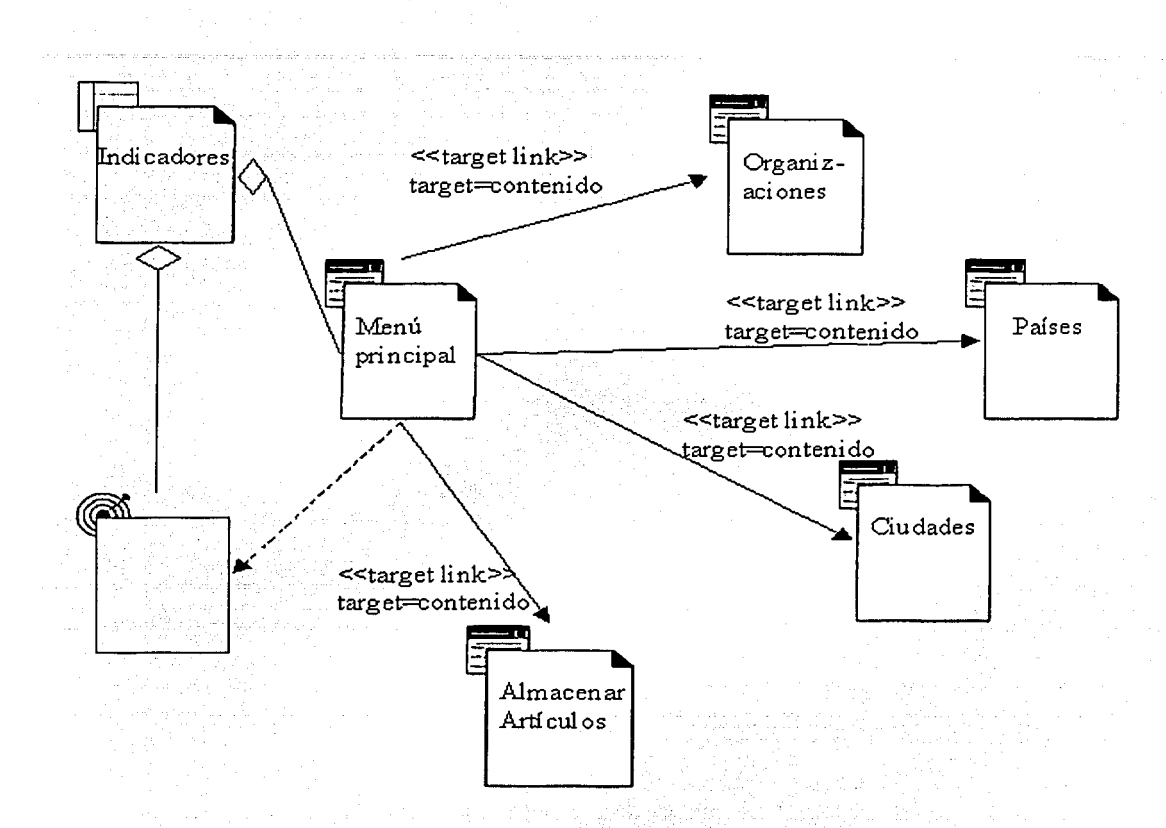

Figura 3.8: Notación utilizada para expresar Jos *frames* 

67

**PALLADE CONTENT** 

realizar la transformación de dicho modelo a un esquema relacional este último queda normalizado. En muchos casos Jo que debe realizarse es una desnormalización para mejorar el rendimiento (performance) del sistema.

El primer paso que se realiza es transformar las clases en relaciones y los atributos de éstas en atributos de las relaciones obtenidas. Las clases que no pertenezcan a una generalización se les crea una llave primaria; a las subclases se les agrega una llave fon1nca que corresponde a la llave primaria de la clase padre. La transformación de tipos UML al esquema relacional se hace de acuerdo a los tipos que definidos en el manejador de bases de datos que se esté utilizando. En el caso de que existan asociaciones binarias l..\*, la asociación es absorbida del lado n. Las asociaciones binarias se representan por una línea que une a dos clases. En UML también es posible mociclar asociaciones terciarias y mayores, éstas se representan por un diamante, para transformar este tipo de asociación al esquema relacional el diamante es promovido a una relación; esta nueva relación está formada por las llaves primarias ele las clases participantes en Ja asociación. En Jos casos en donde Ja multipliciclacl de la asociación es de muchos a muchos se genera una nueva relación cuyos atributos con las llaves primarias de las clases participantes en dicha asociación.

En el presente capítulo se mostró la forma en como es utilizada la extensión UML para modelar aplicaciones con arquitectura cliente *vVeb* débil. En el próximo capítulo se mostrara el modelo de una aplicación *Web*, con este tipo de arquitectura, que es utilizada como herramienta de apoyo en la obtención de indicadores bibliométricos en ciencia y tecnología.

\f,:'~~":~: ~:  $\ddot{\phantom{0}}$ 

 $\frac{1}{\sqrt{2\pi}}$ 

 $\mathcal{A}$ 

# **Capítulo 4**

# **Herramienta para obtención de indicadores bibliométricos**

En el capítulo 2 se mencionó la importancia que tienen los indicadores de ciencia y tecnología en el ámbito económico, y debido a esto es importante contar con una herramienta que apoye, a los estudiosos en el área, a obtener indicadores de ciencia de una forma más rápida y fácil. En el presente capítulo se mostrará la forma de utilización de la extensión UML para modelar la aplicación *Web* denominada *Software Interface for the Scientific Technological Activity (SIESTA).* Ésta es una herramienta de apoyo en la obtención de indicadores bibliométricos en ciencia y tecnología.

## 4.1. **Requerimientos funcionales**

La aplicación SIESTA nació de la necesidad de un grupo italiano que se encontraba realizando un estudio sobre la producción científica de dicho país. El grupo antes mencionado no tenía conocimientos sólidos con respecto a los indicadores utilizados para hacer este tipo de estudio, así como tampoco de los sistemas desarrollados para tales fines. Debido a esto, el modelado ele la aplicación SIESTA inició, por parte de la autora, con una búsqueda de literatura para localizar y entender los trabajos que

FALLA DE

habían sido desarrollados previamente sobre este tópico. La fuente de datos que se utilizaría era *Current Contents.* 

Después de analizar la literatura y realizar algunas entrevistas con miembros del grupo de trabálo, se obtuvieron los casos de usos y requerimientos del sistema.

A continuación se muestran los requerimientos funcionales del sistema. **Objetivos:** 

*Desarrollar un sistema que pueda ser utilizado como herramienta de apoyo para la obtención de indicadores de ciencia y tecnología en términos de "disciplina", "área geográfica", y "organizaciones" en el contexto italiano. El sistema también deberá ser capaz de determinar* la *colaboración científica entre Italia y otros países.* 

En base a los objetivos antes mencionados a continuación se muestra una lista de las características funcionales que el sistema deberá tener.

l. Para apoyar la obtención ele los indicadores antes mencionados los datos serán extraídos de la versión para CD-ROM de la base de datos Current Contents en formato extendido.

La base de datos Current Contents (CC) es producida por el Institute for Scientific Infomation (ISI), está disponible en siete ediciones multidisciplinarias. Cada edición cubre un grupo de disciplinas interrelacionadas, diseñadas para proveer la más amplia cobertura de revistas. En el presente proyecto se trabajará con las siguientes cuatro ediciones:

Lifc Sciences (LS)

Agriculture, Biology & Environmental Sciences (ABES)

Physical, Chemical & Earth Sciences (PCES)

Engineering, Computing & Technology (ECT)
- 2. Para crear un tesauro con los üoinbres estandarizados de los países se usará la lista proporcionada por ISO-3166 Maintenance agency (ISO-3166/MA).
- 3. Los datos que deberán ser extraídos de la base de datos CC son los siguientes:
	- $\blacksquare$ <sup>-</sup> Accession number. El atributo accession number contiene un número único de 9 dígitos, el cual puede ser usado para obtener un documento de la base de datos CC.
	- ISSN. El atributo ISSN contiene el Número serial estándar Internacional (International Standard Serial Number) de la revista en la cual el artículo fue publicado.
	- CC Categorics. El atributo Current Contents category (CC) contiene categorías o disciplinas en las cuales CC está dividida.
	- Institution. El atributo Institution contiene la dirección y la institución a la cual los autores del artículo están afiliados. La dirección está compuesta por el 11on1brc de la ciudad y el país, y la institución por varios nombres de institutos separados por comas.
- 4. El sistema debe contar con una interfaz gráfica para el Web que permita obtener indicadores bibliométricos a nivel región, provincia, ciudad, organización y generales, así como indicadores que muestren la colaboración científica entre Italia y otros países.
- 5. Procesar los datos obtenidos de la base de datos CC. Cada registro extraído de ce contiene el nombre del país y las instituciones que participaron en la producción del artículo, si el nombre de un país aparece más de una vez solamente se contabilizara una colaboración.
- 6. Procesar los registros que contengan nombres de ciudades italianas no estanciarizados.

FALLA DE ORIGEN

- 7. Estandarizar los nombres de los países extraídos de la base de datos CC y que no se encuentren en el tesauro de países.
- 8. Crear un tesauro de organizaciones italianas, así como los procesos necesarios para la normalización de los nombres de las instituciones italianas extraídas de la base de datos CC.

Es importante recalcar que debido a la complejidad en la normalización de los datos solamente se normalizarán los nombres de las ciudades e instituciones italianas. Las ciudades, regiones, provincias e instituciones con quien Italia tiene colaboración no serán normalizadas ya que no se cuenta con la información necesaria para la elaboración de tesauros.

Para el presente sistema se detectaron dos diagramas de casos de uso, el primero de ellos es para modelar la forma en que el usuario interactúa con el sistema para obtener los datos necesarios para el cálculo de indicadores de ciencia y tecnología antes mencionados. Éste se muestra en la figura 4.1. En el segundo diagrama se modela la funcionalidad que debe tener el sistema para procesar los datos que deberán ser usados como entradas que el usuario utilizará para la obtención de los datos que le ayuden en la obtención de indicadores de ciencia y tecnología.

Descripción del diagrama de casos de uso de consultas mostrado en la figura 4.1:

- 1. El usuario navega en la página principal del sistema.
- 2. El sistema muestra una lista de las ediciones que existen para que el usuario seleccione una de ellas.
- 3. El usuario selecciona una edición.

4. El sistema muestra una página con las áreas geográficas.

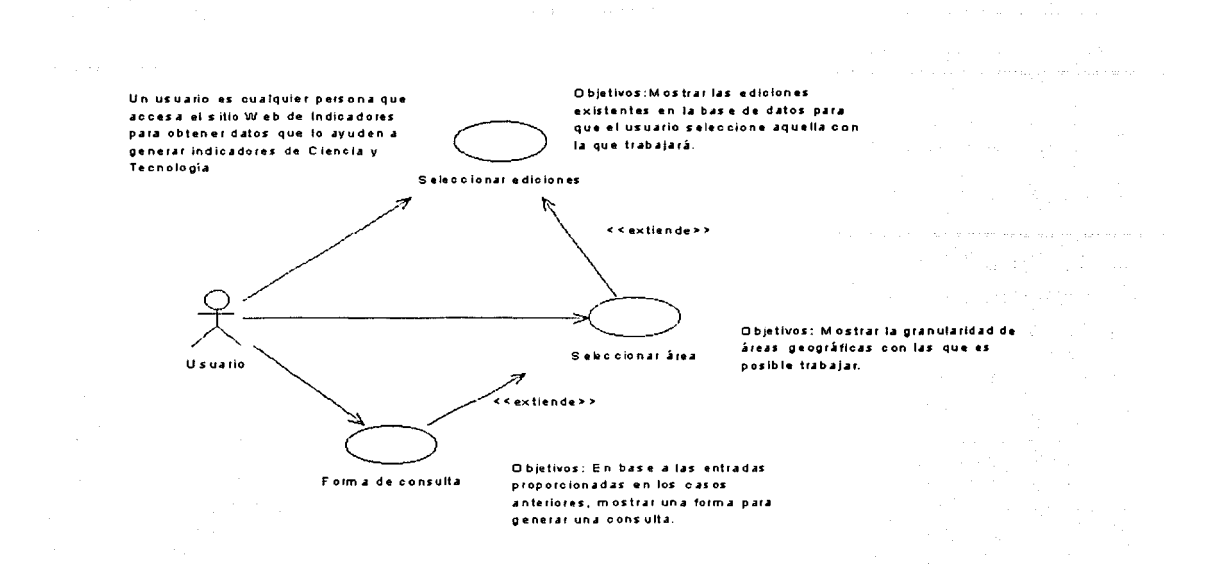

Figura 4.1: Diagrama de casos de uso de consultas

- 5. El usuario selecciona un área geográfica.
- G. El sistema muestra una forma de consulta con todas las disciplinas y años correspondientes a la edición seleccionada, subáreas geográficas, organizaciones y países.
- 7. El usuario indica los criterios de consulta, es decir, selecciona las disciplinas, años, subáreas geográficas u organizaciones.
	- Alternativas. El usuario selecciona colaboración con otros países
- 8. El sistema muestra los resultados de la consulta solicitada por el usuario.
- *9.* Condiciones de error:
	- Si el usuario no selecciona elementos en la subárea geográfica, en organización, o en países el sistema envía un mensaje de error.

- Si el usuario selecciona colaboración con países y además selecciona más de un elemento en la subárea geográfica u organizaciones, el sistema envía un mensaje de error.

Las figuras 4.2 y 4.3 muestran los diagramas de secuencia y robustez de este diagrama de casos de usos.

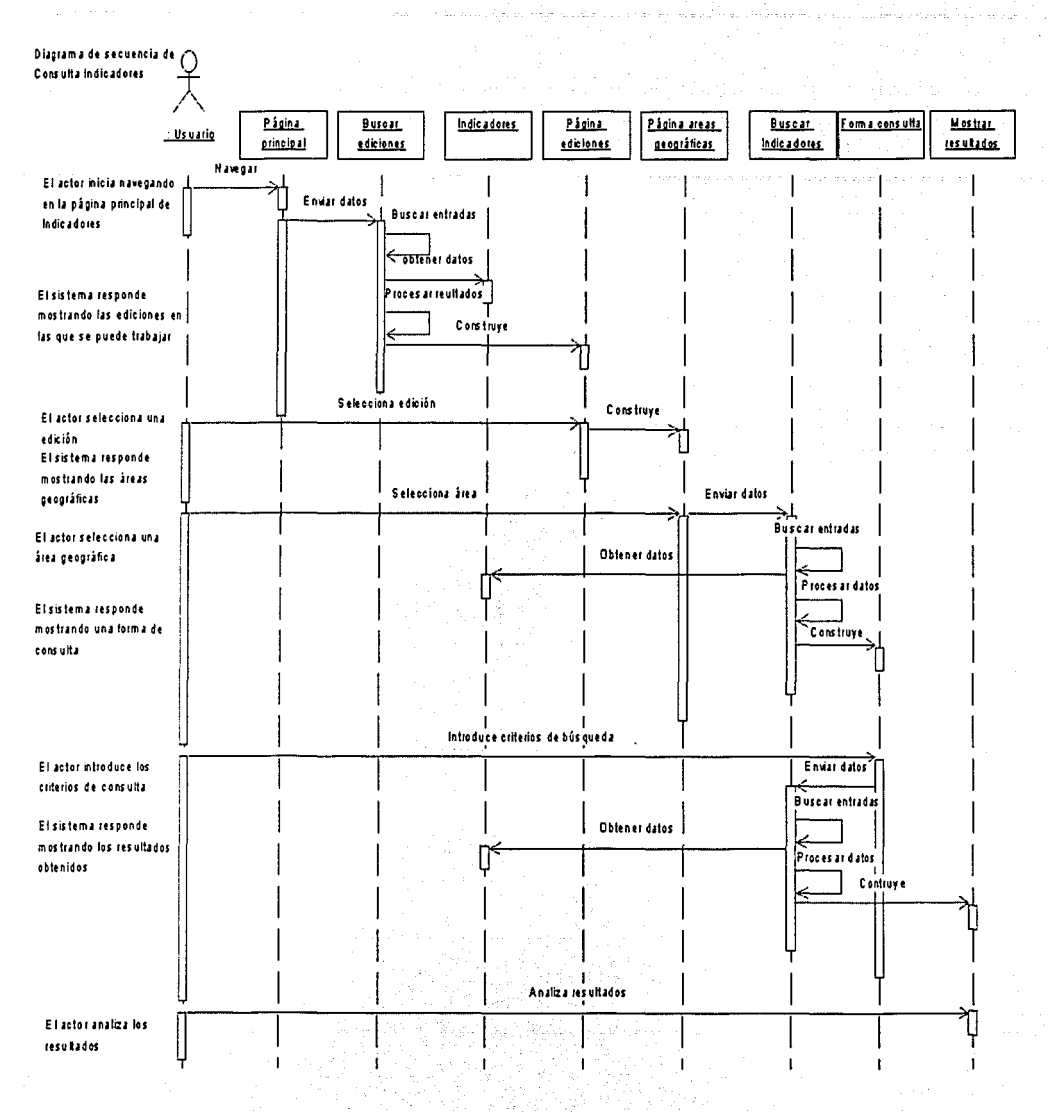

Figura 4.2: Diagrama de secuencia para consultar Indicadores

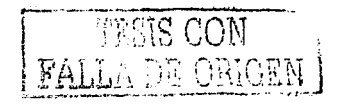

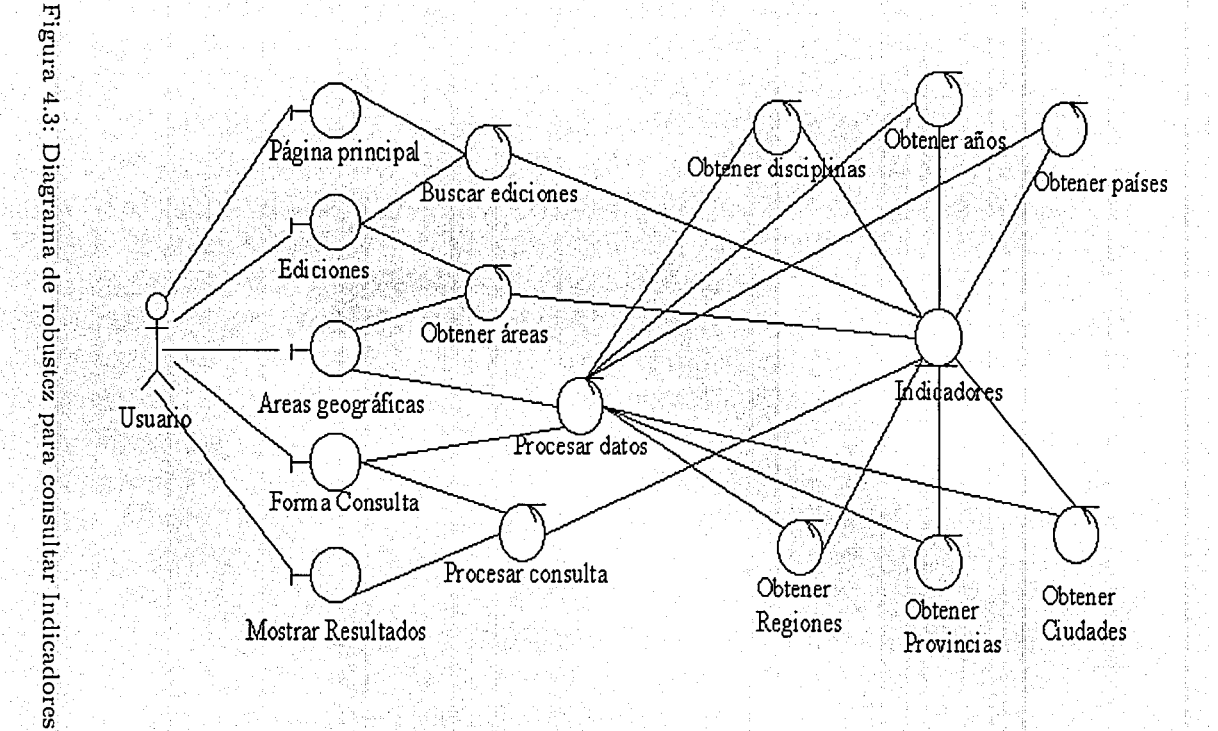

ി

La figura 4.4 múestra el segundo diagrama, en éste se modela la interacción que existe entre el sistema y el usuario para almacenar y estandarizar los datos que serán usados para el cálculo de indicadores. La descripción del diagrama antes mencionado se muestra a continuación.

### Caso de uso: Actualizar Indicadores

En este caso ele uso se describe la secuencia para almacenar artículos en la base de datos.

Precondiciones. El usuario debe haber extraído de la base de datos CC y con formato  $OVID<sup>1</sup>$ , los siguientes datos:

- Accession number
- ISSN
- CC disciplines name/edition
- lustitutions.

En el cuadro 4.1 se muestra un fragmento ele los datos en formato OVID extraídos de la base de datos CC.

1. El capturista navega en la página principal de las actualizaciones.

- 2. El sistema muestra un menú de actualizaciones.
- $3.$  El capturista selecciona la opción de agregar artículos a la base de datos.
- 4. El sistema muestra una forma para que el capturista seleccione la edición y el aiio que desea procesar.
- 5. El capturista selecciona los datos.

 $1$  OVID es la interfaz gráfica que permite hacer consultas a la base de datos CC, esta interfaz tiene cuatro formatos para almacenar la información en archivos. Uno de estos es el OVID, este formato permite una mejor manipulación de los datos

TESIS CON<br>FALLA DE ORIGEN

Un capturista es cualquier persona que tiene autoriz ación para accessar la base de datos y modificarla. O bietivos: A gregar nuevas organizaciones y proces ar los registros que contienen Obietivos: Proces ar los datos instituciones no codificadas. extraidos de la base de datos Codificar organizaciones Current Contents y agregarlos a la Actualizar Indicadores base de datos Indicadores. Capturista Objetivos: Mostrar los nombres de los países que nose encontraron en el tesuaro de países, agregar los nombres Objetivos: Agregar nuevos al tes uaro y proces ar los registros que nombres de ciudades al Codificar países contenian estos paises no encontrados. tesauro de ciudades Agregar ciudades Objetivos: Mostrar la ciudades que no se encuentran en el tesauro, codificarlas y Objetivos: Agregar nombres de posteriormente proces ar los registros organizaciones para agrupar los correspondientes a las ciudades que fueron: entes académicos o de Agregar organizaciones Codificar ciudades codificadas. investigación

Figura 4.4: Diagrama de casos de uso para almacenar y estandarizar datos  $\overline{S}$ 

Cuadro 4.1: Formato OVID de la base de datos CC

<8> Accession Number 142LT-0053 ISSN 0040-6090 CC Categories Applied Physics/Condensed Matter/Materials Science in Current  $\text{Contents}(\text{R})/\text{Physical}$ , Chemical & Earth Sciences.<br>Institution Reprint available from: Neri F<br>Univ Messina, Dipartimento Fis mat & Tecnol Fis Avanzate Sta Sperone 31, Vill S Agata 1-98166 Messina ltaly Univ Messina, Dipartimento Fis mat & Tecnol Fis Avanzate 1-98166 Messina ltaly Univ Messina, INFM 1-98166 Messina Italy CNR., Ist Tecn Spettroscopiche 1-98166 Messina ltaly Instruments ISA Italia Milan ltaly

- 6. El sistema busca el archivo y procesa los artículos contenidos en él. Este proceso debe codificar los nombres de los países, y de las ciudades italianas en base a tesauros almacenados previamente. Los artículos que contengan nombres de países o ciuclacles que no se encuentren en Jos tesauros clebenín ser almacenados como registros erróneos para ser procesados posteriormente. Una vez terminado este proceso, se deberá indicar el número de artículos procesados.
- 7. Condiciones de error: Si el capturista no escribe el año, o es incorrecto, o si no se tiene el archivo del año indicado, el sistema muestra un mensaje de error.

Las figuras 4.5 y 4.6 muestran los diagramas de secuencia y robustez, respectivamente, del caso de uso de actualizara indicadores.

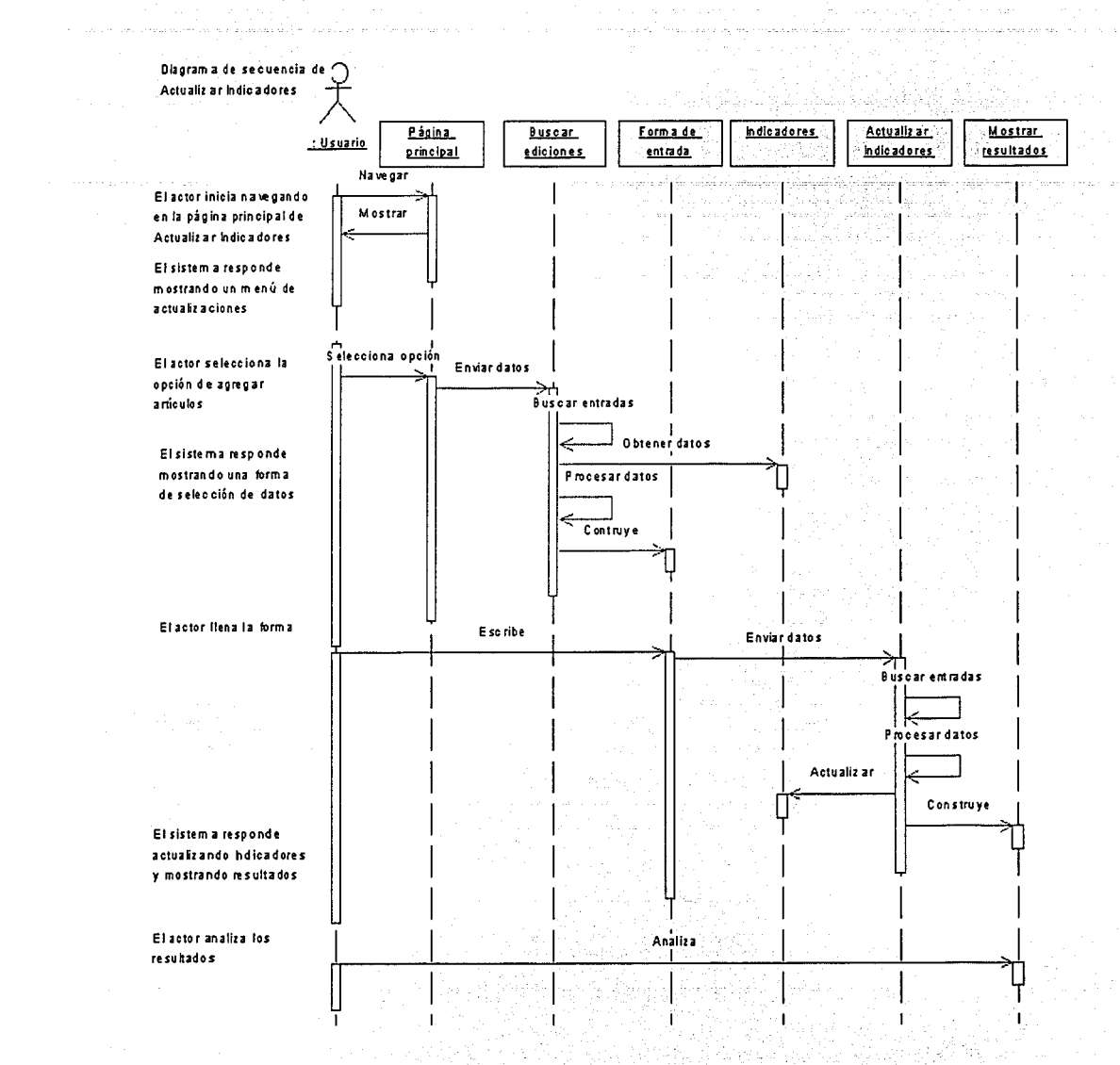

Figura 4.5: Diagrama de secuencia para actualizar Indicadores 

80

 $\mathcal{M}_i$ 

 $-\frac{1}{2} \left(\frac{1}{2}\right)^n$ 

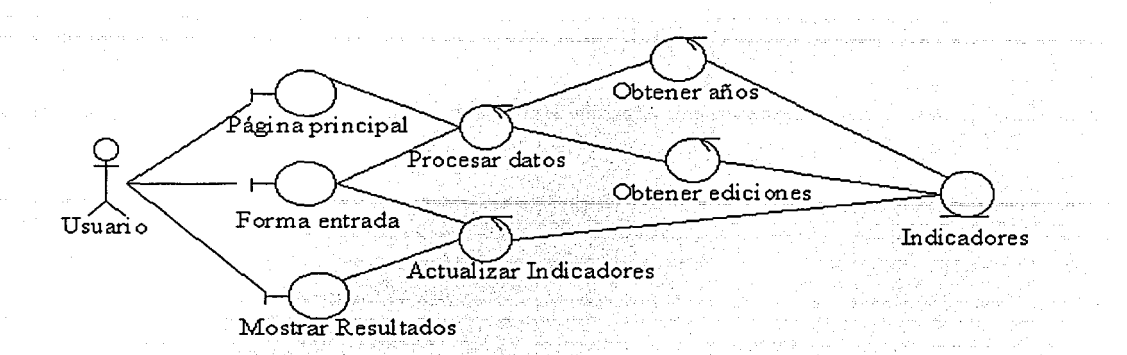

Figura 4.G: Diagrama ele robustez para actualizar Indicadores

### Caso de uso: Codificar ciudades:

Este caso de uso se utiliza para modelar la funcionalidad del sistema que permite procesar los registros que contenían algunos errores en el nombre de la ciudad.

- 1. El capturista navega en la página principal de las actualizaciones.
- 2. El sistema muestra un menú de actualizaciones.
- 3. El capturista selecciona la opción de codificar ciudades.
- 4. El sistema muestra una forma para que el capturista seleceione la edición y el aiío que desea procesar.
- 5. El capturista selecciona los datos.
- G. El sistema muestra una lista con nombres no estandarizados de ciudades, es decir, nombres que no se encontraron en el tesauro de ciudades.
- 7. El capturista selecciona uno de estos nombres.
- 8. El sistema muestra una lista estandarizada de nombres de ciudades que inician con la primera letra o contienen el nombre completo ele la ciudad seleccionada en el paso anterior.

 $\frac{1}{\sqrt{\frac{1}{R_1}}}$  $\overline{\phantom{a}}$ 

El capturista selecciona la ciudad con nombre estandarizado `9.

alla single

- 10. El sistema registra el nombre no estandarizado de la ciudad como un sinónimo y procesa el registro. Muestra los resultados del proceso.
- Las figuras 4.7 y 4.8 muestran los diagramas de secuencia y robustez, respectivamente, del caso de uso de codificar ciudades.

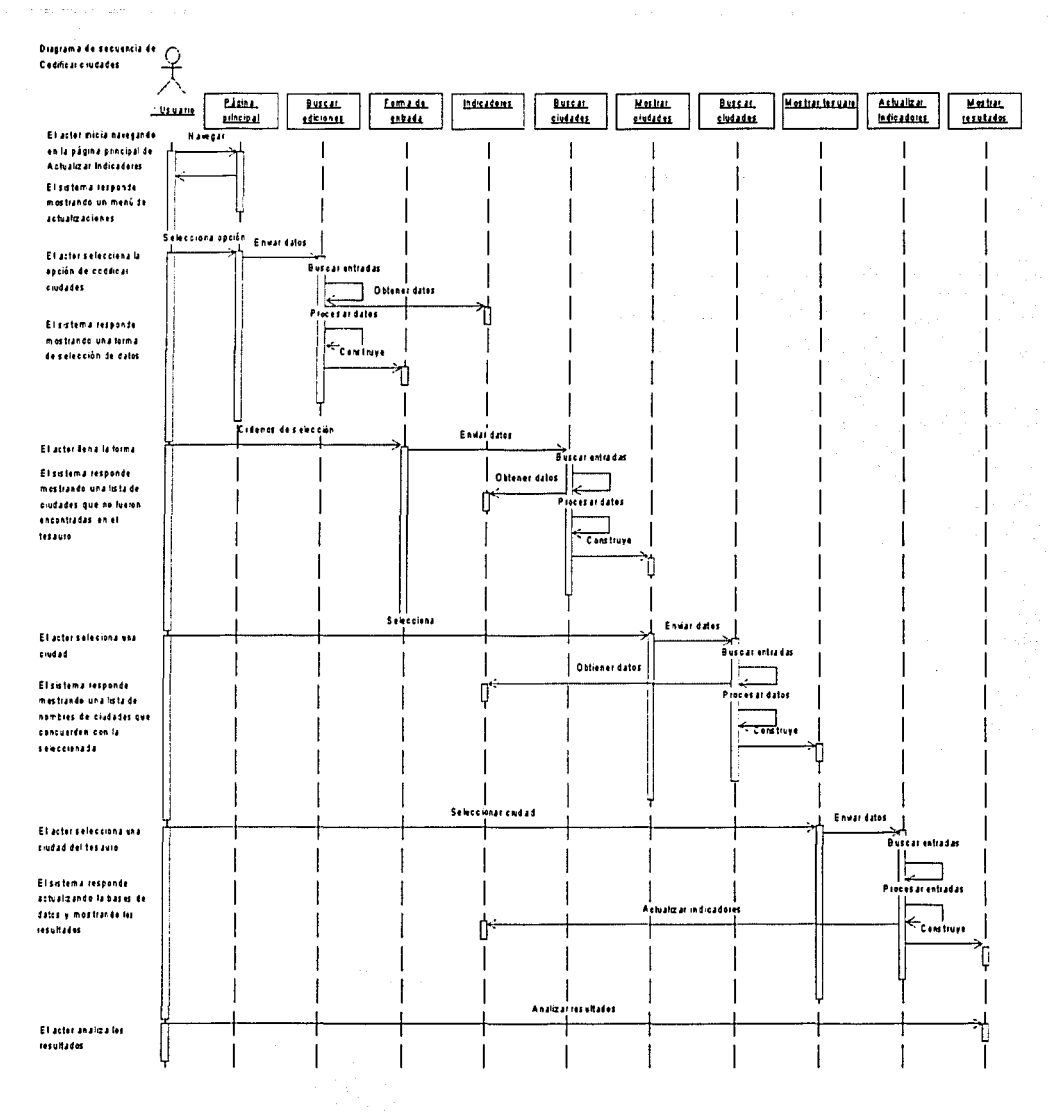

## Figura 4.7: Diagrama de secuencia para codificar ciudades

**PESIS** COM FALLA DE ORIGEN

18.3% 5.32

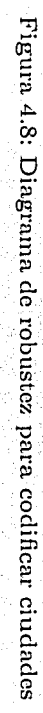

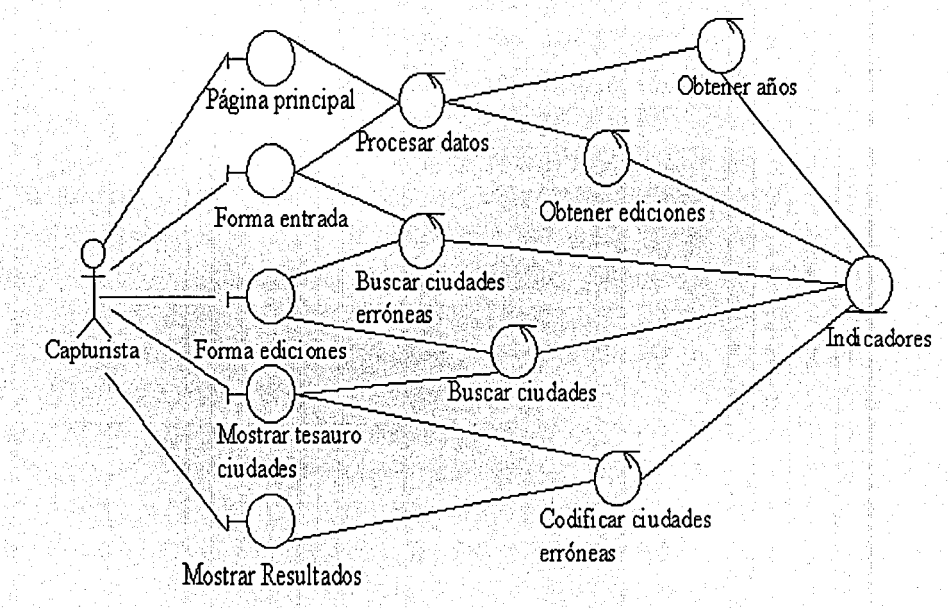

自言号

## Caso de uso: Codificar países

En este caso de uso es para mostrar la funcionalidad que debe realizar el sistema para codificar los registros que contenían algún error en el nombre de los países. Este caso de uso no se describe ya que es similar al de codificar ciudades. Los diagramas de secuencia y robustez de este caso de uso no se muestran ya que son sirnilares a los diagramas de codificar ciudades.

### Caso de uso: Codificar organizaciones

La finalidad de este proceso es la de agrupar institutos en organizaciones. Algunos ejemplos de ese tipo de organizaciones son: Universidad, CNR ( *Consiglio Nazionale della Ricerca),* ICTP, cte.

- l. El capturista navega en la página principal de las actualizaciones:
- 2. El sistema muestra un menú de actualizaciones.
- 3. El capturista selecciona Ja opción de codificar organizaciones.
- 4. El sistema muestra una forma para que el capturista seleccione la edición, el año, y el atributo que desea procesar.
- 5. El capturista selecciona los datos.
- 6. El sistema hace una liga entre los institutos y las organizaciones. y muestra los resultados.

Las figuras 4.9 y 4.10 muestran los diagramas de secuencia y robustez, respectivamente, del caso de uso de codificar organizaciones.

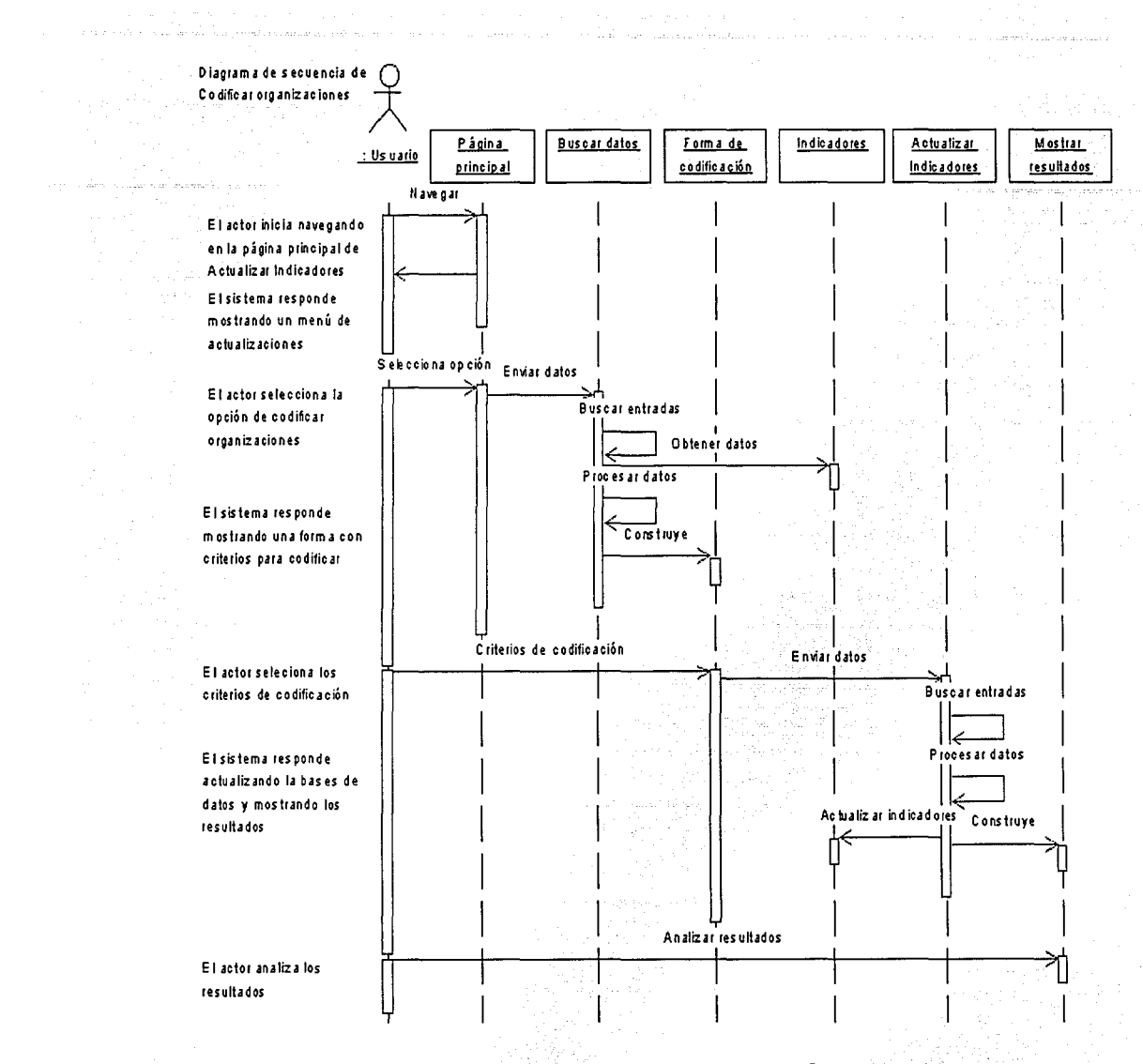

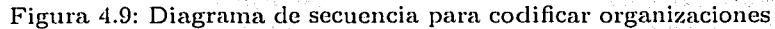

그 시도 되어

ra ma

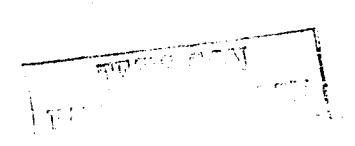

Página principal Procesar datos Cenú actualización Buscar organizaciones **Indicadores** Forma captura Captunsta Agregar organización Verificar Información

Figura 4.10: Diagrama de robustez para codificar organizaciones

### Caso de uso: Agregar ciudades

La finalidad de este caso de uso es mostrar la secuencia para agregar el nombre de una ciudad al tesauro de ciudades.

1. El capturista navega en la página principal de las actualizaciones.

2. El sistema muestra un menú de actualizaciones.

3. El capturista selecciona la opción de agregar una ciudad.

- 4. El sistema muestra una forma para que el capturista escriba el nombre ele la ciuclacl, el código postal y seleccione la provincia.
- 5. El capturista escribe los datos solicitados.
- 6. El sistema verifica los elatos, los agrega al tesauro de ciudades y muestra los resultados del proceso.
- 7. Condiciones ele error. Si no escribe el nombre de la ciudad o el código postal, o si el código postal no tiene 5 dígitos muestra un mensaje de error.

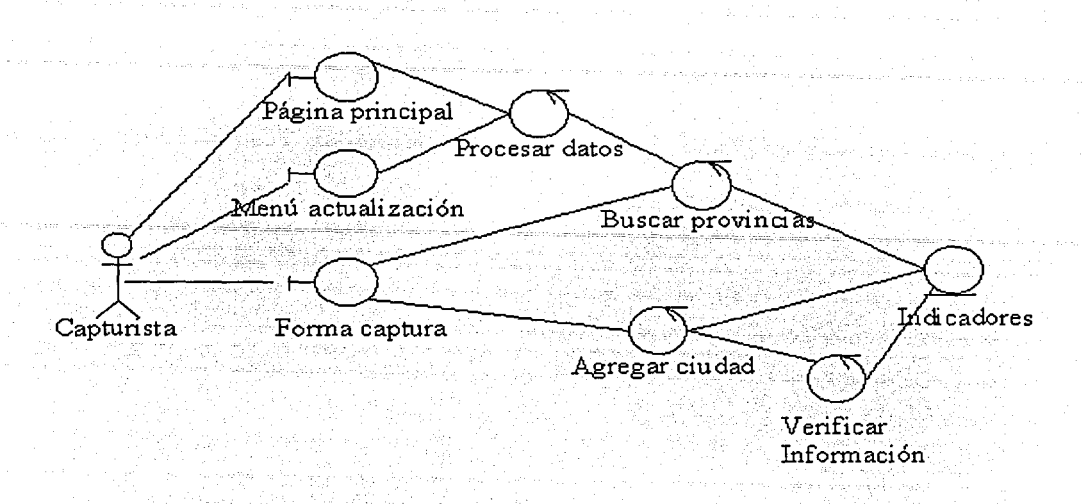

Figura 4.11: Diagrama de robustez para agregar ciudades

Las figuras 4.12 y 4.11 muestran los diagramas de secuencia y robustez, respectivamente, del caso de uso de agregar ciudades.

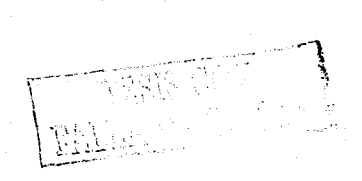

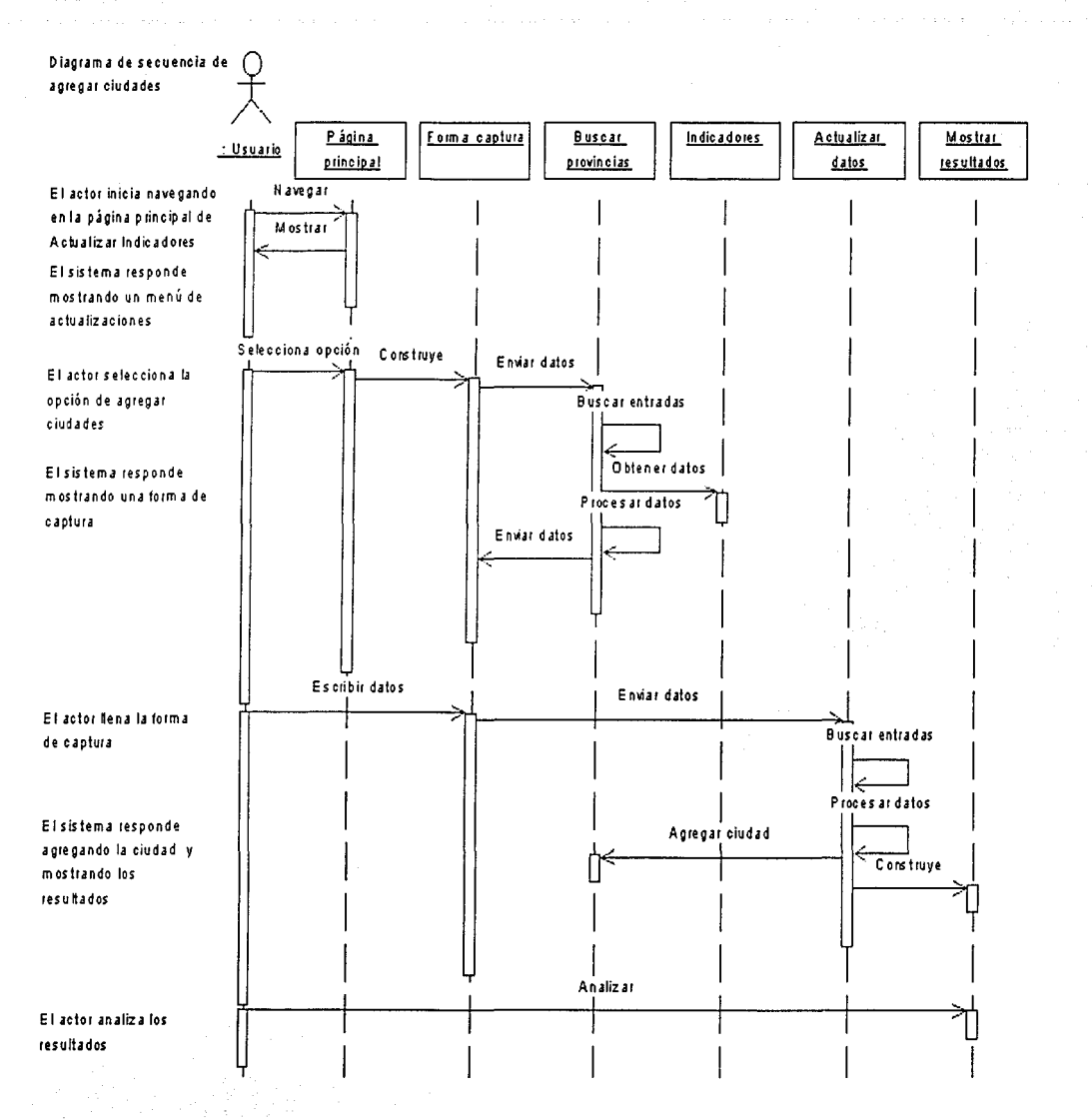

Figura 4.12: Diagrama de secuencia para agregar ciudades

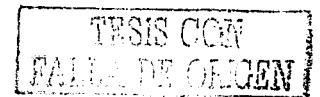

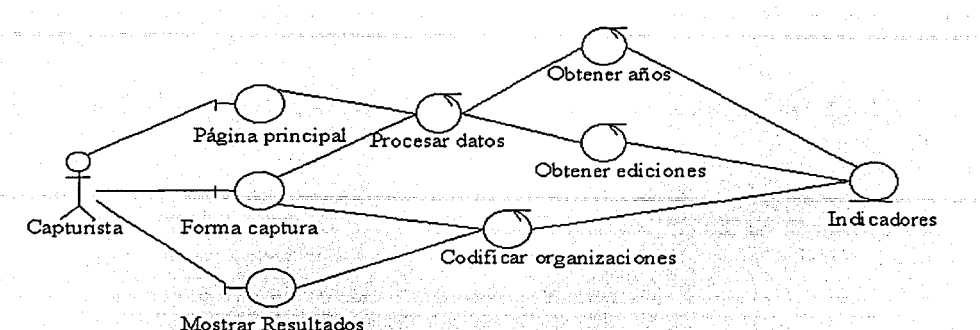

Figura 4.13: Diagrama de robustez para agregar organizaciones

## Caso de uso: Agregar organizaciones

- El capturista navega en la página principal de las actualizaciones. 1.
- $\overline{2}$ . El sistema muestra un menú de actualizaciones.
- 3. El capturista selecciona la opción de agregar una organización.
- El sistema muestra una forma para que el capturista escriba las siglas de la 4. organización que desea agregar, también muestra una lista de las organizaciones existentes en la base de datos.
- 5. El capturista escribe los datos solicitados.
- $6.$ El sistema verifica los datos, los agrega al tesauro de organizaciones y muestra los resultados del proceso.
- Condiciones de error. Si no escribe el nombre de la organización, o ésta ya existe  $7.$ muestra un mensaje de error.

Las figuras 4.13 y 4.14 muestran los diagramas de secuencia y robustez, respectivamente, del caso de uso de agregar organizaciones.

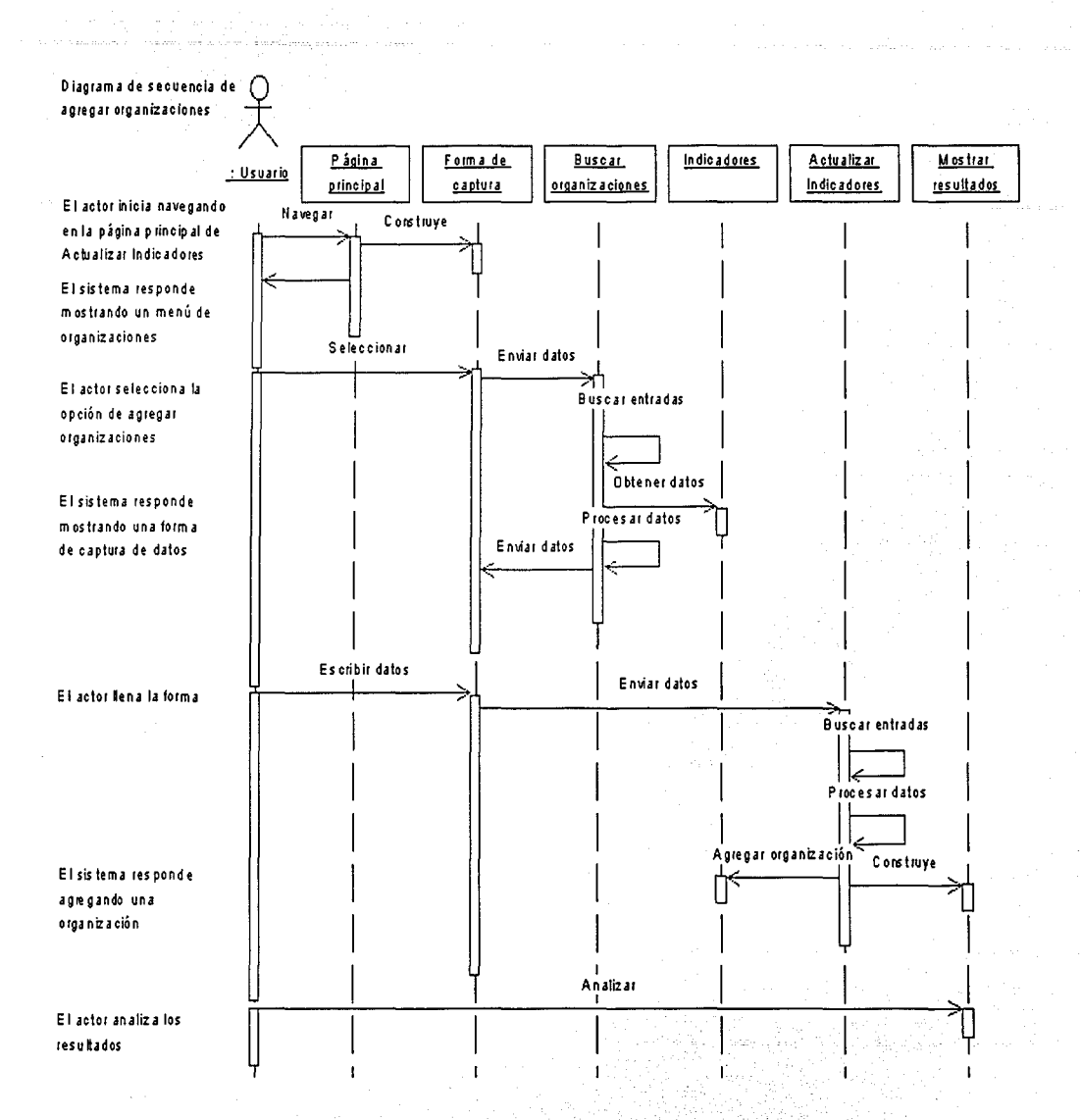

## Figura 4.14: Diagrama de secuencia para agregar organizaciones

91

**FALLA DE ORIGEN** 

# 4.2. **Requerimientos no funcionales**

Los requerimientos no funcionales para el sistema en desarrollo son los siguientes:

- Usabilidad. Los requerimientos de usabilidad se refieren a los aspectos generales de la interfaz entre el usuario y el sistema. Este tipo de requerimientos están frecuentemente relacionados a estándares ele la interfaz ele usuario y en el caso ele que la aplicación sea una aplicación *Web* estos requerimientos se refieren a la configuración mínima del navegador que será utilizado o a los elemntos de HTML que serán utilizados [11]. En está aplicación, el navegador puede ser Explorer o Netscape, pero clebení soportar el uso ele *frames* y formas.

- Seguridad; La seguridad que será utilizada en esta aplicación es la proporcionada por el servidor vVeb (autentificación básica) y la proporcionada por el manejador de bases de datos.

- Hardware. El sistema será implementado en un serviclorcon las siguientes características:

- Pentium 4
- RAM 256 MB
- 200 MB de espacio en disco para almacenar los archivos de entrada, la base de datos y el sistema.

- Software. El software que debe ser instalado en el servidor antes mencionado es:

- Sistema operativo RED HAT ver. 7.0 o posterior
- Servidor vVeb Apache

 $\overline{\mathbb{R}}$ 

¡·  $\mathcal{A}$ 

• Manejador de bases de datos MySQL

 $\mathbb{R}$  . 92

• PHP ver. 4.0 o superior.

# **4.3. Modelo de objetos**

En base a los casos de uso y con los diagramas de secuencia se detectaron los siguientes objetos: Paper, Organization, Edition, Discipline, Gcographic Arca, City, CityCC, CountryCC, y SynonymOrganization. El nombre de las clases y atributos se muestran en inglés para homogeneizar el idioma del grupo que participó en algunas de las fases de desarrollo. La figura 4.15 muestra el modelo de objetos. En el diagrama que se obtuvo en la presente sección no se muestran las asociaciones existentes entre los objetos ya que éstas, así como su multiplicidad senin modeladas en la fase de diseño.

# 4.4. **Diccionario de clases**

A continuación se describe cada una de las clases del sistema.

- 1. Paper. Documento escrito por un especialista para ser publicado en algún canal formal de difusión. Los atributos que definen a los objetos de esta clase son:
	- acceNumber. Contiene un nt'1mero ünico de *9* dígitos que identifica a cada artículo.
	- ISSN. Contiene el número serial estándar internacional de la revista en la cual el artículo fue publicado.
	- year. Contiene el año en el cual el artículo fue ingresado a la base de datos ce.
- 2. Institution. Una institución es una universidad, instituto, centro, etcétera a la cual está afiliado un investigador.
	- mainlnstitution. Contiene el nombre del primer instituto de Ja información contenida en el atributo Institutions de la base de datos CC.

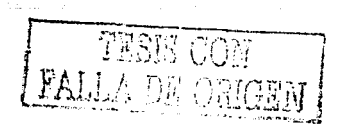

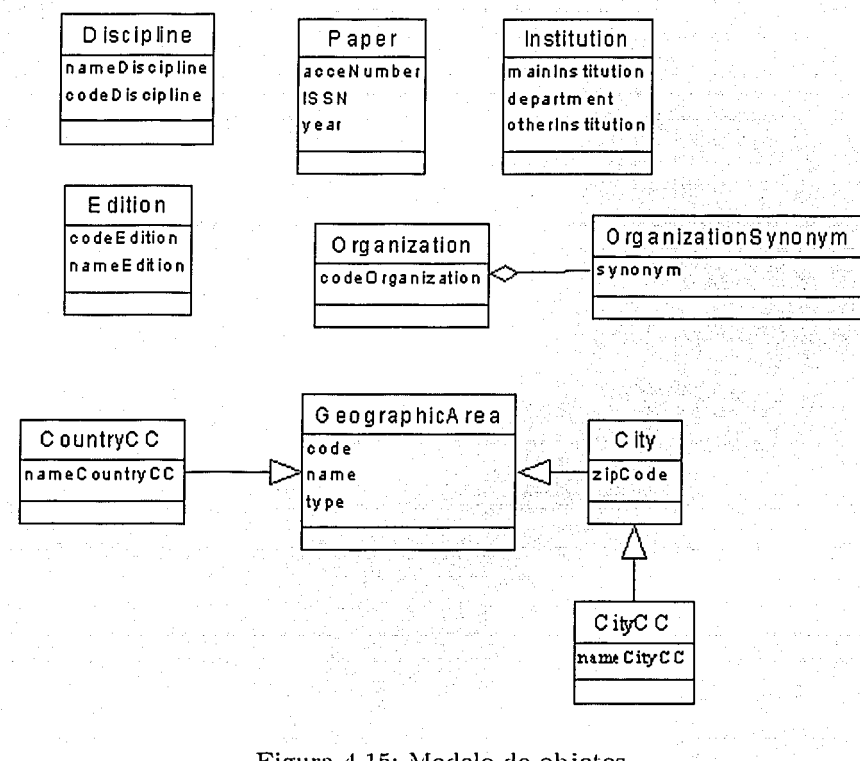

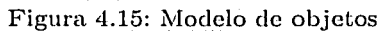

 $\frac{1}{4}$ 

- department. Contiene el segundo nombre de instituto de la información contenida en Institutions de la base de datos CC.
- others. Contiene la información contenida en el atributo Institutions ele la base de datos CC, desde la tercera posición hasta la antepenúltima.
- 3. Organization; Una organización es un ente que agrupa instituciones académicas del mismo tipo. Por ejemplo, todas las universidades están agrupadas en la organización UNIVERSIDAD.
	- cocleOrganization. Contiene una cadena de caracteres alfabéticos para identificar una organización.
- 4. OrganizationSynonym. Ésta es un ente que indica mediante sinónimos las diferentes instituciones que forman una organización.
	- synonym. Contiene una cadena de caracteres alfabéticos para identificar una institución.
- 5. OrganizationAbbreviation. Ésta es un ente que indica frases claves mediante las cuales se puede identificar a una institución.
	- abbreviation. Contiene una cadena de caracteres alfabéticos para identificar una institución.
- 6. GeographicArea. Una área geográfica es una división política. Esta es una clase abstracta.
- 7. Country, Un país es una área geográfica que forma una mlidad política independiente.
	- namcCountry. Contieüe una cadena alfabética para indicar el nombre de un país.

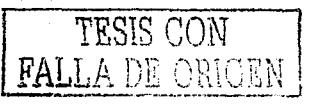

- codeCountry. Contiene una cadena alfabética de dos elementos para identificar de manera única a un país.
- 8. Region. Es la división política más grande de un país.
	- nameRegion. Contiene una cadena para almacenar el nombre de una región.
	- codeRegion. Contiene una cadena alfabética de 6 elementos para identificar de manera única a una región.
- 9. Province. Una provincia es la división política más grande de una región.
	- nameProvince. Contiene una cadena para almacenar el nombre de una provincia.
	- codeProvince. Contiene una cadena alfabética de dos elementos para denotar de forma única a una provincia.
- 10. City. Una ciudad es la división política más grande de las provincias.
	- nameCity. Nombre de la ciudad.
	- codeCity. Código de la ciudad.

ಅಗಾ ೧

- zipCode. Contiene un número de 5 dígitos.
- 11. Edition. Es un ente que agrupa un conjunto de disciplinas interrelacionadas.
	- codeEdition. El atributo clave contiene una cadena alfabética que identifican de manera única a una edición.
	- nameEdition. Este atributo contiene el nombre completo de la edición.
- 12. Discipline. Las disciplinas son las categorías en las cuales CC divide a cada edición.
	- nameDiscipline. Contiene el nombre completo de la disciplina.
- codeDiscipline. Contiene una cadena alfabética que identifican de manera única a una disciplina.
- 13. CityCC. Las ciudaclesCC son las ciudades que se encuentran almacenadas en CC pero que no se encuentran en el tesauro de ciudades.
	- nameCtyCC. Este atributo contiene el nombre de una ciudad extraído de ce.
- 14. CountryCC. Son los países que se encuentran almacenadas en CC pero que no se encuentran en el tesauro de países.
	- nameCountryCC. Este atributo contiene el nombre de un país extraído de ce.
- 15. CityMistake. Esta clase es usada para agrupar los artículos en los cuales el nombre de la ciudad no se encontraba en el tesauro de ciudades.
	- acceNurnber, year. Ver definición en Paper.
	- codeEclition. Ver definición en Edition.
	- nameCity. Es el nombre de una ciudad que no se encuentra ni en City, ni CityCC.
	- rnainlnstitution, department, other. Ver definición en Institution.
	- status. Es una bandera para indicar si el nombre de la ciudad ya fue agregada al tesauro de ciudades o como sinónimo.
- 16. Countryl\!Iistake. Esta clase es usada para agrupar los artículos en los cuales el nombre del país no se encuentra ni en Country o CountryCC.
	- acceNumber, year. Ver definición en Paper.
	- nameCountry. Es el nombre del país que no se encuentra almacenado en los tesauros de países.

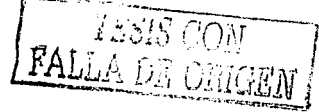

codeEdition. Ver definición en Edition.

- status. Es una bandera para indicar si el nombre de Ja ciudad ya fue agregada en los tesauros de países.

## **4.5. Diseño**

La arquitectura de Ja aplicación SIESTA es del tipo cliente *Web* débil. Se seleccionó esta arquitectura debido a que se deseaba que Jos usuarios que consultarían el sistema no tuvieran la necesidad de instalar, ni configurara nada en especial de su navegador. Lo único necesario era que el navegador (cliente) soportara HTML, la aplicación no cuenta con sistemas heredados, ni con sistemas mercantiles, para manejar la persistencia se utiliza el manejador de bases de datos MySQL, el lenguaje de programación es PI-IP, Jos *scrips* CG!s escritos con este lenguaje se ejecutan del lado del servidor.

En el modelo de la figura 4.15 se tenía la clase *GeographicArea.* con un atributo llamado *type*, con este atributo se hacía referencia a los diferentes tipos de áreas geográficas que son: País, Región, Provincia, Ciudad; para facilitar el mapeo del modelo de objetos a un esquema de bases de datos relacionales, en esta fase de desarrollo se transformó la clase antes mencionada en sus subclases. La figura 4.16 muestra la versión final del modelo de objetos del sistema que se está modelando. Durante el diseño se continúa trabajando con los diagramas de secuencia pero de una forma más específica, además se adiciona el diagrama de componentes.

El presente sistema estél compuesto por Jos componentes Páginas \Veb y Componentes del servidor. El componente Páginas \Veb contiene todas las clases y colaboraciones que son implementadas por el servidor \Veb, el segundo componente contiene Jos procesos que son ejecutados por el servidor. La figura 4.17 muestra el diagrama de componentes del sistema que se está modelando.

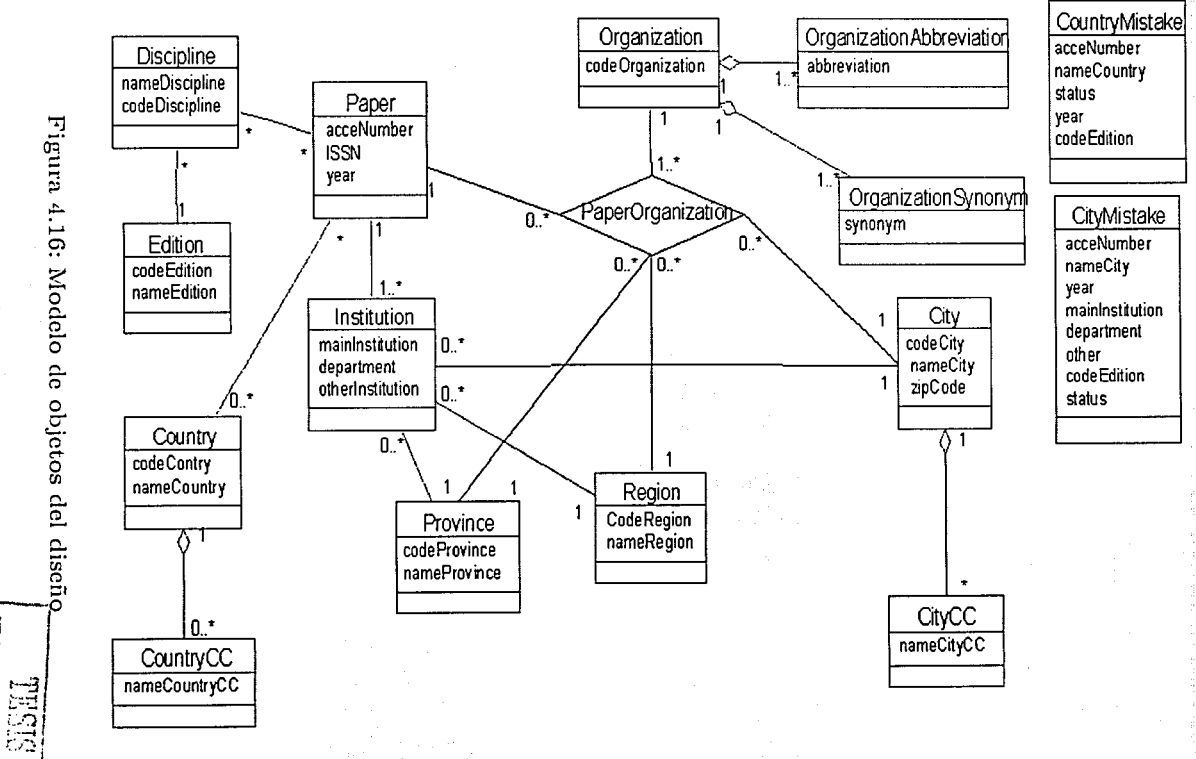

SS

Š

NICONOMI පි 4 liet.

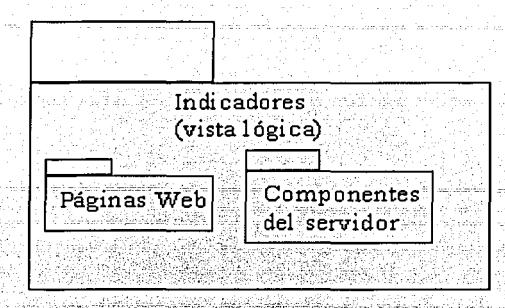

Figura 4.17: Vista lógica de los componentes del sistema

## Diagramas de secuencia para el diseño

La figura 4.18 muestra la transformación realizada a las figuras 4.2 y 4.3 que describen la forma en qué se realiza una consulta a la base de datos para obtener los datos necesarios que ayudaran en el cálculo de indicadores.

Este diagrama inicia cuando el actor (usuario) envía un mensaje a la página principal. El mensaje consiste en la solicitud de un servicio a "Buscar ediciones" y es implementado en la Página principal mediante la etiqueta HTML "< a href=ediciones.php>". Buscar ediciones es una página servidor y es la encargada de realizar los procesos necesarios para presentar la información solicitada por el actor.

Vista lógica del proceso de consulta, panorama de las páginas Web para consultar y actualizar la base de datos, esquema de la base de datos

La figura 4.19 muestra la vista lógica de las clases que intervienen en el proceso de consulta para obtener indicadores bibliométricos. No se muestran los diagramas de la vista lógica de la parte de actualización de la base de datos ya que en su elaboración

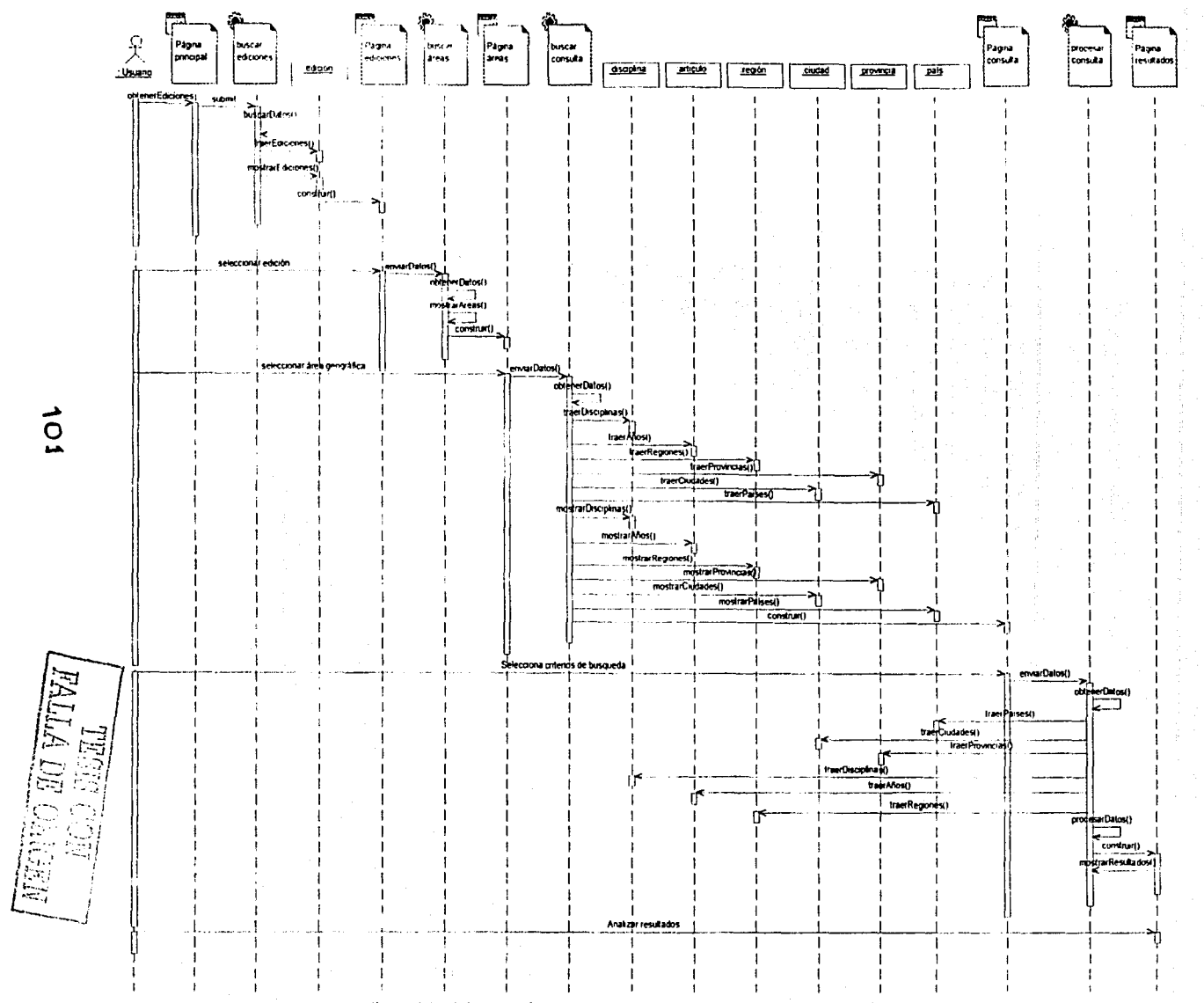

Figura 4.18: Diagrama de secuencia de diseño para procesar consultar Indicadores

intervienen los mismos elementos UML. En la figura 4.20 se muestra un panorama de las páginas Web cliente que forman la interfaz de usuario para la obtención de indicadores bibliométricos. Así mismo, en las figuras  $4.21 \times 4.22$ , se muestran las páginas cliente que intervienen en la interfaz de usuario para actualizar la base de datos. La figura 4.23 muestra el diseño de la base de datos.

Notación del diagrama de la base de datos

La notación utilizada en el esquema de la figura 4.23 es la siguiente:

- Las relaciones son representadas por rectángulos que contienen en la parte superior los atributos que forman parte de la llave primaria y en la parte inferior el resto de los atributos.
- La interrelación modelada mediante una línea indica que la llave foranea forma parte de la llave primaria.
- Una línea punteada indica que la llave foránea solamente es un atributo más de la relación que la absorbió.

No obstante que en el presente trabajo solo se muestran algunos de los diagramas del modelo del sistema, éste se desarrollo completamente y es utilizado por personal de la Biblioteca del Consiglio Nazionale della Ricerca de Boloña, Italia.

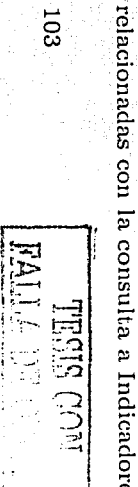

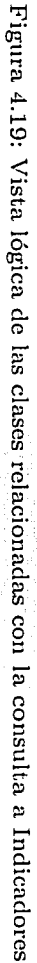

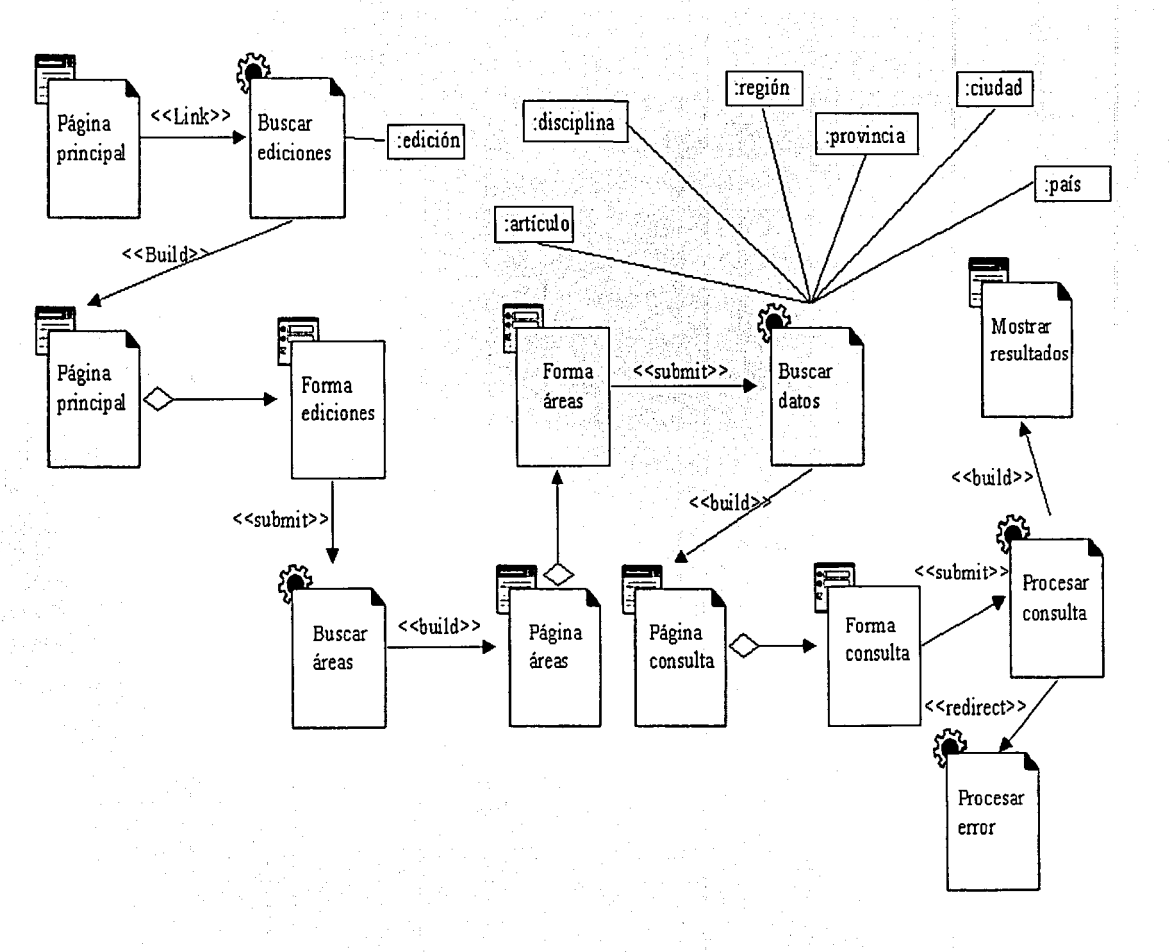

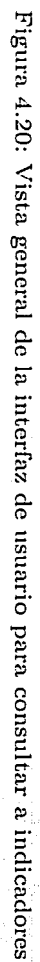

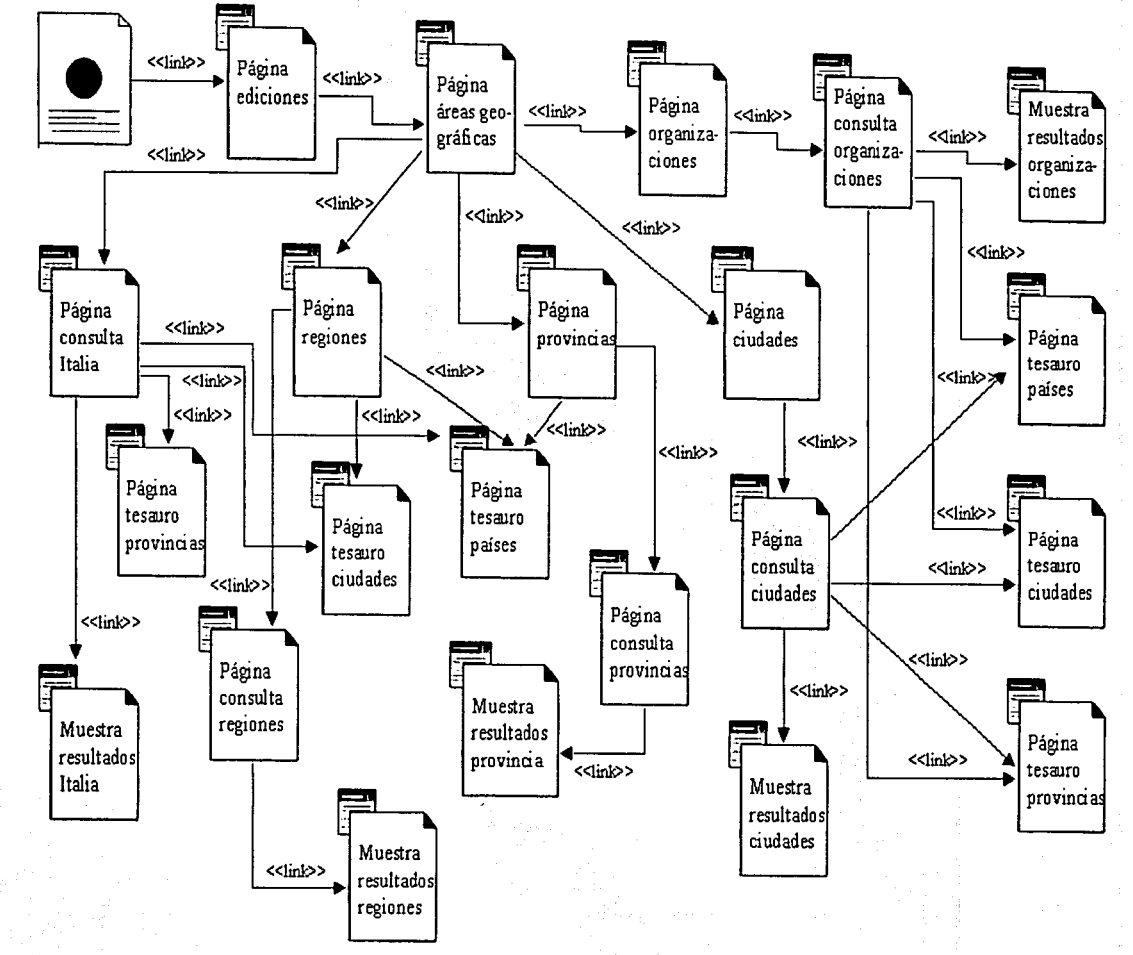

 $104$ 

 $\overline{V}$ 

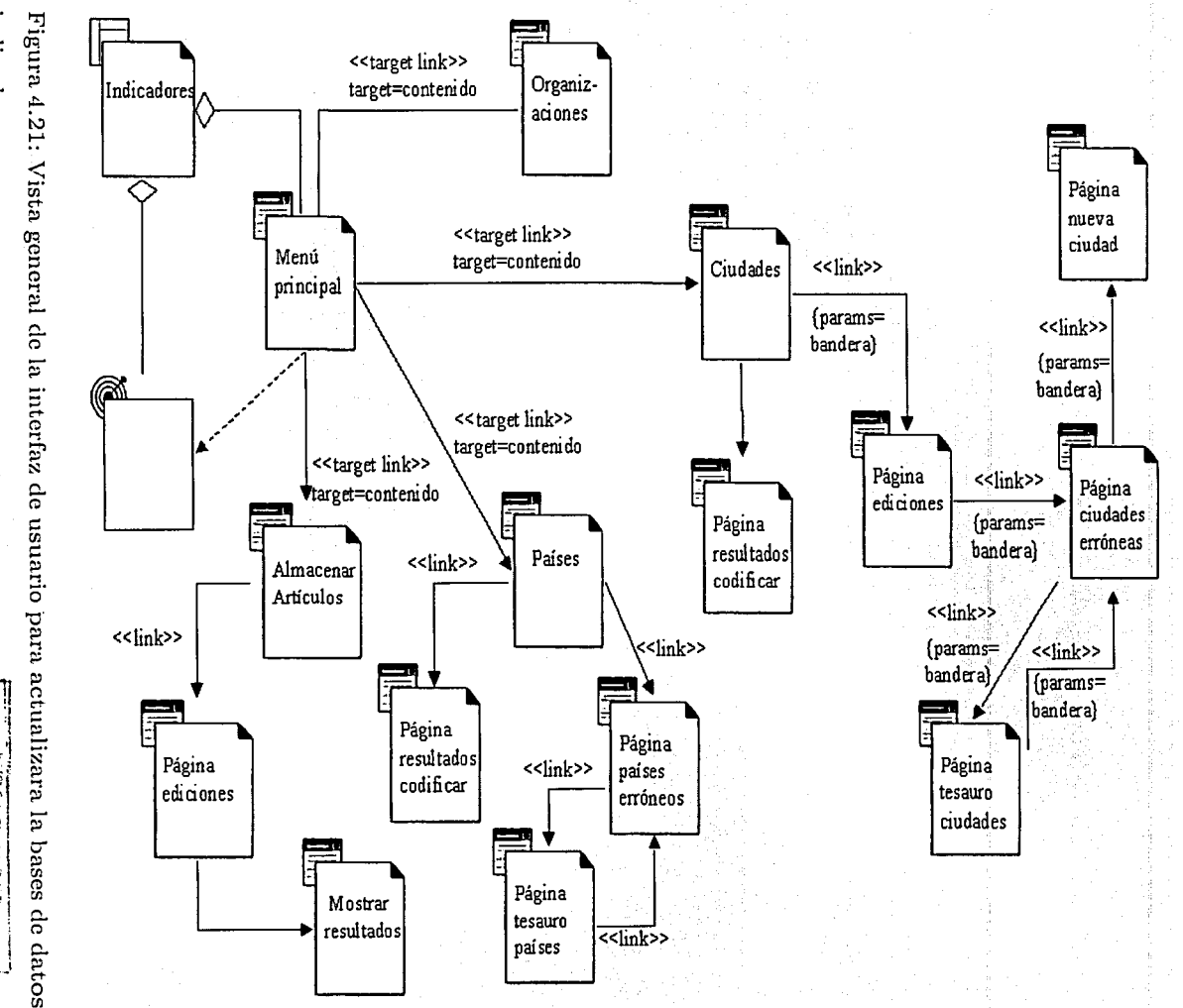

indicadores 16<br>33 흎

 $105$ 

**RELISED BOTTER** 

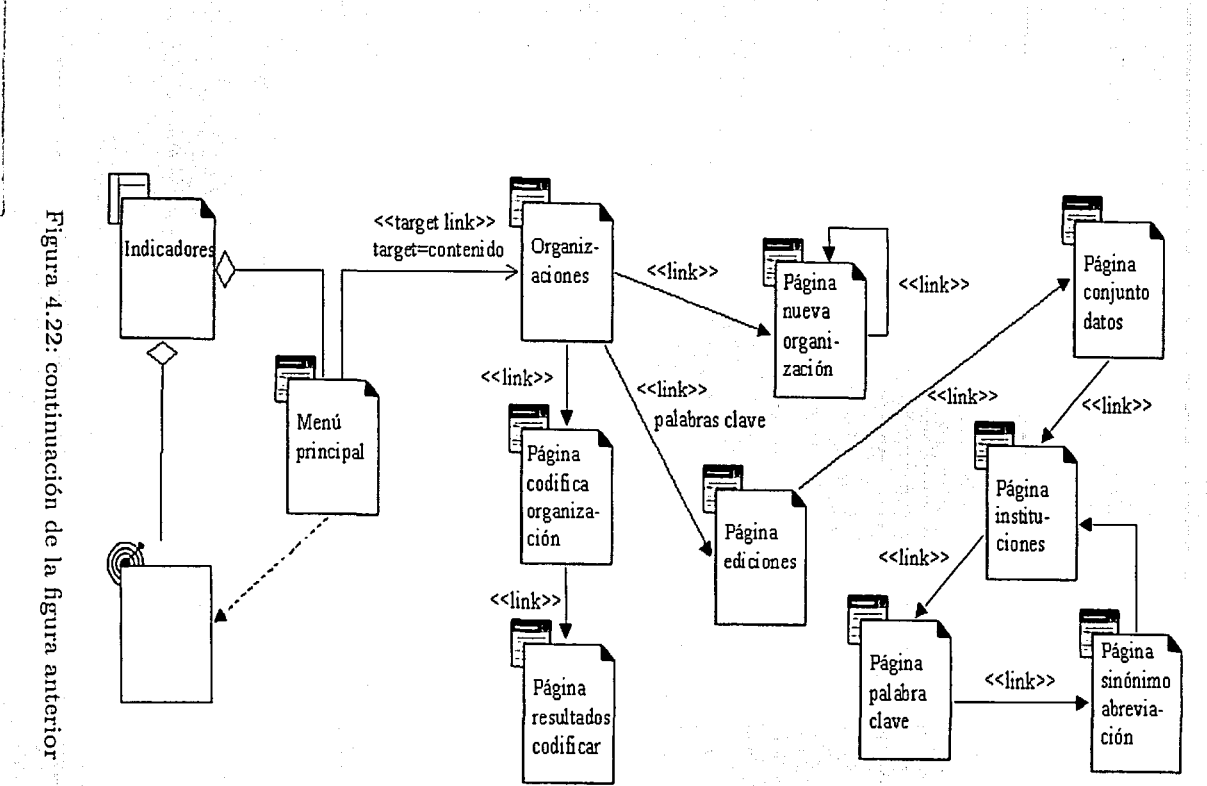

(FRR)
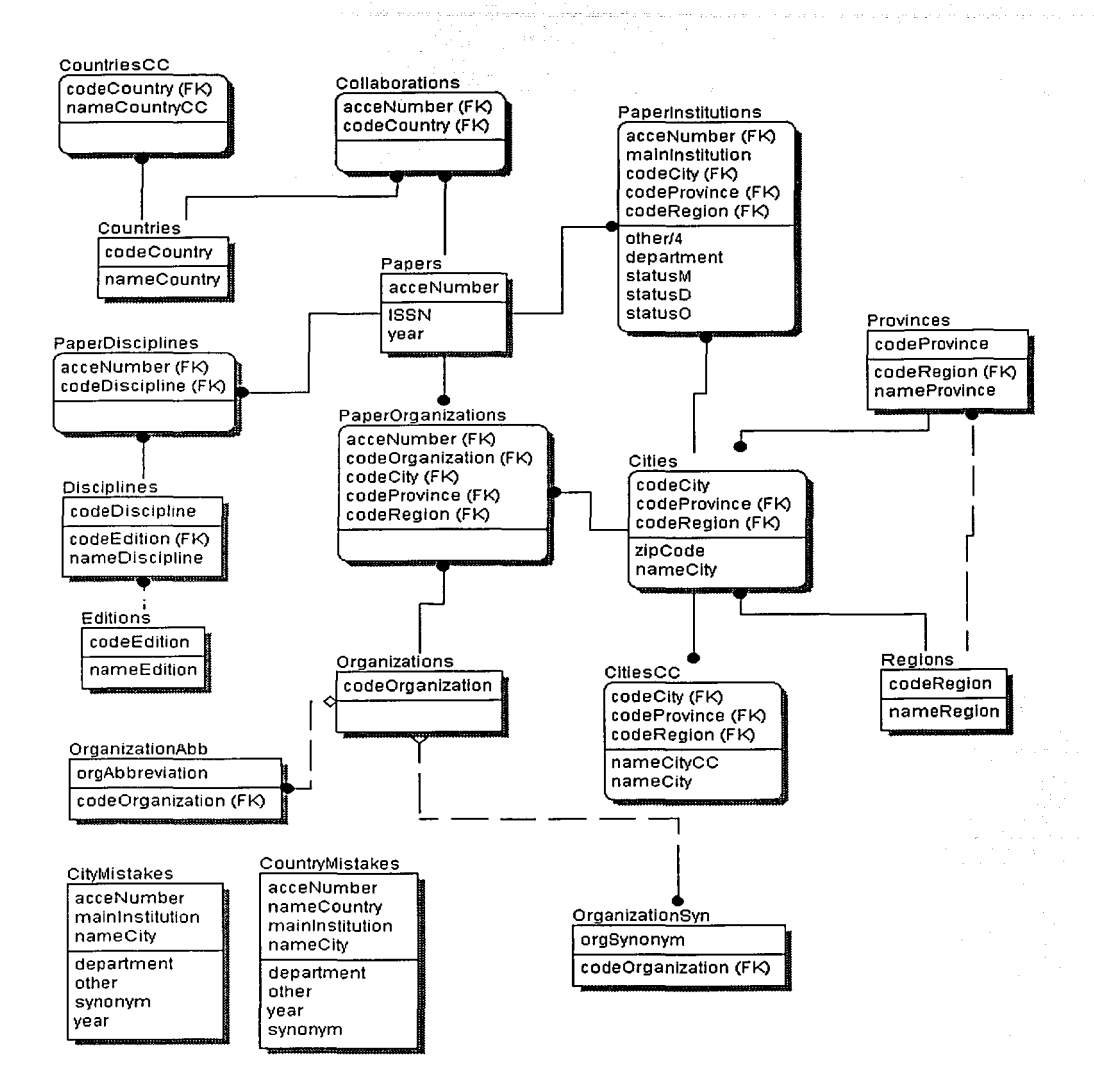

Figura 4.23: Diseño de la base de datos

FALLA DE CON

and the problem of the most service sequence in the contract of the most problem in the contract of

a sa mga kalalawan ng mga kalalawan.<br>Mga kalalawan ng mga kalalawan ng mga kalalawan

 $\label{eq:3.1} \mathcal{I}_{\mathcal{B}}(\chi_{\mathcal{C}}) = \mathcal{I}_{\mathcal{B}}(\chi_{\mathcal{C}}) = \mathcal{I}_{\mathcal{B}}(\chi_{\mathcal{C}})$ 

 $\ddot{ }$ 

### **Capítulo 5**

# **Resultados, Conclusiones y trabajos futuros**

#### **5.1. Resultados**

La aplicación SIESTA permite determinar la producción científica en Italia por región, ciudad, año, disciplina, y organización. También se puede conocer la colaboración científica entre Italia con otros países. El personal de la biblioteca del CNR de Boloña realizó pruebas para verificar la validez de los resultados obtenidos con la interfaz de consulta proporcionada por el sistema. Los mismos determinaron que en el peor de los casos el sistema mostraba un error del 3 %, pero aun así era n1ejor que los resultados obtenidos en la forma que lo venían haciendo.

Los datos extraídos de la base de datos CC contienen una multitud de errores debido a que la información no está estandarizada. La resolución de este problema, aunado a la ausencia de reglas para ser aplicadas a la identificación y agrupación de nombres de ciudades y organización consumió mucho tiempo durante el desarrollo de software. Durante el desarrollo se formularon reglas para ser aplicadas en el proceso de inserción de artículos y agrupación de ciudades, países, y organizaciones. Debido a que en el

**RALLIA DE CONTROLLADO** 

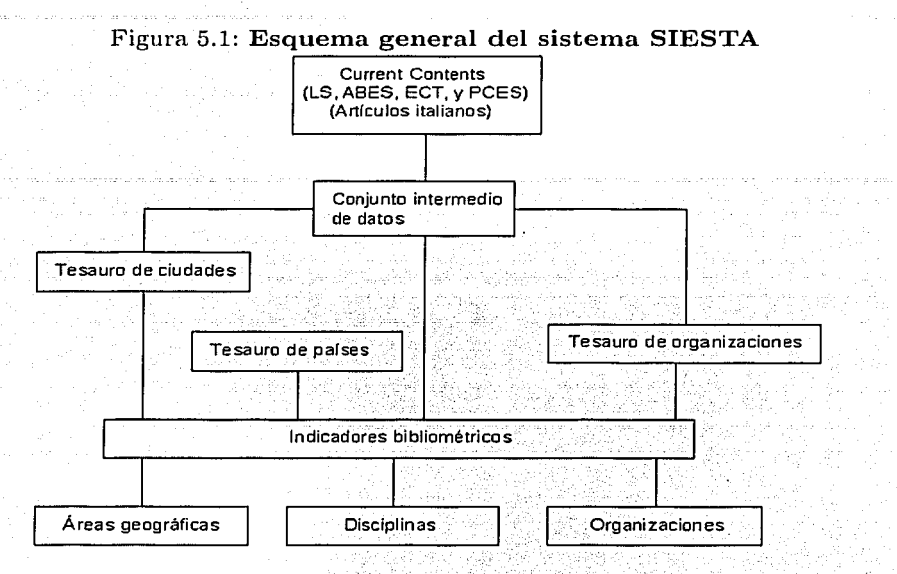

sistema SIESTA era de gran importancia la verificación y validación de los datos, no fue posible desarrollar módulos de seguridad y se utilizó la autentificación de usuario proporcionada por el servidor *l-Veb.* 

No obstante que el sistema se desarrolló para que fuese consultado por cualquier usuario interesado en conocer la producción científica italiana, éste solo puede ser utilizado por los miembros que participaron en el desarrollo. Estos, al final del desarrollo del proyecto, determinaron que por políticas del CNR no era posible dejarlo abierto a todos los usuarios.

La figura 5.1 muestra un panorama general del proceso utilizado por el sistema para la obtención de indicadores bibliométricos. Se extraen los artículos italianos correspondientes a cada una de las cuatro ediciones, se crea un conjunto intermedio de elatos. De este conjunto se extraen los datos ele los artículos y de las instituciones

 $\cdot$  :

participantes, se generan los tesauros de ciudades, países, y organizaciones. Con los tesauros y los datos de los artículos se obtienen indicadores bibliométricos por número y distribución de las publicaciones (áreas geográficas, disciplinas, y organizaciones).

#### **5.2.** Conclusiones

En el modelado de SIESTA se utilizaron elementos proporcionados por mia extensión de UML para modelar aplicaciones *Web*. La extensión propuesta por Conallen  $[11]$ para aplicaciones *Web* permite modelar elementos presentes en este tipo de aplicaciones. Éstas pueden ser modeladas sin utilizar dicha extensión, pero los diagramas obtenidos no son tan claros, ya que en ninguno de ellos es posible integrar las páginas *l'Veb,* los componentes y Jos objetos del dominio del problema.

Aunque el lenguaje ele programación usado para la codificación no es orientado a objetos, UML es una herramienta de gran utilidad en el modelado de sistemas que al final resultan ser codificados como sistemas no orientados a objetos. También es ele gran utilidad para la obtención del esquema conceptual de la base de datos cuando el sistema manejador no es orientado a objetos.

Se menciona que SIESTA es utilizado para la obtención de indicadores bibliométricos en ciencia y tecnología italianos, pero éste puede ser utilizado para conocer indicadores de México si se le agregan los módulos necesarios para procesar los datos de otras fuentes ele información ya que la fuente utilizada para el caso ele Italia proporciona una cobertura mínima de la producción científica mexicana. Sin embargo, los datos obtenidos sin agregar ningún módulo, tendrían gran utilidad y valor para los tomadores de decisiones en política científica mexicana ya que corresponden a la producción nacional m~1s visible a nivel internacional, la llamada *rnainstream.* Otra

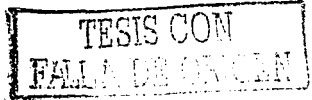

de las ventajas que proporcióna SIESTA es que es uno de los primeros desarrollos de este tipo que se hacen para ser consultados a través de la *Web.* 

#### 5.3. **Trabajos futuros**

Como se mencionó en la sección anterior, a SIESTA se le pueden agregar módulos para obtener indicadores bibliométricos en ciencia y tecnología mexicanos. Éstos módulos son aquellos que ayudarían en el proceso ele estandarización de los datos extraídos de fuentes de datos que tengan cobertura de la producción científica nacional.

A SIESTA se le pueden agregar nuevos módulos para obtener otros de los indicadores mencionados en el capítulo dos como por ejemplo, el factor de impacto de las revistas el cual es una herrarnienta muy útil para determinar el valor de las publicaciones, en términos de la frecuencia con la cual sus artículos están citados en trabajos posteriores.

### **Bibliografía**

- [1] Internet protocols; [en línea]. http://www.odur.let.rug.nl/bert/PROSA/repprotocols.html, [Consulta: Marzo de 2003].
- [2] Alvarez, MA. Qué es ActiveX; [en línea]. http:/ /www.elesarrolloweb.com/articulos/993.php, [Consulta: Marzo de 2003].
- [3] Arvanitis, A., Russell, J.M. y Rosas A. Experiences with the National Citation Reports database for measuring national performance: the case of Mexico. *Scientometrics,* 35(2):247-255, 1996.
- [4] Balestri, M.G., Mangiaracina, S. y Nobili, D. Bibliometric S&T indicators to comply with users' needs. *Research Evaluation*,  $10(1)$ :5-12, 2001.
- [5] Basu, A. y Vinu Kumar, B.S. International collaboration in Indian scientific papcrs. *Scientometrics,* 48(3):381-402, 2000.
- [6] Bordons, M. Aspectos metodológicos en la obtención ele indicadores bibliométricos. *Cuadernos de Indicios. Indicadores bibliornétricos en Iberoarnérica. Red de Indicadores de Ciencia y tecnología-RICYT,* (1):17-26, 2001.
- [7] Callaway, D. *Inside Servlets*. Addison-Weslay, Massachusetts, 1999.
- [8] Caravantes, A. (adaptación web). Gopher, Veronica y \Vais; [en línea]. http://www.eumed.net/grumetes/govewa.htm, [Consulta: Marzo de 2003].
- [9] Cockburn, A. *Writing effective use cases.* Addison-Weslay, New Jersey, 2001.

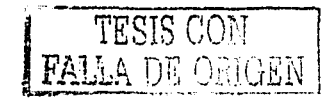

- (10) Conacyt. Producción científica y tecnológica y su impacto económico; (en línea). http://www.conacyt.mx/dccyt/index-frame.html, (Consulta: Febrero de 2001).
- (11] Conallen, J. *Building web applications with Ulv!L.* Addison-\Veslay, New Jersey, 2000.
- (12] Consorcio \Vorld \Vide \Veb. Document object model; (en línea]. http://www.w3.org/DOM/, [Consulta: Marzo de 2003].
- [13] Consorcio World Wide Web. Extensible markup language (XML); [en línea]. http://www.w3.org/XML/, [Consulta: Marzo de 2003].
- (14] Cuervo, v. Introducción al VBScript; (en línea]. http://www'.aulambra.com/ver.asp?id=43, (Consulta: Marzo de 2003).
- (15) Davis, A. M. *Software requirements objects, functions and states.* Prcntice Hall, New Jersey, 1993.
- (16] Delgado, A.L. SMIL. Un lenguaje para multimedia en Internet; (en línea]. http://www.arquired.es/users/aldelgado/doc/smil/, (Consulta: Marzo de 2003].
- (17) El rincón del prognunador. JSP; (en línea]. http://www.elrincondelprogramador.com/default,asp?pag=/secciones/jsp/jsp.asp, (Consulta: Marzo de 2003).
- (18] Fernández, M.T. INDICYT: Indicadores de cienciay tecnología en red. *Cuadernos de Indicios. Indicadores bibliométricos en Iberoamérica. Red de Indicadores de Ciencia y tecnología-RICYT,* (1):101-109, 2001.
- $[19]$  Fernández, M.T. et al. Relational database: Constructing a relational database for bibliometric analysis. *Research Evaluation,* 3(1):55-62, 1993·.
- [20] Fernández, M.T. et al. INDICYT Science and technology indicators in Spain: development of an application for interactive search on the Internet. *Research Evaluation,* 10(2) :83-88, 2001.

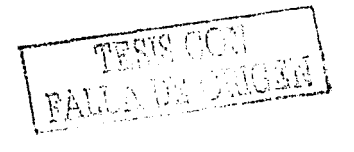

- (21) Fournier, R. *-A m'ethodolOrfyfor clierit/server and web application development.*  Prentice Hall, New Jersey, 1998.
- (22) Franco, · A. Introducción a Jos JavaBeans; (en línea). http://www.sc.chu.es/sbweb/fisica/cursoJava/applets/javaBeans/fundamento.htm, [Consulta: Marzo de 2003].
- (23) Garduño Vera, R. *Estudio sobre los formatos internacionales de intercambio de registros b'ibliográ.ficos y su función en el control bibliográfico universal.* EL autor, Facultad de Filosofía y Letras, México, D.F., 1994.
- (24) Gorbea Portal, S. Principios teóricos y metodológicos de los estudios métricos de Ja información. *Investigación bibliotecológica,* 8(17) :23-32, 1994.
- (25) Gorbea Portal, S. y Castro Thompson, A. Cuib-metric: Un sistema integral para el análisis métrico de la información bibliográfica. *Investigación bibliotecológica,*  8(16):27-31, 1994.
- [26] Greer, T. *Understanding Intranets*: Microsoft Way, Washington, 1998.
- [27] Greg Stein. Welcom to WebDAV resources; [en línea]. http://webdav.org, [Consulta: Marzo de 2003.
- (28) GSyC Grupo de Sistemas y Comunicación. Introducción a vVebDAV; (en línea). http://gsyc.escet.m:jc.es/docencia/asignaturas/tsai/transpas/nodell.html, (Consulta: Marzo de 2003).
- (29) GSyC Grupo de Sistemas y Comunicación. SMIL; (en línea). http://www.gsys.escet.urjc.es/docencia/asignaturas/tsai/transpa/node7.htm, (Consulta: l\farzo de 2003).
- (30) Hernández, E. *Desarrollo de los indicadores bibliom¿tricos-cienciométricos de*  salida (producción e impacto) para el departamento de física del CINVESTAV-

ing an TST

- IPN:1963-1998. El autor, Escuela Nacional de Biblioteconomía y Archivonomía, México, D.F., 2002.
- [31] Hurd, JM. The transformation of scientific communication: A model for 2020. *Journal of the American Society for Infomation Science,* 51(14):1279-1283, 2000.
- [32] James, E. Collaborative authoring on the web: introducing WebDAV; [en línea]. http://www.asis.org/Bulletin/Oct~98/webdav.html, (Consulta: Marzo de 2003].
- (33] James, E. y Goland, Y. A network protocol far remate collaborative authoring on the web; (en línea]. http://www.ics.edu/ejw/papers/dav-ecscw.pdf, (Consulta: Marzo de 2003].
- (34] James, E. y vViggins, M. vVebDAV:IETF standard far collaborative authoring on the web; (en línea]. http://ftp.ics.uci.edu/pub/ietf/webdav/intro/webdavintro.pdf, [Consulta: Marzo de 2003].
- (35] Jamsa, K., Lalani, S. y '''eakley, S. *Progrmnación para el web.* Me Graw Hill, México, D.F., 1998.
- (36] Katz, J.S. y Hicks, D. Desktop scientometrics. *Scientometrics,* 38(1):141-153, 1997.
- (37] Katz, J.S. y Hicks, D. Indicators far systems of innovation, a bibliometricsbased approach; (en línea]. *IDEA paper series* 12, Reino Unido: Step Group, http://www.sussex.ac.uk/Users/sylvank/pub/Ideal2.pdf, (Consulta: Marzo de 2001]. 1998.
- [38] Kulak, D. y Guner, E. *Use cases requirements in context*. Addison-Weslay, New Jersey, 2000.
- (39] Lafuente López, R. y Rosas, A. La publicación eléctrónida:; ¿Un ¡já.radigma de organizáción documental digital? *Investigación bibliotecológica*, 12(25):164-196, 1998.

- [40] Learn the Net.com. Glosario. http://www.learnthenet.com/spanis/glossary /, [Consulta: Marzo de 2003].
- [41] Macías-Chapula, CA. Papel de la informetría y la cienciometría y Sil perspectiva nacional e internacional; [en línea]. http://bvs.sld.cu/revistas/aci/vol9s01/scisus01.pdf, [Consulta: Abril de 2003].
- (42] Michalas, A. et al. A comparison of multimedia application development platforms towarcls the object web. *Computer Standard f3 Interfaces,* 22:13-26, 2000.
- $[43]$  Mönz, S. ActiveX y HTML;  $[en \quad linea]$ . http://www.selfhtml.com.ar/introduccion/tecnologias/activex.htm, [Consulta: Marzo de 2003].
- [44] Morales, P. MatML; [en línea]. http://www.tejedoresdelweb.com/307/fo-article-5809.pdf, [Consulta: Abril de 2003].
- [45] Muller, R.J. *Database design for smarties: Using UML for data modeling.* Morgan Kanfmann Publishers, San Francisco, 1999.
- (4G] Pursnani, V. Introducción a la programación de java servlets; [en línea]. http://www.acm.org.crossroads/espanol/xrds8-2/scrvletsProgramming.html, [Consulta: Marzo de 2003].
- [47] Rosenberg, D. y Scott, K. *Use cases driven object modeling with UML a practical approach.* Addison-Weslay, New Jersey, 2001.
- [48] Russell, J. M. y Rousseau, R. Bibliometrics and institutional evaluation. *Encyclopedin of l'ife systcm.s,* UNESCO, París, 2002.
- (49) Sancho, R. Indicadores bibliométricos utilizados en la evaluación de la ciencia y la tecnología. revisión bibliográfica. *Revista Española de Documentación Científica*, 13:842-865, 1990.

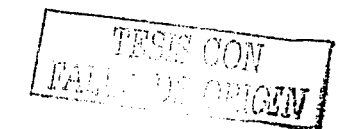

- [50] Sancho, R. Indicadores bibliométricos en latinOarriérica. *Cuadernos de Indicios. Indicadores bibUornétricos en Jberoarnérica. Red de Indicadores de Ciencia y iecnología-RICYT,* (1):9-15, 2001.
- [51] Sun Microsystem, Inc. JavaServer Pages; [en línea]. http://java.sun.com/products/jsp/, [Consulta: Marzo de 2003].
- [52] Universidad de Cuenca. [en línea]. [62] Universidad de Cuenca. [en línea]. http://www.rai.ucuenca.edu.ec/proyectos/snib/Tecnologia/JSP/jsp.html, [Consulta: Marzo de 2003].
- [53] Welling, L. y Thomson, L. *PHP and MySQL web development*. Sams, Indianapolis, 2001.
- [54] Wesley Shrum. View from afar: 'visible' productivity of scientists in the developing world. *Scientometrics,* 40(2):215-235, 1997.
- [55] Zator Systems. Notas sobre Internet; [en línea]. http:/ /www.zator.com/Iutcrnct/ A9\_1.htm, [Consulta: Marzo' de 2003].

## Apéndice A

### Interfaz de Usuario

Las figuras que se presentan a continuación muestran la interfaz de usuario para almacenar artículos en la base de datos, estandarizar y codificar los datos de acuerdo a tesauros. La figura A.1 muestra el menú principal de la interfaz antes mencionada.

La figura A.2 muestra el submenú para procesar registros que tenían algún error en el nombre de la ciudad, dar de alta nombres de ciudades en el tesauro agregar sinónimos.

En la figura A.3 se muestra la ventana en la que se debe seleccionar la edición o el año que se procesará.

La figura A.4 muestra una lista de nombres de ciudades que no fueron encontrados en el tesauro, así como una serie de datos que pueden ayudar en el proceso de estandarización de ésta.

La figura A.5 muestra una lista de posibles ciudades que pueden ser usadas para codificar el nombre de la ciudad seleccionada anteriormente.

La opción *Add new city* es utilizada para agregar nuevos nombres de ciudades al te-

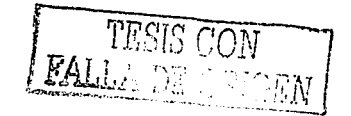

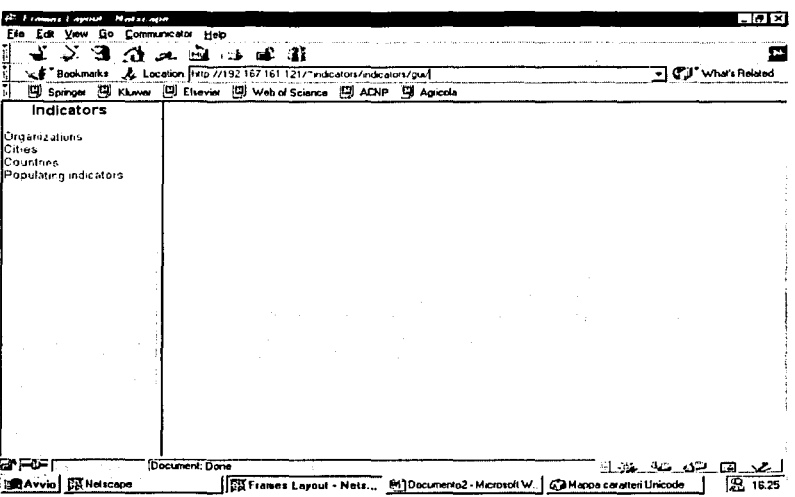

Figura A.1: Menú principal

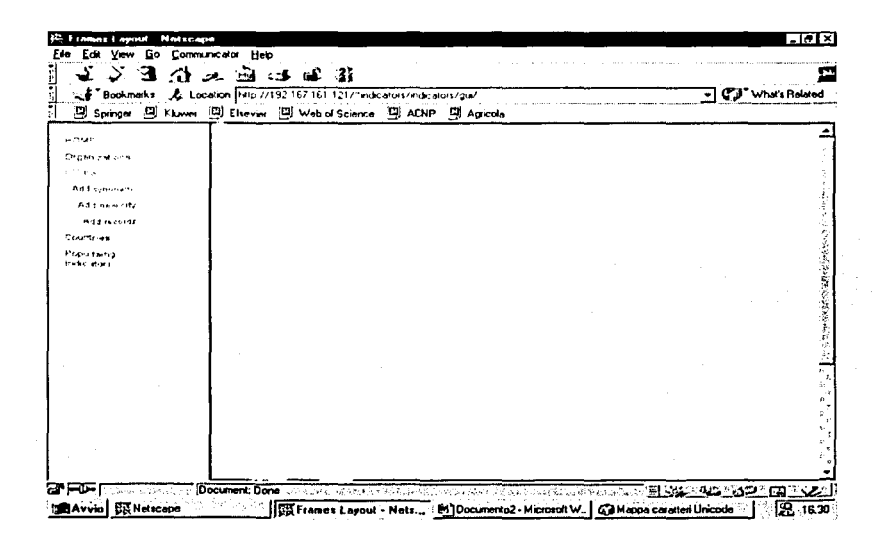

Figura A.2: Submenú ciudades

120

alistic.

Ķ 꾸

官众

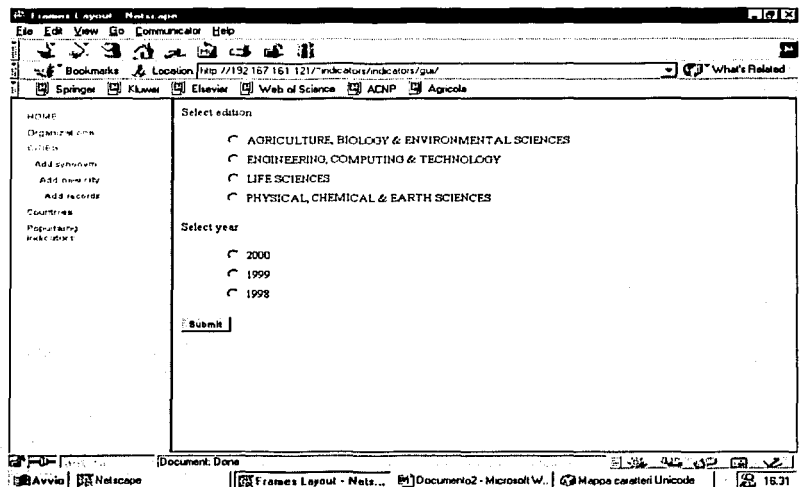

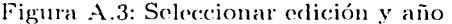

|                                    |          |                            | Bookmarks & Location 14tp //192167161121/"indicators/indicators/gu/<br>图 Springm 图 Kluwer 图 Eltevier 图 Web of Science 图 ACNP 및 Agricola |                           | -   C'J * What's Related              |  |  |  |
|------------------------------------|----------|----------------------------|----------------------------------------------------------------------------------------------------|---------------------------|---------------------------------------|--|--|--|
| a may<br>Drawn FM Unit<br>a that a |          | [13] cities with mustakes  |                                                                                                    |                           |                                       |  |  |  |
| Additional experts                 | Records: | City name                  | <b>First institution</b>                                                                                                    | <b>Second institution</b> |                                       |  |  |  |
| A11 hearth                         |          | محصف                       | <b>RMP</b>                                                                                                    |                           |                                       |  |  |  |
| Add to cerds<br>Countries          |          | Esim                       | Osservatorio Astrofis<br>Arcetn                                                                                                    |                           |                                       |  |  |  |
| Population                         |          | 21.12                      | Univ Genes                                                                                                    |                           |                                       |  |  |  |
| trades about the                   |          | Measure                    | Univ Trent                                                                                                    | Dipartmento Ingn Mat      |                                       |  |  |  |
|                                    |          | <b>RecEnder</b><br>Remarca | Serv Gool & Cartog                                                                                                    |                           |                                       |  |  |  |
|                                    |          | Elucridessas               | CNR                                                                                                    | <b>ITAE</b>               | Inst Transformat & Storage<br>Energy. |  |  |  |
|                                    |          | S Lucis Mescura            | Inst CNR                                                                                                    | TAE                       |                                       |  |  |  |
|                                    |          | S.Dr.ry.A.Orsde            | <b>Ist Neal Fis Nucl</b>                                                                                                    |                           |                                       |  |  |  |
|                                    |          | <b>SEPTEMA STANO</b>       | let Next Fis Nucl                                                                                                    | Sez Pisa                  |                                       |  |  |  |
|                                    |          | S Piero A Grado            | 1st Next Fig Nucl                                                                                                    | VIROO                     |                                       |  |  |  |
|                                    |          | S. Pero A. Craig           | Univ S Piero Grado                                                                                                    | Dipartimento Fis          |                                       |  |  |  |
|                                    |          | Tan Pietro Chado           | Ist Nazi Fis Nucl                                                                                                    |                           |                                       |  |  |  |
|                                    |          | 3E                         | <b>CHR</b>                                                                                                    | IOF                       | Pozzucie Lenci                        |  |  |  |

Figura A.4: Listado de nombre de ciudades no estandarizados

 $\mathrm{TES}$ IS COM  $FA$ 

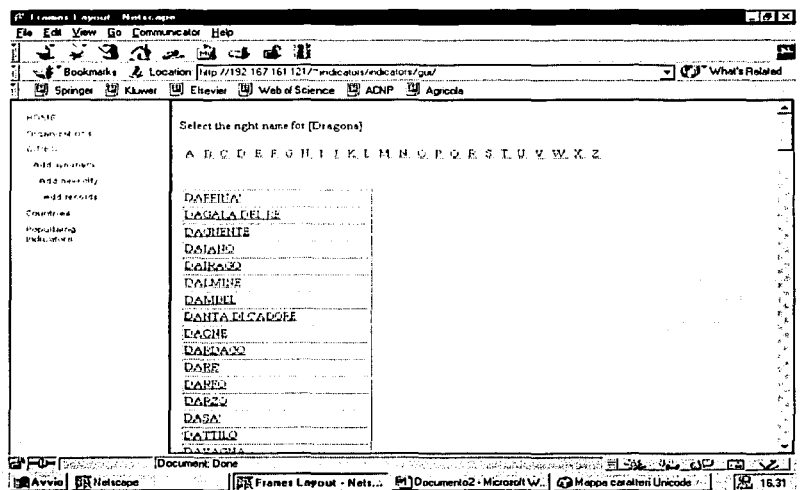

Figura A.5: Seleccionar el nombre estandarizado

sauro. La figura A.6 muestra una lista de nombres de ciudades que no se encuentran en el tesauro y la figura A.7 se tienen los datos que deben ser capturados para insertar una nueva ciudad en él.

Una vez que se han agregado nuevos nombres de ciudades y sinónimos, se procede a utilizar la opción *Add records* para procesar los registros que fueron almacenados como erróneos. Ver figura A.8.

La figura A.9 muestra el submenú de las opciones que son utilizadas en el proceso de agrupar institutos en organizaciones. Algunos ejemplos de este tipo de organizaciones son CNR, INFM, INFN, ICTP, etcétera.

La ventana que se muestra en la figura A.10 es utilizada para agregar nuevas organizaciones.

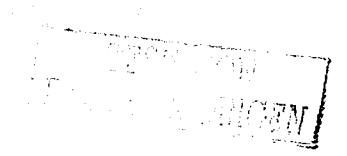

|                                                 | 479 GAL 1974 COM DEC 2002 |                              | Location. [No 101 121/ "Indicators/nutcators/nutcators/gulf                         |                           | What's Related                        |  |  |
|-------------------------------------------------|---------------------------|------------------------------|-------------------------------------------------------------------------------------|---------------------------|---------------------------------------|--|--|
|                                                 |                           |                              | [C]] Springer [C]] Kluwer [C]] Elsevier [C]] Web of Science [C]] ACNP [C]] Agricola |                           |                                       |  |  |
| <b>ADME</b><br>Organized or a<br><b>College</b> | [13] cities with mistakes |                              |                                                                                     |                           |                                       |  |  |
| Add sittered.                                   | Records:                  | City name                    | <b>First institution</b>                                                            | <b>Second institution</b> |                                       |  |  |
| <b>Didd new rity</b>                            |                           | <u>Casara</u>                | <b>RMP</b>                                                                          |                           |                                       |  |  |
| Add recurs<br>Countries                         |                           | Farm                         | Osservatono Astrofis<br>Arceto                                                      |                           |                                       |  |  |
| Populteriva<br>traded about the                 |                           | Genes                        | <b>Univ Genes</b>                                                                   |                           |                                       |  |  |
|                                                 |                           | Menano                       | Univ Trent                                                                          | Dipartimento Ingn Mat     |                                       |  |  |
|                                                 |                           | <b>Bar Englis</b><br>Ecassis | Serv Geol & Cartog                                                                  |                           |                                       |  |  |
|                                                 |                           | S Luna Measine               | CNR                                                                                 | <b>ITAE</b>               | Inst Transformat & Storage<br>Energy, |  |  |
|                                                 |                           | S. Lucia Mescura             | Ing CNR                                                                             | TAE                       |                                       |  |  |
|                                                 |                           | S Piero A Chado              | Ist Nazi Fis Nucl                                                                   |                           |                                       |  |  |
|                                                 |                           | S Piero A Orado              | <b>Ist Nazi Fis Nucl</b>                                                            | Sez Pisa                  |                                       |  |  |
|                                                 |                           | C Piero A Crasto             | Ist Nati Fis Nucl                                                                   | VIRGO                     |                                       |  |  |
|                                                 |                           | S.Deto A.Gradu               | Utuv 3 Piero Cirado                                                                 | Dipartmento Fis           |                                       |  |  |
|                                                 |                           | San Pietro Grado             | Ist Nazi Fis Nucl                                                                   |                           |                                       |  |  |
|                                                 |                           | İЪ                           | CNR                                                                                 | IOF                       | Porzuola Lenci                        |  |  |
|                                                 | $Sum = 1171$              |                              |                                                                                     |                           |                                       |  |  |

Figura A.6: Listado de nombre de ciudades no estandarizadas

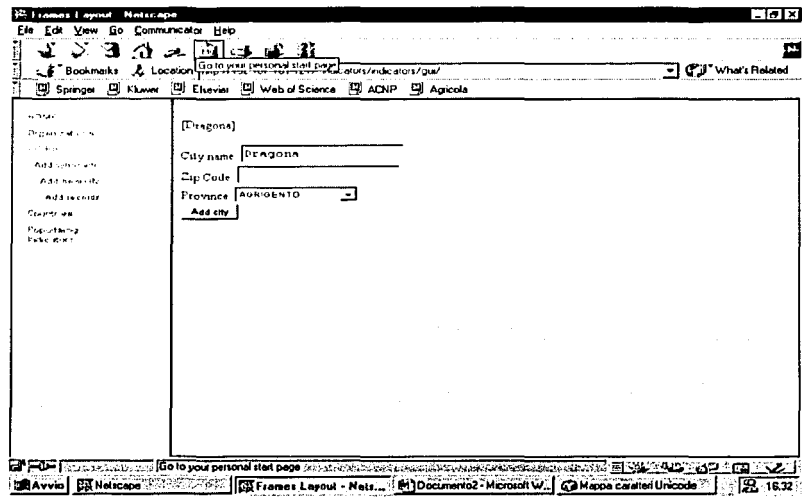

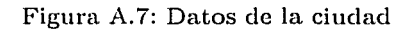

TESIS CON FALLA DE ORIGEN

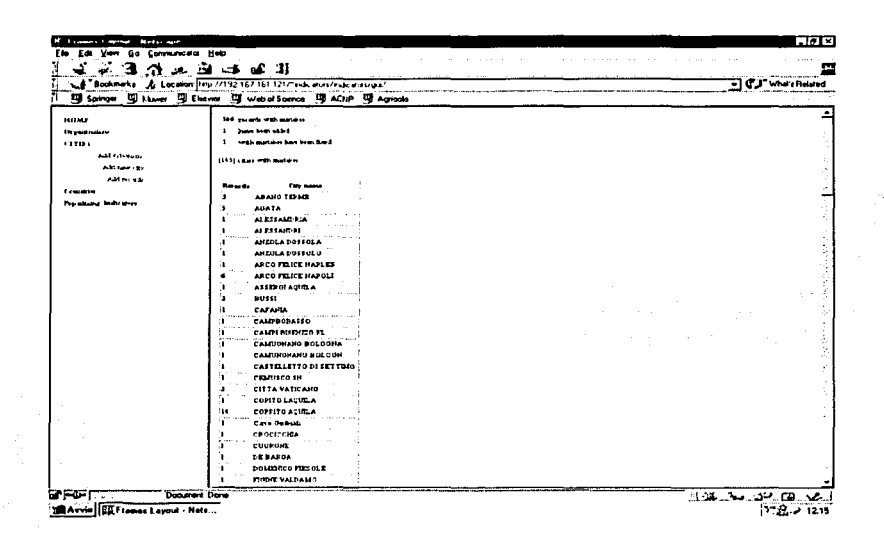

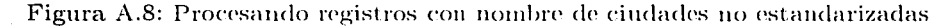

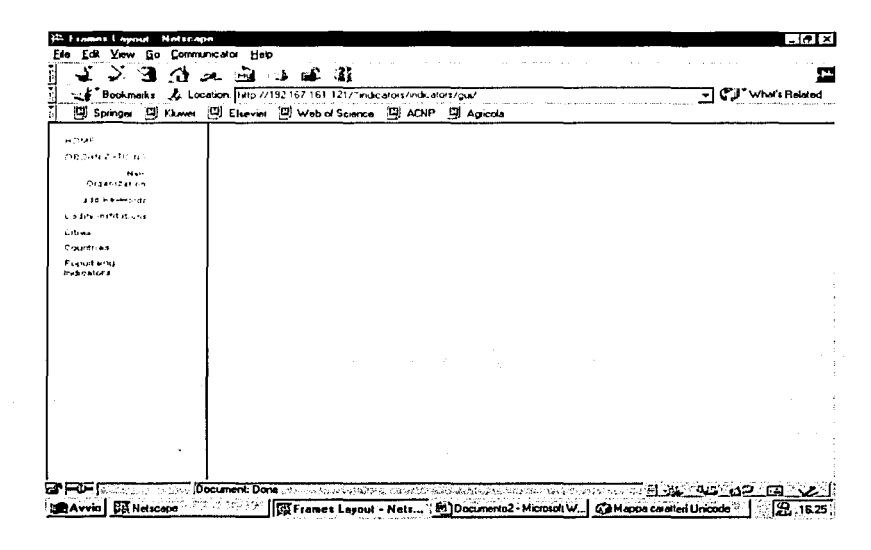

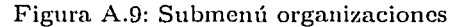

 $A_{\mu}$  )

का सुकू<br>जन्म

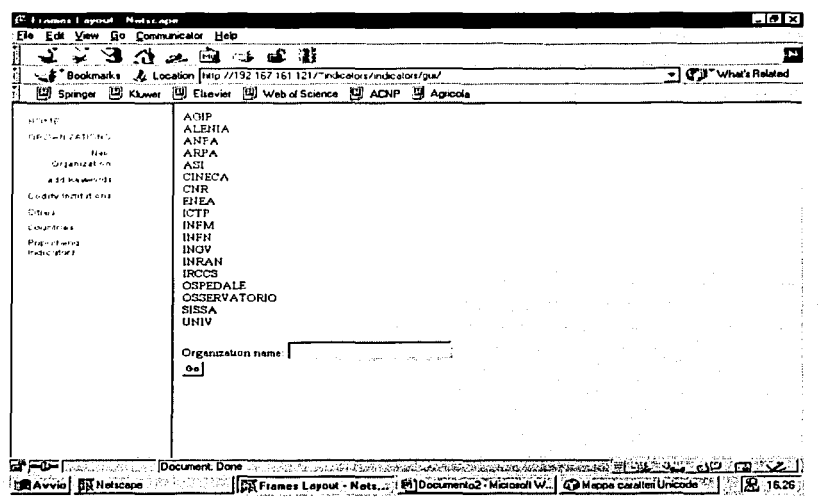

Figura A.10: Agregar una nueva organización

Las figuras A.11, A.12, A.13, A.14 y A.15 muestran la secuencia que se sigue para dar de alta sinónimos o abreviaciones que pueden ser usados para realizar la agrupación de institutos en organizaciones.

Una vez dadas de alta nuevas organizaciones, sinónimos y abreviaciones, la opción Codify institutions es utilizada para realizar el agrupamiento de institutos en organizaciones. Ver figura A.16.

TESIS CON<br>PALLA DE ORIGEN

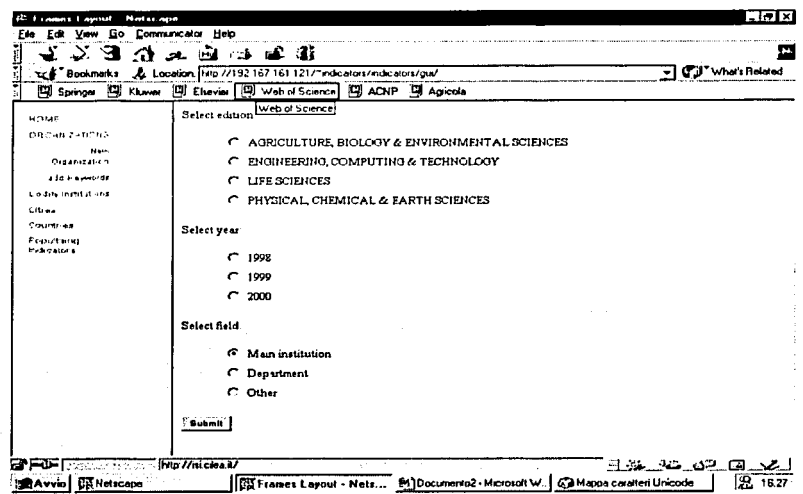

Figura A.11: Selección de edición, año y atributo

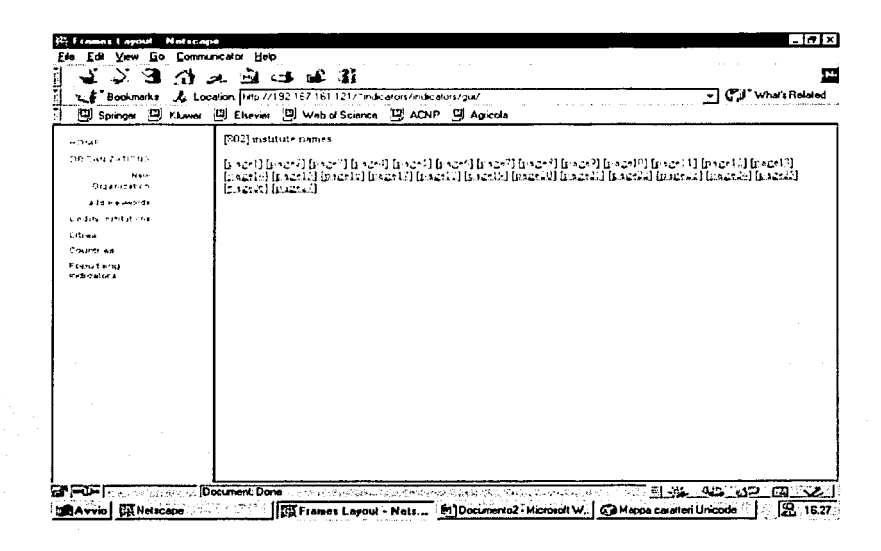

Figura A.12: Selección de página

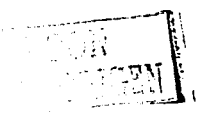

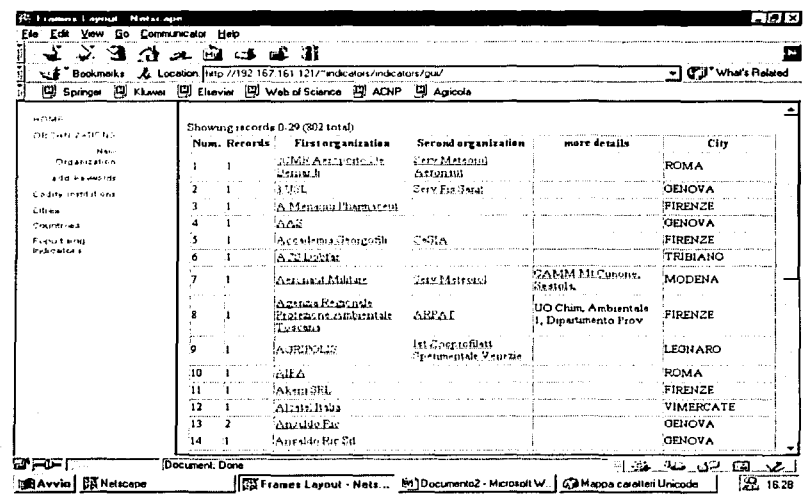

Figura A.13: Lista de nombre de institutos no estandarizados

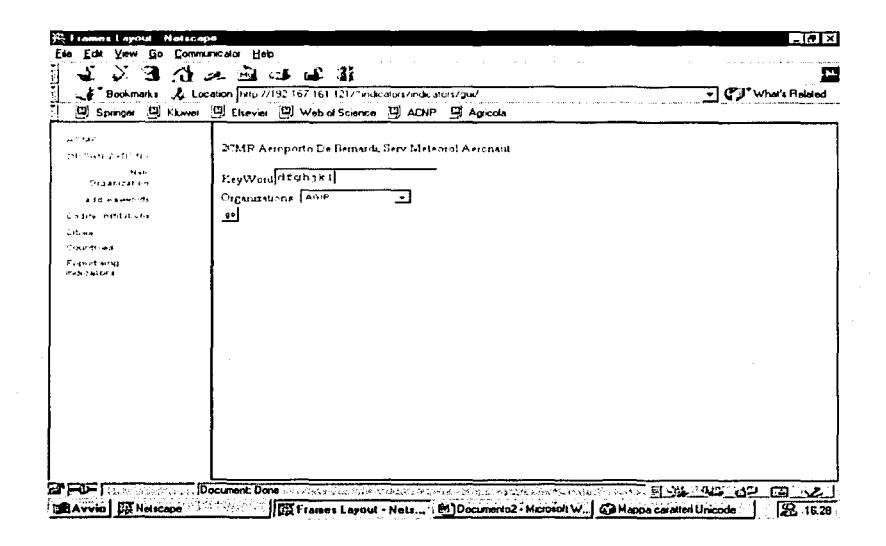

Figura A.14: Escribir palabra clave

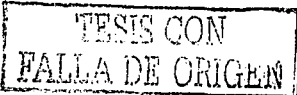

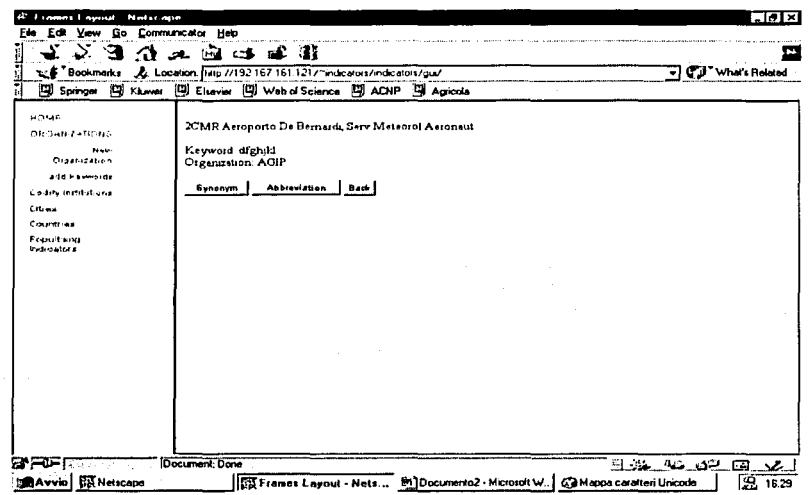

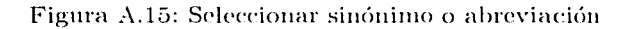

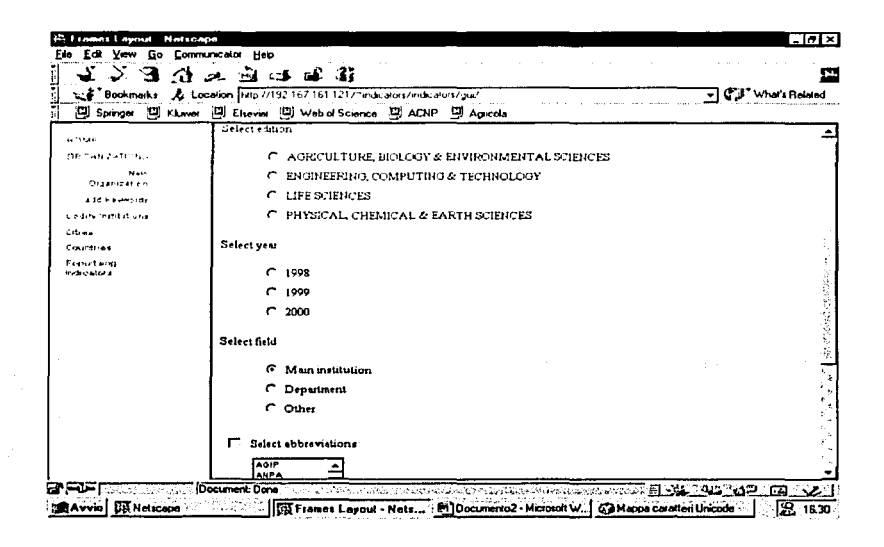

Figura A.16: Codificar organizaciones

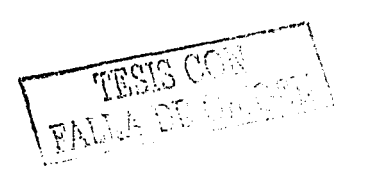